## UNIVERSIDADE FEDERAL DE MINAS GERAIS INSTITUTO DE CIÊNCIAS EXATAS DEPARTAMENTO DE CIÊNCIA DA COMPUTAÇÃO ESPECIALIZAÇÃO EM INFORMÁTICA: ÁREA DE CONCENTRAÇÃO: GESTÃO DE TECNOLOGIA DA INFORMAÇÃO

**EVISTON BORGES PINTO**

# **DEDUPLICAÇÃO PARA REDUÇÃO DE DUPLICIDADE NA BASE DE DADOS DO CARTÃO NACIONAL DE SAÚDE DO SUS: UMA ANÁLISE DA VERSÃO 5 DO SISTEMA CADSUS.**

**Brasília 2019**

## **EVISTON BORGES PINTO**

# **DEDUPLICAÇÃO PARA REDUÇÃO DE DUPLICIDADE NA BASE DE DADOS DO CARTÃO NACIONAL DE SAÚDE DO SUS: UMA ANÁLISE DA VERSÃO 5 DO SISTEMA CADSUS.**

Monografia apresentada ao Curso de Especialização em Informática do Departamento de Ciência da Computação do Instituto de Ciências Exatas da Universidade Federal de Minas Gerais, como requisito parcial para a obtenção do grau de Especialista em Informática.

Área de Concentração: Gestão de Tecnologia da Informação

Orientadora: Gisele Lobo Pappa

**Brasília 2019**

© Eviston Borges Pinto Todos os direitos reservados

## **Ficha catalográfica elaborada pela Biblioteca do ICEx – UFMG**

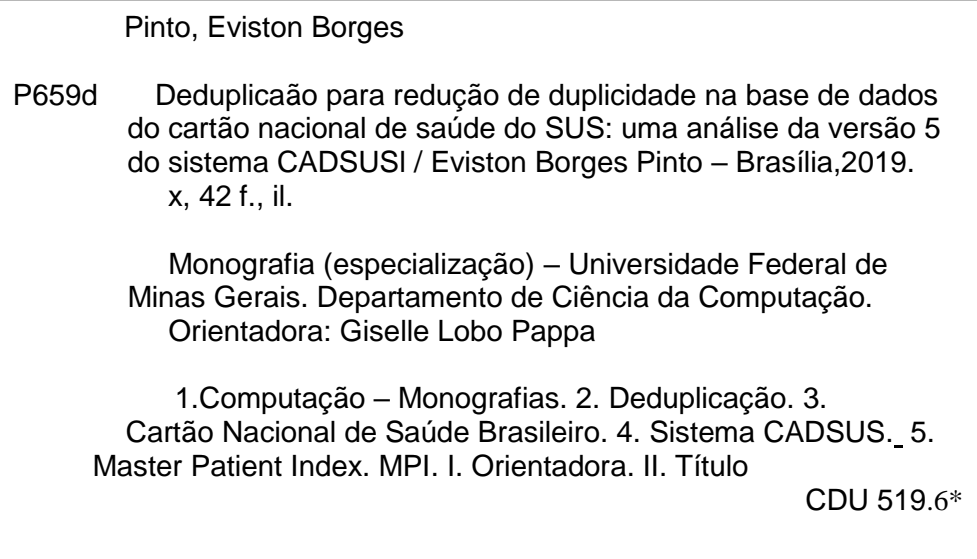

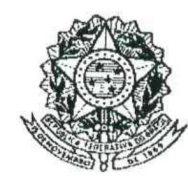

UNIVERSIDADE FEDERAL DE MINAS GERAIS

## INSTITUTO DE CIÊNCIAS EXATAS DEPARTAMENTO DE CIÊNCIA DA COMPUTAÇÃO ESPECIALIZAÇÃO EM INFORMÁTICA: ÁREA DE CONCENTRAÇÃO GESTÃO EM TECNOLOGIAS DA INFORMAÇÃO

Uso de técnicas de deduplicação como forma de reduzir duplicidade de registros na base de dados do Cartão Nacional do SUS (CNS): Uma análise da situação atual do banco de dados da versão 5 do sistema CADSUS

### **EVISTON BORGES PINTO**

Monografia apresentada aos Senhores:

Profa. Gisele Lobo Pappa

Örientadora  $DCC - ICEx - UFMG$ 

Prof. Jo é Nagib Cottim Arabe DCC - ICEx - UFMG

Prof José Marcos Silva Nogueira DCC - ICEx - UPMG

Belo Horizonte, 15 de março de 2019

*Dedico esse trabalho a Deus, minha família, mais precisamente à minha esposa Lana Gaia e meus filhos Tiago e Lucas, professores da Universidade Federal de Minas Gerais (UFMG), todo o corpo administrativo da Escola Nacional de Administração Pública (ENAP) e aos demais alunos deste curso de especialização.*

#### **Resumo**

O Cartão Nacional de Saúde (CNS) refere-se a um banco com dados nacional com registros de indivíduos que tiveram contato com serviços ou ações de saúde oferta-dos pelo Sistema Único de Saúde (SUS) e dados dos profissionais que executam esses serviços e ações. Seu objetivo é identificar esses indivídulos de forma unívoca. Versões dos sistemas de informação que mantém essa base de dados vem sendo disponibilizadas desde 1999, com estratégias e tecnologias distintas de solução. Isso acarretou um volume elevado de duplicidades de registros. Na escrita deste trabalho, a base de dados do Cartão Nacional de Saúde possuía cerca de 286 milhões de indivíduos regis-trados como vivos. Isso representa um volume superior aos 208 milhões da populacão brasileira estimada pelo Instituto Brasileiro de Geografia e Estatística (IBGE). Como uma base fundamental para a execução da estratégia de e-Saúde brasileira, é impor-tante tratar as duplicidades para aumentar a qualidade do monitoramento e permitir que as políticas públicas voltadas à saúde sejam formuladas com maior assertividade e eficiência. Esse trabalho apresenta uma contextualização do Sistema Único de Saúde, sobre o Cartão Nacional de Saúde e seu sistema de informação. Além disso, discute sobre o que é o processo de deduplicação e como ele é executado na base do CNS. O objetivo principal desse trabalho foi analisar a eficiência do processo de tratamento de duplicidades implantado na versão 5 do sistema CADSUS. Esse sistema, cuja versão citada foi publicada em 2014, é responsável por manter a base de dados do Cartão Nacional de Saúde. Para essa análise, foram executados dois processos de caracteri-zação (profiling) em momentos distintos, um em novembro de 2017 e outro em fevereiro de 2019, para avaliar a evolução da quantidade dos registros durante esse período e a qualidade das informações dos atributos utilizados no processo de deduplicação do Cartão.

**Palavras-chave:** Deduplicação. Cartão Nacional de Saúde Brasileiro. Sistema CADSUS. Sistema Único de Saúde. SUS. Master Patient Index. MPI

#### **Abstract**

The National Health Card (CNS) refers toto a national database with records of individuals who had contact with health services or actions offered by the Unified Health System (SUS) and data from the professionals who perform these services and actions. Its purpose is to univocally identify these individuals. Versions of the information systems that maintain this database have been made available since 1999, with distinct strategies and technologies of solution. This entailed a high volume of duplicate records. In the writing of this work, the National Health Card database had about 286 million individuals registered as alive. This represents a volume over 208 million of the Brazilian population estimated by the Brazilian Institute of Geography and Statistics (IBGE). As a fundamental basis for the implementation of the Brazilian e-Health strategy, it is important to treat duplicities to increase the quality of monitoring and to enable public health policies to be formulated with greater assertiveness and efficiency. This paper presents a contextualization of the Unified Health System, about the National Health Card and its information system. In addition, it discusses what the deduplication process is and how it runs on the basis of CNS. The main objective of this work was to analyze the efficiency of the duplication treatment process implemented in version 5 of the CADSUS system. This system, whose quoted version was published in 2014, is responsible for maintaining the National Health Card database. For this analysis, two profiling processes were performed at different times, one in November 2017 and another in February 2019, to evaluate the evolution of the quantity of the records during this period and the quality of the information of the attributes used in the process of deduplication of the Card.

**Keywords:** Deduplication. Brazilian National Health Card. CADSUS system. Unified Health System. SUS. Master Patient Index. MPI

## **Lista de ilustrações**

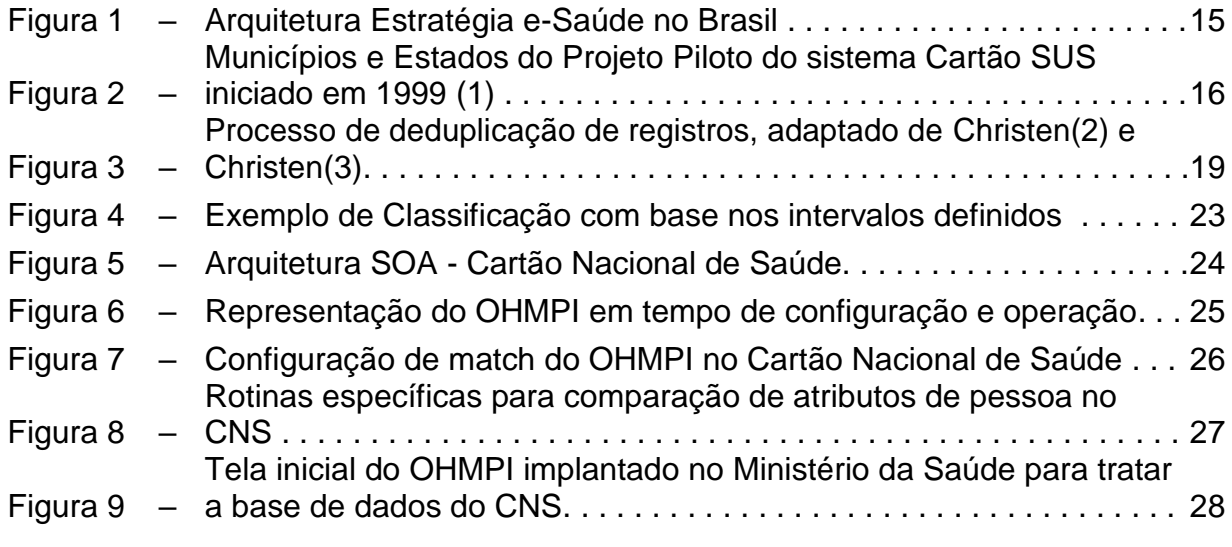

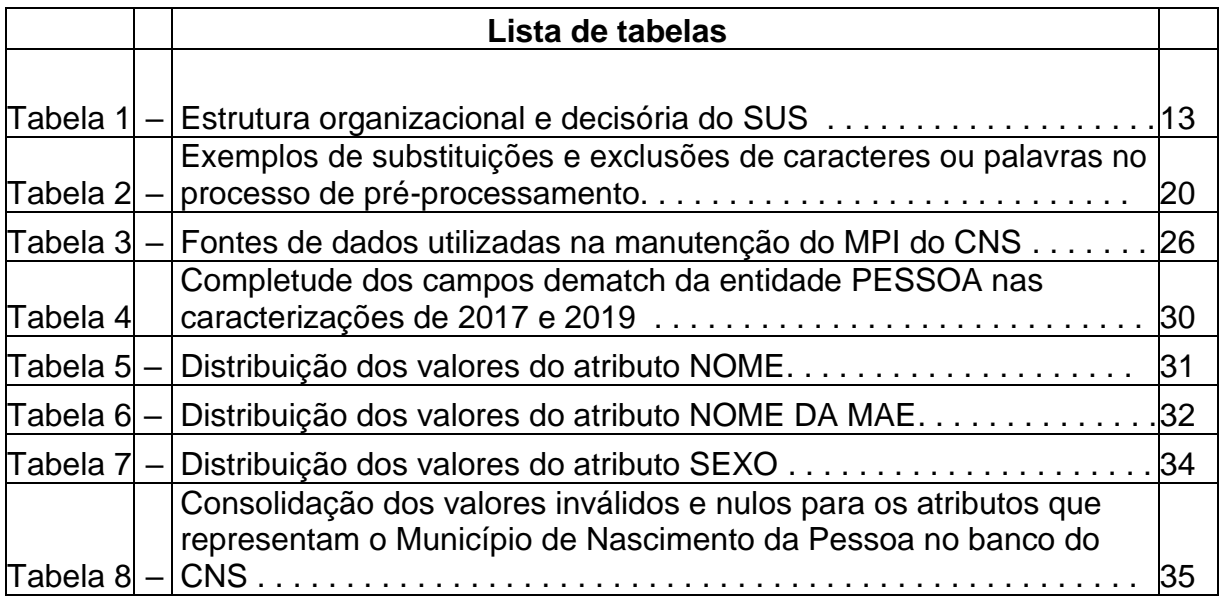

## **Lista de abreviaturas e siglas**

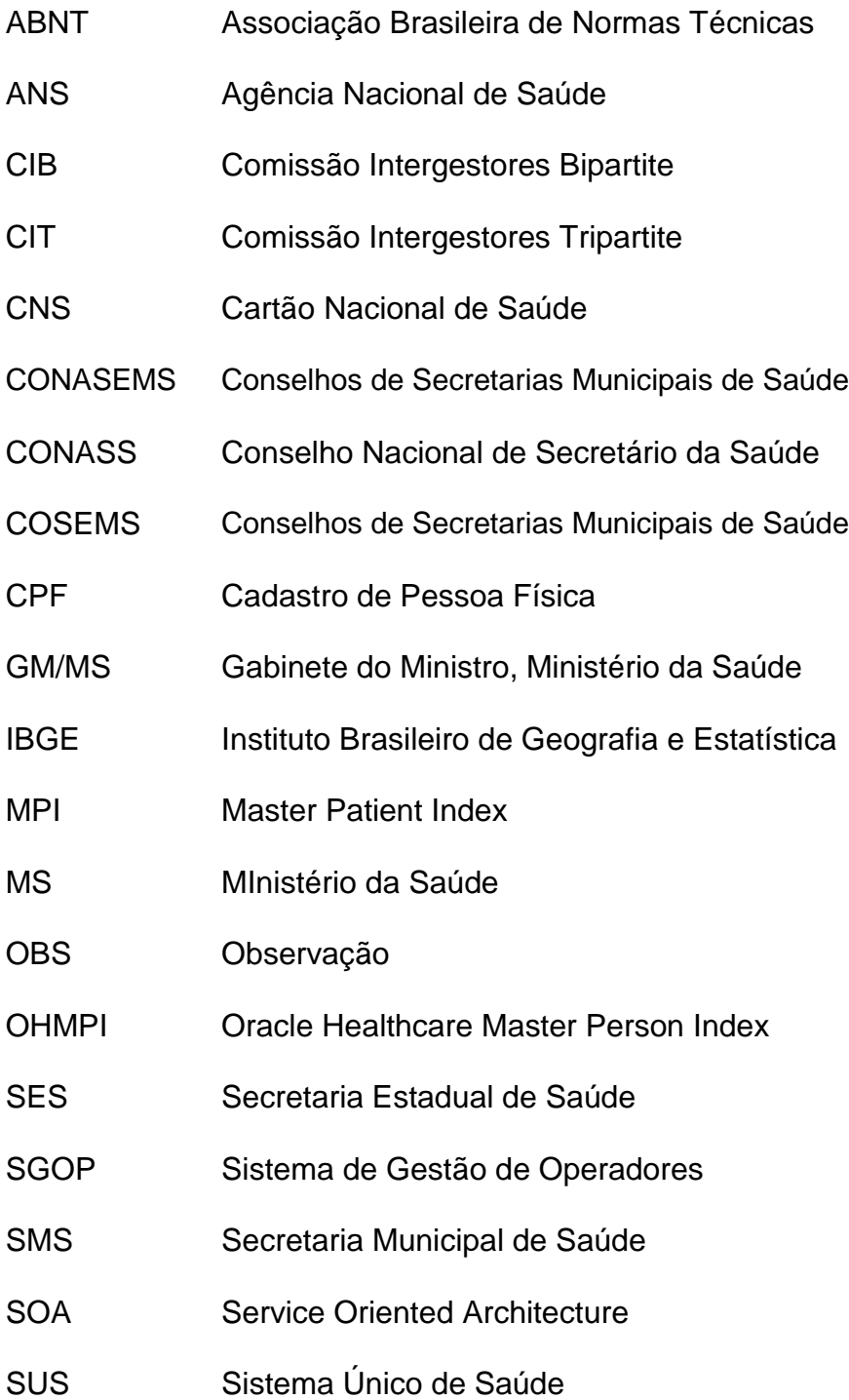

## **Sumário**

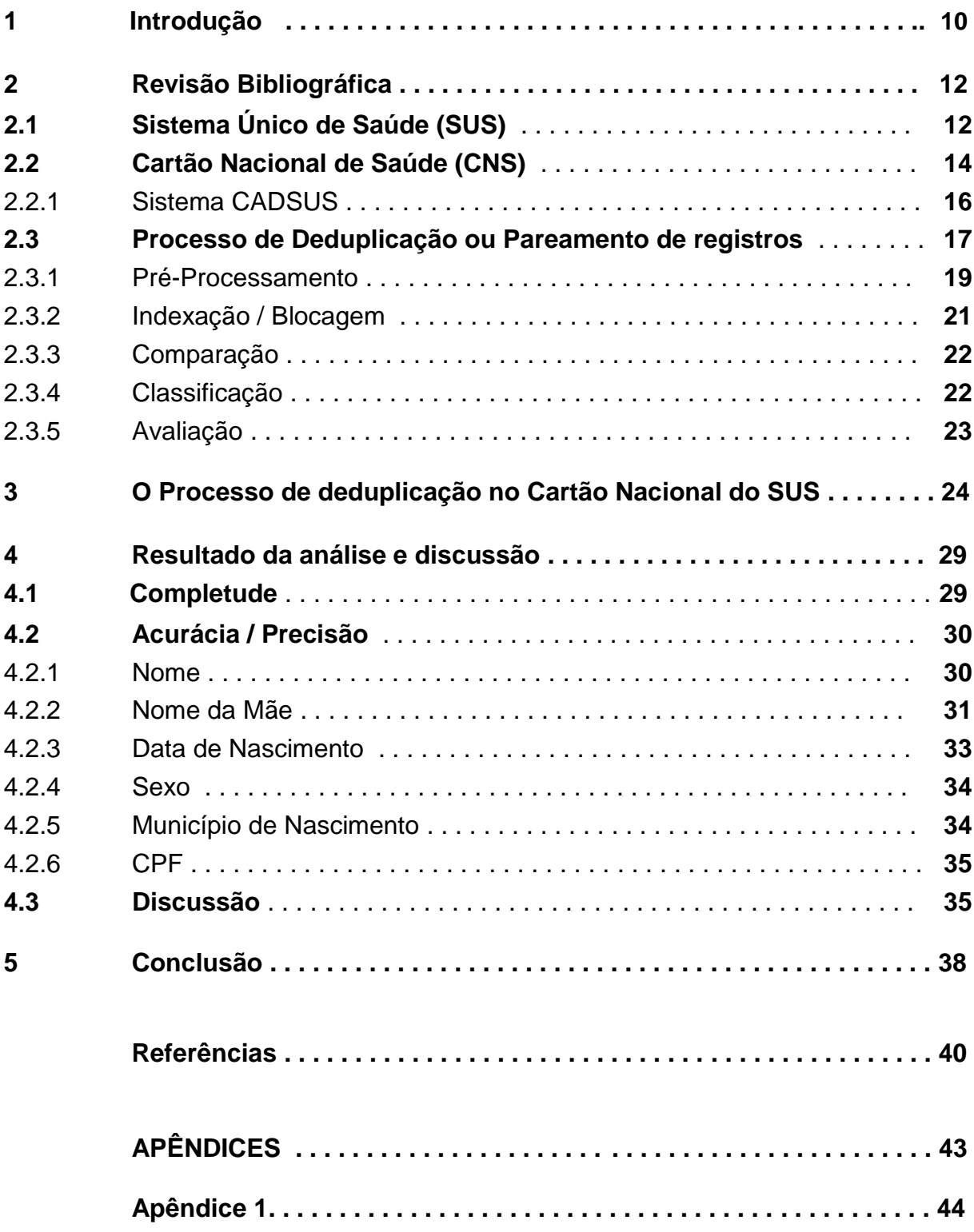

### **1 Introdução**

A saúde é fator essencial para o desenvolvimento pessoal, social e econômico de indivíduos. Além de ser fundamental para a qualidade de vida destes. Trata-se de um dever do Estado prover a promoção, prevenção e tratamento da saúde de todos (4). Tendo em vista que o Brasil é um país com proporções continentais, a execução de políticas públicas voltadas à saúde da população, independente de ser cidadão brasileiro ou estrangeiro, torna-se inviável sem o apoio de tecnologia da informação.

Um dos requisitos fundamentais para execução, monitoramento e melhoria das políticas de saúde é a identificação das pessoas beneficiadas por elas. A necessi-dade de identificação dos usuários dos serviços de saúde no Brasil possui registros datados da década de sessenta (1). No ano de 1996 o Cartão Nacional de Saúde (CNS), ou, simplesmente, Cartão do SUS, teve suas diretrizes estabelecidas. O CNS é uma base de dados federal, mantida por estados e municípios, cujo um dos principais objetivos é a identificação unívoca dos usuários do Sistema Único de Saúde (SUS) (Matta(5)). Essa identificação ocorre por meio da atribuição de um número, denominado Número do Cartão Nacional de Saúde, ou número do CNS.

O sistema de informação que mantém a base de dados do CNS é chamado CADSUS. Na escrita deste trabalho, o CADSUS encontrava-se em processo de consolidação, ou implantação, da versão 6, que contempla, além da estrutura da versão 5, a inclusão do módulo Sistema de Gestão de Operadores (SGOP). A versão 5 faz parte do escopo deste trabalho por se tratar de uma implementação com um modelo de deduplicação de dados, introduzido por um componente de Master Person Index (MPI) em sua arquitetura. As versões anteriores do CADSUS não possuíam mecanismos eficientes para tratamento de duplicidade. Isso resultou em milhões de registros de usuários do SUS, inseridos na base de dados do CNS, com um volume bem superior ao número da população nacional, apontados pelo censo do IBGE. Isso evidenciou um alto volume de duplicidades. Registros apontam um volume de 27% de registros duplicados na base de dados da versão piloto do sistema (6) (7).

Este trabalho propõe-se a descrever o Cartão Nacional de Saúde e seu sistema de informação CADSUS, com foco na versão 5, e discorrer sobre as ferramentas utilizadas, por esse sistema de informação, para execução de deduplicação dos registros de pessoas em sua base de dados. Por fim, é realizada uma análise da eficácia dessa solução de deduplicação através de uma caracterização, ou profiling, do banco de dados do CNS, mantida pelo sistema CADSUS. O objetivo é analisar, com uso de uma ferramenta de data quality $^{\mathsf{1}},$  o volume estimado de registros duplicados na base

<sup>1</sup> A ferramenta utilizada foi a Informatica Analyst da empresa Informática® cujo Ministério da Saúde possui licença

de dados e comparar com as versões anteriores que não contemplavam uma solução tecnológica de deduplicação, implantada na versão 5 do CADSUS. A hipótese é de que o volume de duplicidades de registros, em torno de 27% da base, inseridos em versões anteriores a 5, tenha sido reduzido após a adoção de uma arquitetura com um componente de Master Person Index (MPI), adquirida pelo Ministério da Saúde. Essa arquitetura foi implantada em 2014, com o lançamento da versão 5 do CADSUS.

O trabalho está estruturado em uma seção de revisão bibliográfica, na qual são descritos o Sistema Único de Saúde, o Cartão Nacional de Saúde e o que é um processo de deduplicação de dados. O desenvolvimento é elaborado com uma descrição da estrutura atual do processo de deduplicação do CADSUS, implantada em sua versão 5. Uma discussão sobre a eficácia desse processo finaliza o desenvolvimento do texto. Dados do IBGE são utilizados para comparação da população nacional e o volume de registros da base de dados do CNS.

#### **2 Revisão Bibliográfica**

#### **2.1 Sistema Único de Saúde (SUS)**

Saúde é um direito assegurado na Constituição da República Federativa do Brasil de 1988. Seu artigo nº 196, sobrescrito abaixo, estabelece que:

> A saúde é direito de todos e dever do Estado, garantido mediante políticas sociais e econômicas que visem à redução do risco de doença e de outros agravos e ao acesso universal e igualitário às ações e serviços para sua promoção, proteção e recuperação. (8)

Além do artigo sobrescrito acima, a Constituição de 1988, em seu artigo n.º 196, cria o arcabouço para o Sistema Único de Saúde:

> Art. 198. As ações e serviços públicos de saúde integram uma rede regionalizada e hierarquizada e constituem um sistema único, organizado de acordo com as seguintes diretrizes:

I - descentralização, com direção única em cada esfera de governo; II - atendimento integral, com prioridade para as atividades preventivas, sem prejuízo dos serviços assistenciais; III - participação da comunidade. (8)

Como uma das ações para assegurar o direito à Saúde e regulamentar o "sistema único", especificado no artigo 198 da Constituição de 1988, foi promulgada Lei n.º 8.080 de 19 de setembro de 1990, com objetivo de regulamentar o Sistema Único de Saúde (SUS). Especificamente, essa lei regulamenta as ações do SUS em todo o território nacional com estabelecimento de diretrizes organizacionais e financeiras. Com isso, o SUS pode ser considerado como um conjunto de ações e serviços de saúde, prestados por órgãos e instituições públicas federais, estaduais e municipais, da Administração direta e indireta e das fundações mantidas pelo Poder Público**.** O SUS está pautado nos seguintes princípios doutrinários, segundo o portal do Ministério da Saúde (MINISTÉRIO DA SAÚDE(9)):

> **Universalização**: a saúde é um direito de cidadania de todas as pessoas e cabe ao Estado assegurar este direito, sendo que o acesso às ações e serviços deve ser garantido a todas as pessoas, independentemente de sexo, raça, ocupação ou outras características sociais ou pessoais.

> **Equidade**: o objetivo desse princípio é diminuir desigualdades. Apesar de todas as pessoas possuírem direito aos serviços, as pessoas não são iguais e, por isso, têm necessidades distintas. Em outras palavras, equidade significa tratar desigualmente os desiguais, investindo mais onde a carência é maior.

> **Integralidade**: este princípio considera as pessoas como um todo, atendendo a todas as suas necessidades. Para isso, é importante a integração de ações, incluindo a promoção da saúde, a prevenção de doenças, o tratamento e a reabilitação. Juntamente, o princípio de integralidade pressupõe a articulação

da saúde com outras políticas públicas, para assegurar uma atuação intersetorial entre as diferentes áreas que tenham repercussão na saúde e qualidade de vida dos indivíduos.

A estrutura do SUS tem como diretriz organizacional a hierarquização. Com isso o Sistema é composto por Ministério da Saúde (MS), Secretarias Estaduais de Saúde (SES), Secretarias Municipais de Saúde (SMS), Conselhos de Saúde, Comissão Inter-gestores Tripartite (CIT), Comissão Intergestores Bipartite (CIB), Conselho Nacional de Secretário da Saúde (Conass), Conselho Nacional de Secretarias Municipais de Saúde (Conasems) e Conselhos de Secretarias Municipais de Saúde (Cosems). Essa estrutura principal evidencia a descentralização da execução das ações de promoção, proteção e recuperação da saúde.

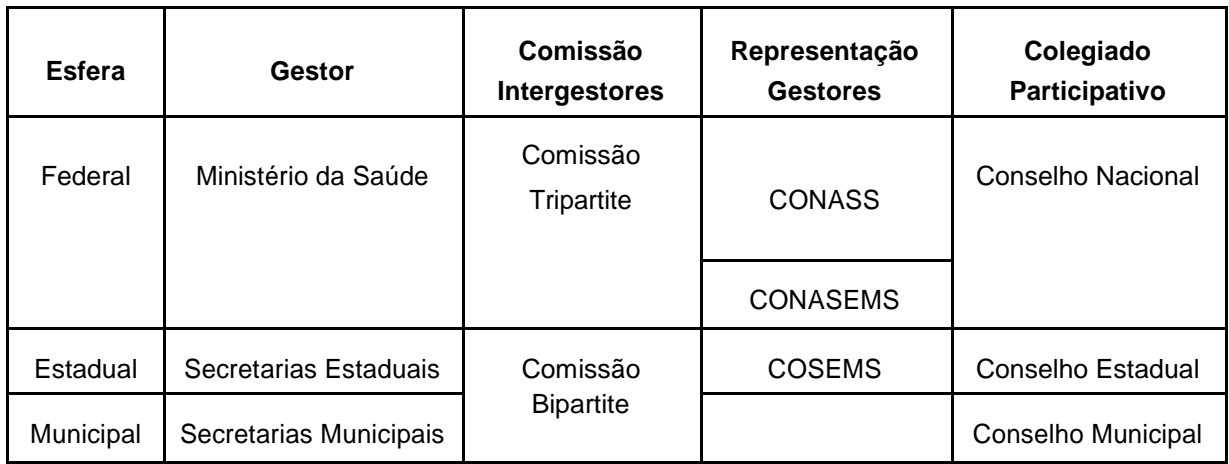

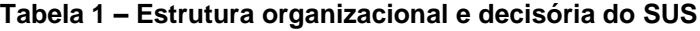

Fonte: Adaptado com base na Lei 8.080/90

Por ser ter uma estrutura descentralizada, o SUS possui suas ações de pro-moção, proteção e recuperação da saúde que são executadas nas três esferas gover-namentais. Contudo, a maior concentração da execução das ações encontra-se nos municípios brasileiros. Isso representa que as ações do Sistema Único de Saúde estão presentes em 5570 municípios executores da política de saúde brasileira. Uma estru-tura composta por municípios com as mais diversas características e diversificações, principalmente, do ponto de vista demográfico e financeiro.

Os desafios para execução plena das ações de saúde são elevados. Apenas com uso de sistemas informatizados é possível integrar toda essa estrutura, de forma que seja possível planejar, executar e monitorar ações ou políticas públicas voltadas a esse assunto. Devido a isso, diversas ações são tomadas com intuito de informatização como um recurso estratégico para a execução desse dever do Estado que é a saúde da população.

#### **2.2 Cartão Nacional de Saúde (CNS)**

O Cartão Nacional de Saúde (CNS), ou Cartão SUS, regulamentado pela Porta-ria GM/MS n.º 940, de 28 de abril 2011, é um instrumento fundamental que possibilita que Estados, Municípios, Distrito Federal e União um melhor planejamento, execução, monitoramento de políticas de saúde no Brasil. Trata-se de uma base de dados responsável por identificar pessoas que tiveram contato com algum serviço do Sistema Único de Saúde (SUS) através de um número, assim como ocorre com o Cadastro de Pessoa Física (CPF). Seu uso não está restrito à identificação de usuários que utilizem serviços públicos voltados a promoção, proteção e recuperação da saúde. Por meio da Resolução Normativa 295/2012 da Agência Nacional de Saúde (ANS), que dispõe sobre a obrigatoriedade do número do Cartão Nacional de Saúde nos cadastros de beneficiários das operadoras de saúde suplementar, ou seja, planos de saúde, o número do CNS, também, passou a identificar os usuários da rede privada de saúde.

O CNS foi alicerçado por meio da Norma Operacional Básica do Sistema Único de Saúde, publicada no D.O.U. de 6/11/1996 (Saito et al.(10)). Por problemas observa-dos na implementação da NOB/SUS 01/96, após um abrangente processo de discussão entre os gestores, houve a publicação da Norma Operacional da Assistência Saúde 01/2001, instituída pela Portaria GM/MS n.º 95, de 26 de janeiro de 2001.

Contudo, as discussões sobre a necessidade de construir um sistema de forma a melhorar a aplicação das ações de saúde no Brasil, são mais antigas que essas resoluções. Há registros que datam da década de 60, em que o Ministro da Saúde, à época , declara sobre a "necessidade de haver no país um sistema de estatísticas que permitisse conhecer como cada cidadão brasileiro tinha atendidas suas necessidades de saúde, de forma organizada e individualizada." MINISTÉRIO DA SAÚDE(1).

O CNS compõe um dos alicerces da arquitetura da estratégia e-Saúde do Brasil (11), conforme Figura 1. A estratégia e-Saúde possui um comitê gestor definido por meio da Resolução n.º 5 da CIT, de 25 de agosto de 2016 (Brasil, Comissão Intergestores Tripartite(12)) e que é responsável, dentre outras competências, por definir a estratégia e-Saúde do Brasil. De forma sucinta, essa estratégia visa informatizar a estrutura de execução das ações de saúde do SUS, de forma integrada, com foco na interoperabilidade dos sistemas de informação que apoiam na execução dessas ações.

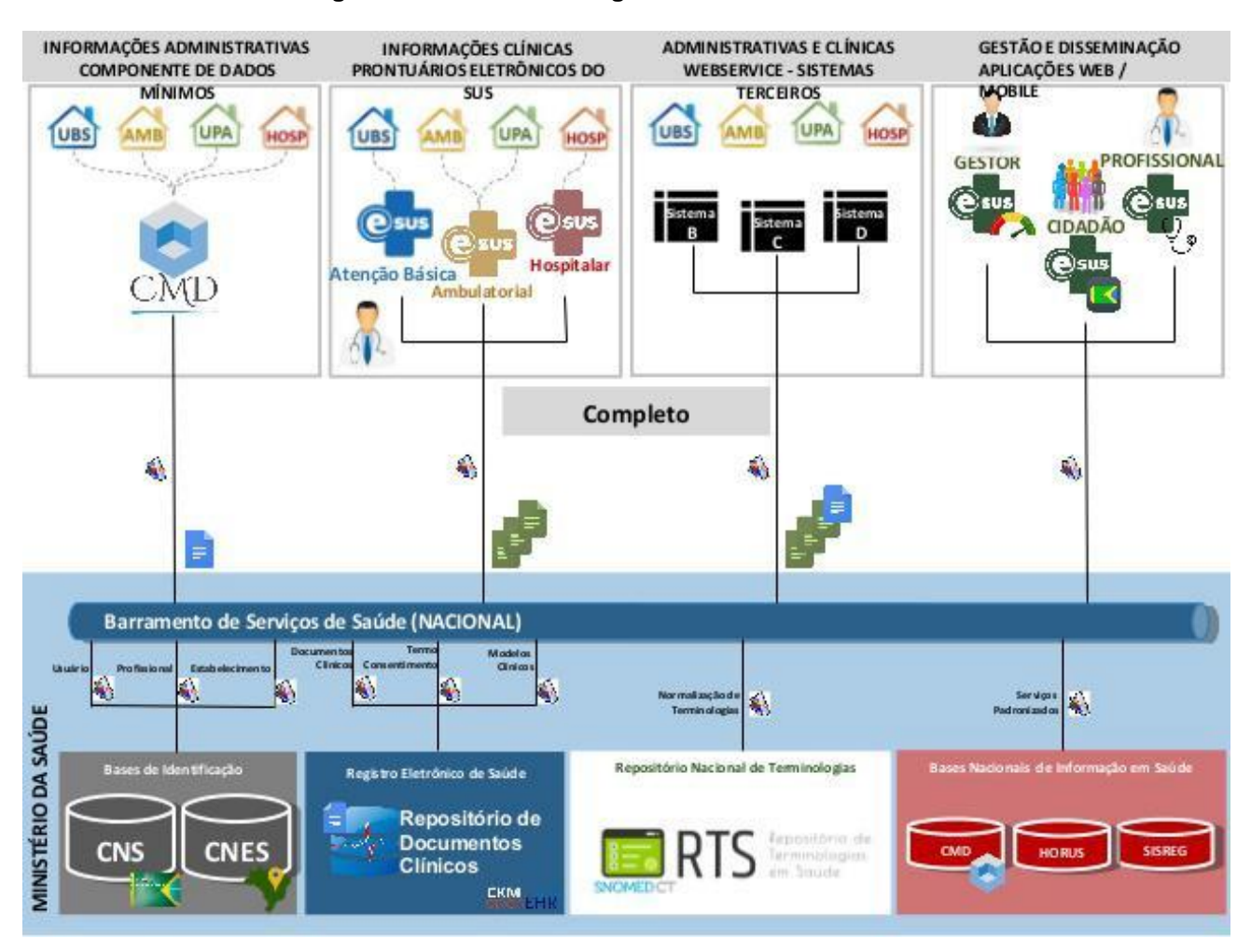

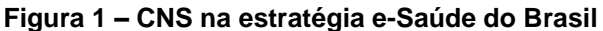

#### 8ª Assembléia do CONASS

Segundo Andrade et al.(13) :

A implementação do Cartão Nacional de Saúde no âmbito do SUS já é uma realidade, **embora ainda existam problemas de duplicidade** e pouco uso efetivo. Para evitar duplicidade, esse cartão deveria ser associado a outros registros dos indivíduos. Existem algumas ações sendo tomadas desde 2011, relativas ao Ministério da Saúde, para melhorar a base de dados que estrutura o cartão – tais como sua integração com as bases de dados da Receita Federal, o sistema de óbitos da Previdência Social e os sistemas de nascidos vivos e de mortalidade do próprio MS –, sendo este projeto denominado interoperabilidade de bases de dados no âmbito do CNS. A deduplicação dos registros e as inativações dos registros indevidos e dos óbitos são ações que vêm sendo realizadas no âmbito federal e visam higienizar essa base de informações, tornando-a central na ligação entre usuários, profissionais de saúde e estabelecimentos, assim como de toda a assistência de saúde prestada aos cidadãos. Andrade et al.(13)

A duplicidade de registros é um relato constante na literatura encontrada sobre o Cartão Nacional de Saúde (13) (6)(7) e é um desafio para o corpo técnico e gestores do SUS que atuam na operação e construção dessa base de dados.

## 2.2.1 Sistema CADSUS

O sistema CADSUS representa o principal sistema de informação responsável por manter a base de dados do Cartão Nacional de Saúde. Foram encontrados registros de um projeto-piloto executado entre 1999 e 2002 (14) (6) que envolveu a implantação de um sistema em 44 municípios, contemplando cada uma das regiões do Brasil, conforme distribuição representada na .

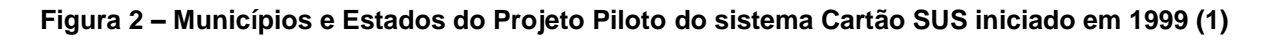

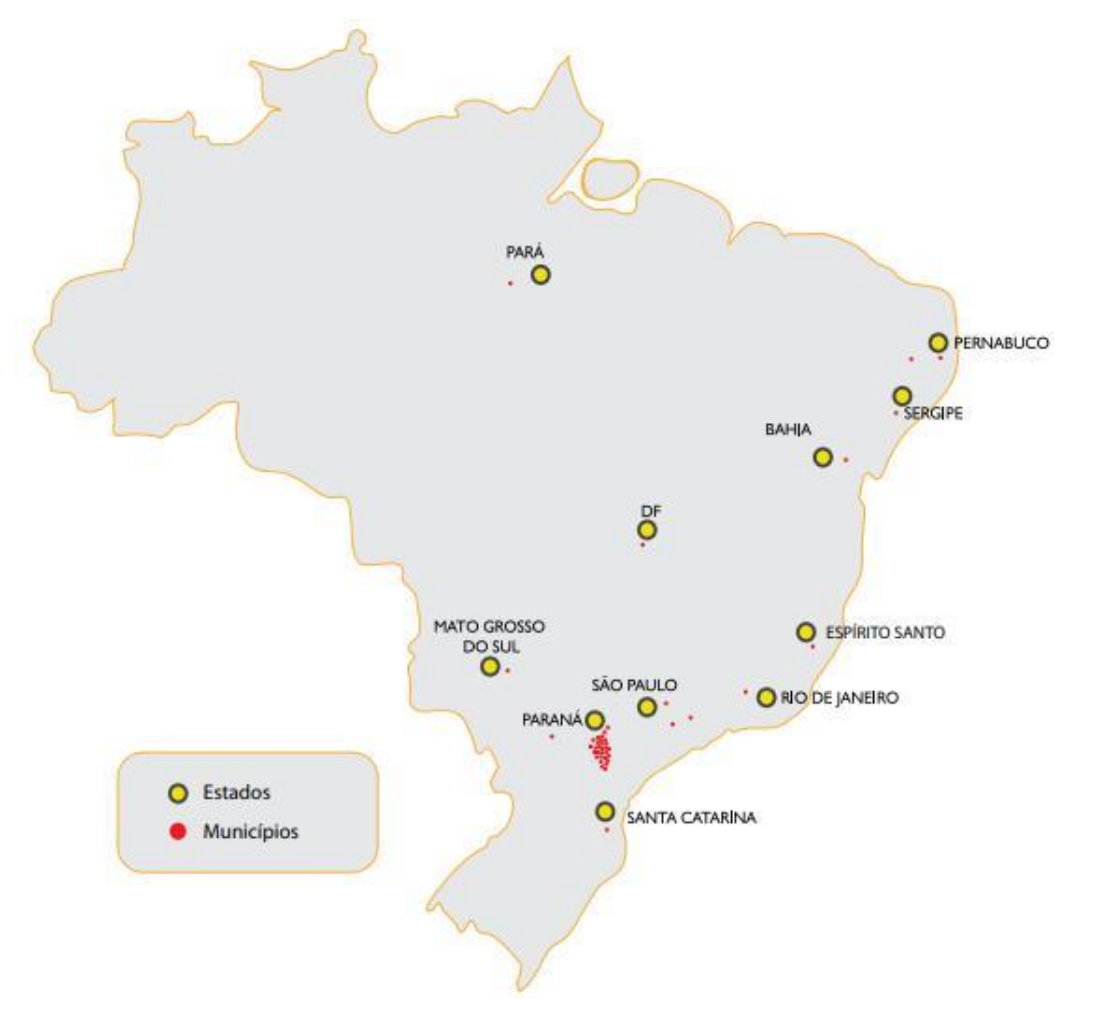

Fonte: Retirado do Livro: Cartão SUS - O Brasil com Saúde

O resultado foi o registro de 13 milhões de usuários cadastrados na base do Cartão Nacional de Saúde. Além de algumas características técnicas, diversos problemas desse projeto-piloto são elencados na Nota Técnica CONASS n.º 22 de 14 de junho de 2011 (14). Essa nota técnica, também, discorre sobre o período após esse piloto, mais especificamente entre 2002 e 2009.

Após o projeto piloto supracitado, esforços para a implementação de outras versões do CADSUS (15) foram empreendidos. As versões iniciais tratavam as bases de identificação de forma decentralizada e offline, o que acarretou um significativo número de duplicidades devido a falta de sincronização "em tempo real" da base na-cional. Por exemplo, um cidadão em trânsito era cadastrado diversas vezes em cada unidade que o mesmo era atendido. A versão denominada CADSUS MULTIPLATA-FORMA, disponibilizada em 2006, considera-se a primeira versão do sistema em uma plataforma desenvolvida na linguagem JAVA. Outra versão foi denominada CADSUS STANDALONE. Ela já possuía uma integração com uma base nacional, porém, permitia operação offline, o que gerava duplicidades, conforme exemplificado acima.

Em 2010, uma proposta de revitalização do Cartão Nacional de Saúde foi apresentada em reunião da CIT. Nela, foram discutidos assuntos da solução e de marco regulatório. Com isso, foi decidido que a arquitetura para o novo sistema seria orientada a serviços, SOA<sup>1</sup>. Como um dos resultados desse projeto de revitalização, foi publicada a Portaria GM/MS n.º 940, de 28 de Abril de 2011, que regulamentou o Sistema Cartão Nacional de Saúde (Sistema Cartão). Isso proporcionou a base para versões que promoviam a interoperabilidade e uso de serviços.

A versão número 5 do CADSUS, publicada por volta de 2014, compreendeu uma ferramenta WEB<sup>2</sup> cuja base técnica foi composta por uma arquitetura orientada a serviço (SOA), como citado anteriormente, com utilização de solução de MPI (Master Patient Index) da empresa Oracle, denominada Oracle Healthcare Master Person Index, ou OHMPI (16). O objetivo do emprego dessa solução foi sanitizar a base de dados do CNS, tratando registros duplicados com uso de técnicas de deduplicação. A partir dessa versão, os usuários operadores têm à sua disposição um grupo de funcionalidades para identificação e unificação de registros de pessoas que tiveram contato com algum serviço do SUS.

No momento da escrita deste trabalho, a versão 6 do CADSUS foi implantada. Essa versão contempla a versão 5, com suas funcionalidades e arquitetura, conforme descrito acima, com a inclusão de um módulo denominado Sistema de Gestão de Operadores (SGOP) (17).

## **2.3 Processo de Deduplicação ou Pareamento de registros**

O processo de deduplicação ou pareamento (Record Linkage) de registros consiste na tarefa de comparação desses com objetivo de classificá-los como duplicados, não duplicados ou possíveis duplicados com objetivo de reduzir o volume de

<sup>1</sup> Service-Oriented Architecture (Arquitetura Orientada a Serviço)

<sup>2</sup> World Wide Web (WWW, www ou Web) — sistema hipertextual que opera através da internet

duplicidades e, assim, melhorar a qualificação de uma base de dados. Esse processo consiste na execução de diversas etapas, conforme a figura 3 que apresenta uma visão geral do processo de deduplicação de registros, adaptado de Christen(2) e Christen(3). A deduplicação é um processo utilizado em diversas áreas (18).

Record Linkage é um assunto que é tratado desde 1959, segundo artigo de Newcombe e outros autores (19). Porém, foi em 1969 que Fellegi e Sunter apresentaram um modelo com um rigor estatístico elaborado que perdura até hoje como uma das técnicas mais utilizadas no processo de deduplicação ou record linkage.

Existem modelos que utilizam técnicas de aprendizagem de máquina para execução do processo de deduplicação (20). Além desses modelos com uso de linguagem de máquina, existem os modelos que utilizam técnicas de programação genética para deduplicação (21).

Um dos benefícios da aplicação das técnicas de deduplicação é o incremento da qualidade dos registros em uma base de dados, economia por redução de espaço de armazenamento em disco, pois o volume de registros é reduzido, maior confiabilidade na extração de relatórios. Contudo, a deduplicação é um processo que demanda tempo de processamento e recurso computacional preparado, devido ao grande volume de comparações necessárias para execução do processo. Portanto, o uso de técnicas adequadas às características do banco de dados a ser deduplicado e de soluções que consumam recursos de forma eficiente são requisitos fundamentais para o sucesso do processo de deduplicação.

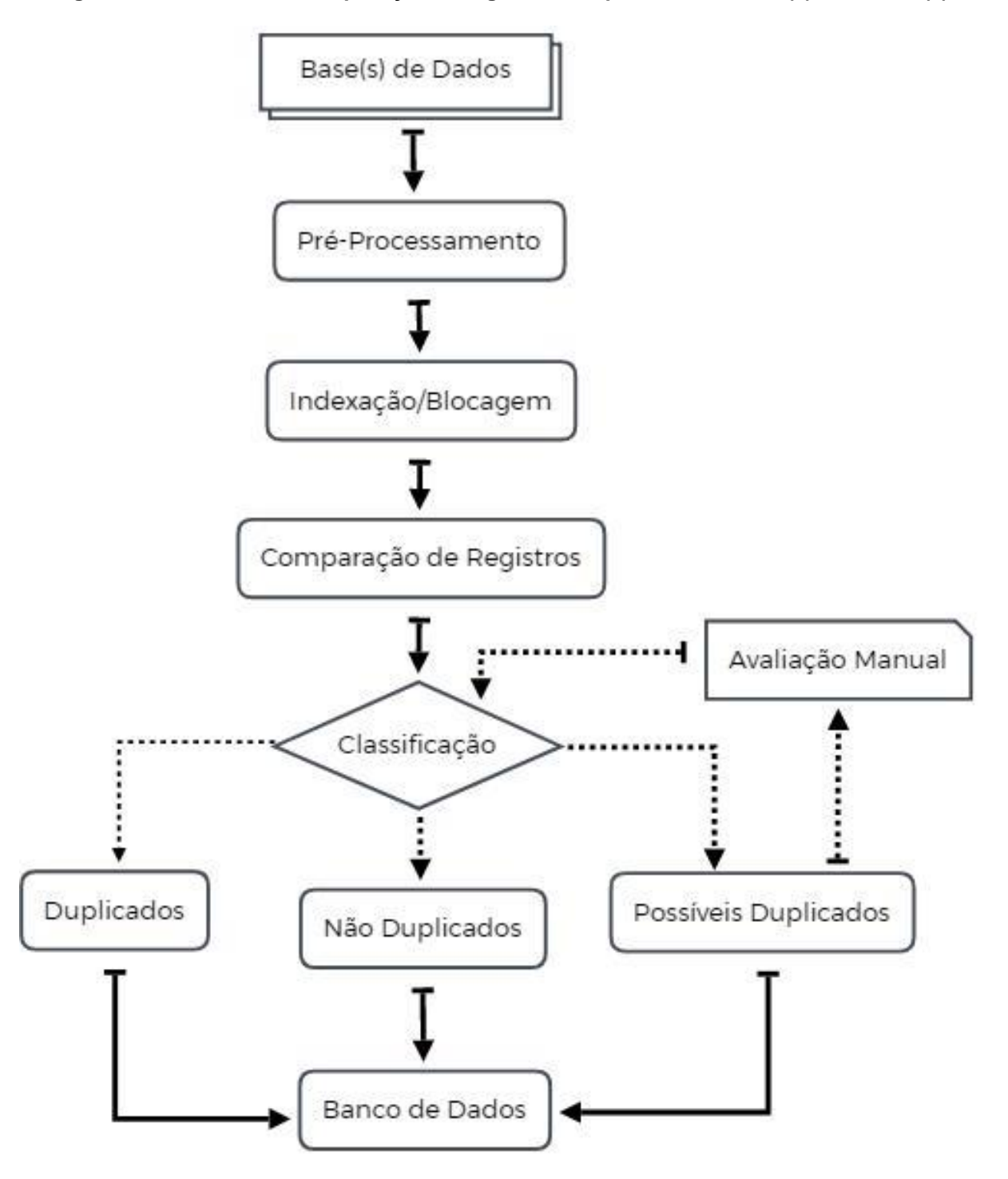

**Figura 3 – Processo de deduplicação de registros, adaptado de Christen(2) e Christen(3).**

Adaptado de Peter Christen (2009) e Peter Christen (2012)

#### 2.3.1 Pré-Processamento

Como primeira etapa do processo exposto na figura acima, o pré-processamento tem como objetivo principal padronização dos registros. Essa etapa foca no formato,

ou forma, dos registros. Para que o processamento computacional tenha eficiência, é necessário que os registros a serem comparados tenham um tratamento com o intuito de padronizá-los. Isso aumenta, significativamente, a hipótese de classificação como duplicados de registros que não estão padronizados. Essa etapa é fundamental para o sucesso do processo de deduplicação.

O pré-prcessamento é executado, essencialmente, em três etapas, conforme lista a seguir.

- 1) Substituição de caracteres ou palavras com exclusão dos desnecessários;
- 2) "Tokenização" dos atributos dos registros a serem comparados;
- 3) Segmentação de atributos do registro;

Na etapa 1) os caracteres ou palavras que são desnecessárias ao processo são removidas neste procedimento. Alguns exemplos de ações de substituição ou remoção de palavras ou caracteres são apresentados na tabela 2.

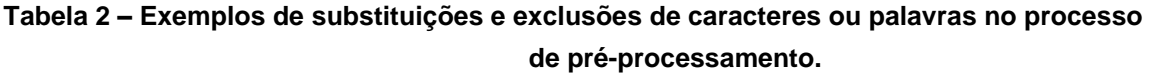

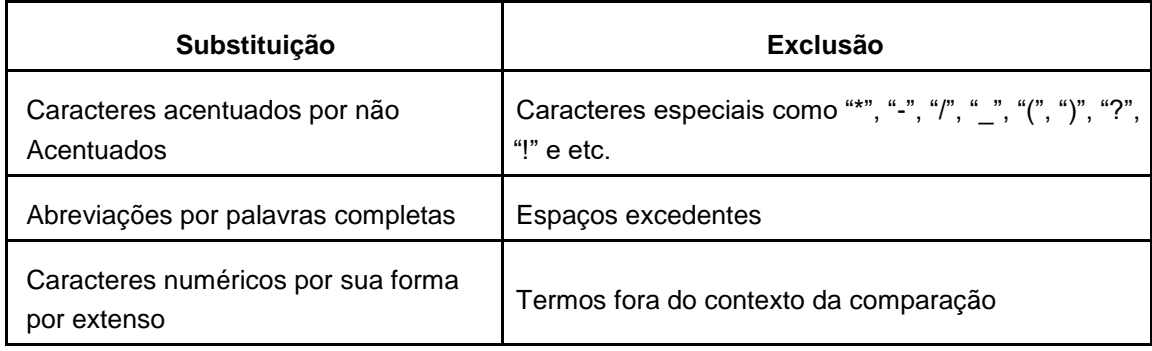

Na etapa 2) o processo de "tokenização" consiste em reduzir uma expressão ou uma palavra em pequenas unidades de informação denominadas "tokens". Os tokens, neste contexto, são considerados a menor unidade de informação a ser utilizada em uma análise sintática de expressão ou termo. Por exemplo, dado uma palavra, esta é dividida em tokens e cada token é pesquisado em uma ou mais tabelas de pesquisa, deneominadas look-up. As tabelas de look-up são compostas por conjunto de palavras mapeadas como corretas, contendo suas variações. Essas variações podem ser abreviações, apelidos, sigla ou erros de tipografia. Além disso, na tabela de look-up podem ser incluídas uma ou mais etiquetas ("tags") para a palavra correta. Essas etiquetas são utilizadas na etapa de segmentação do processo de pré-processamento. No processo de padronização de um termo ou expressão com uso de tokens, cada token é pesquisado no mapeamento presente na tabela de look-up, ou seja, procura-se por

variações do termo pesquisado. A palavra padronizada é o retorno desse procedimento e a mesma substitui o termo pesquisado.

A etapa 3), segmentação, é necessária para obtenção de melhores resultados na etapa de comparação, tendo em vista que reduz o esforço computacional para a comparação dos atributos de um par de registros. Isso se deve ao fato da comparação utilizar as etiquetas ao invés dos termos ou expressões. Como as etiquetas são unidades menores de informação, o processamento ganha desempenho. Devido a grande quantidade de comparações efetuadas no processo de deduplicação, é importante lançar mão de técnicas que reduzam o tempo de processamento dessas comparações.

Existem diversas técnicas de segmentação, as duas principais são a segmentação baseada em regras e a abordagem estatística (22).

#### 2.3.2 Indexação / Blocagem

A blocagem, segunda etapa do processo de deduplicação, é responsável, em alguns casos como bases de dados que contenham milhões de registros, como é o caso da base do Cartão Nacional de Saúde, por tornar viável, ou exequível, o processo de deduplicação. O seu objetivo principal é a redução do número de comparações necessárias, ou seja, reduzir o número de pares de registros a serem comparados. Essa, assim como o pré-processamento, é uma etapa fundamental para a viabilidade e o sucesso do processo de deduplicação.

Na blocagem, os conjuntos de registros são particionados em blocos, mutuamente excludentes e projetados com intuito de aumentar o número de casos de duplicidades (matchs). As comparações são restritas a pares de registros dentro de cada bloco (18). Com isso, reduz-se o número de comparações, tendo em vista que não é necessário comparar o registro com todo o universo do conjunto.

A separação ou agrupamento de registros em blocos é feita através de um atributo identificador que é a composição de um, ou mais atributos do registro. Esse atributo identificador é denominado chave de bloco (22). Essa composição não precisa ser do valor integral de um atributo. Ele pode contribuir na criação da chave com parte do seu valor. Por exemplo, os três primeiro dígitos do CEP do endereço de residência. O critério para escolha dessa chave é fundamental para a qualidade dos blocos criados.

> No processo de blocagem, a escolha da chave de bloco (atributo identificador) é uma das atividades mais importantes, pois a chave, aliada a técnica de blocagem empregada, será responsável pelo sucesso do processo, que é a distribuição dos registros similares em seus blocos. (22)

de dados com 10.000 (dez mil) registros é dado pela equação:

$$
NComparaces = \frac{n(n-1)}{2} \tag{2.1}
$$

, onde "n" é o número de registros da base de dados que serão comparados. Com isso, uma base de dados com, apenas, 10.000 (dez mil) registros terá, aplicando-se a equação acima, 49.995.000 (quarenta e nove milhões, novecentos e noventa e cinco mil) comparações para identificação de registros similares. Já uma base de dados como a do Cartão Nacional de Saúde que possuía, durante a escrita deste trabalho, cerca de 300.000.000 (trezentos milhões) de registros, esse valor de comparações seria, praticamente inviável, dado o tempo para execução. Com uso de blocagem na base de dados do primeiro exemplo, suponhamos que fossem criados 10 (dez) blocos com 1000 (um mil) registros cada, o número de comparações seria reduzido a 4.995.000 (quatro milhões, novecentos e noventa e cinco mil) comparações. Isso representaria uma redução de 90% do número de comparações.

#### 2.3.3 Comparação

Após a etapa de blocagem, inicia-se o procedimento de comparação de cada par de registros dos blocos gerados. Para cada par de atributo dos registros é aplicada uma função de similaridade para determinar o quão similar um atributo é do outro.

A função de similaridade pode ser representada por  $s = \text{sim}(ai; aj)$ , onde ai e aj representam os valores de um determinado atributo para um par de registro comparado, o "sim" representa a função de similaridade e o "s" é o valor resultante da função de similaridade. Os valores resultantes de "s" estão no intervalo entre 0 e 1, ou seja, 0 s 1. Quanto maior o valor, maior o grau de similaridade. Quando o valor de "s" for 0, indica que não há qualquer similaridade entre os atributos, quanto "s" for igual a 1, indica que os valores são iguais.

Diversas são as funções de similaridades, conforme lista apresentada por Christen(23) , dentre elas Soundex, Phonex, Phonix, NYSIIS, DMetaphone, FuzSoundex, Leven, Dam-L, Bag, SWater, LCS-2, LCS-3, 1-grams, 2-grams, 3-grams, Pos, Pos, Pos, Skip, Compr, Compr, Jaro, Winkler, Editex, SyllAlign e outras mais.

A escolha de qual função de similaridade depende da natureza ou tipo dos atributos a serem comparados.

## 2.3.4 Classificação

A classificação é a etapa em que os registros são classificados como duplicados, não duplicados ou possíveis duplicados. A entrada dessa etapa são os registros a serem comparados com os atributos que contêm os valores de similaridade os quais

foram calculados e atribuídos na etapa de comparação. Na etapa de classificação é definido um peso final de similaridade entre os registros que é calculado com base nos valores de similaridade dos atributos.

A classificação como duplicados, não duplicados ou possíveis duplicados depende de uma definição dos valores ou intervalos de valores em que o peso final de similaridade se encontrará. A figura XX ilustra um exemplo em que foram definidos os intervalos de classificação da Similaridade Final (S) como Não Duplicados (S < 0.5), Possíveis Duplicados (0.5 S 0.85) e Duplicados (S > 0.85). A similaridade S, do exemplo, foi de  $0.94$ . Como S > 0.85, os registros seriam classificados como Duplicados.

**Figura 4 – Exemplo de Classificação com base nos intervalos definidos**

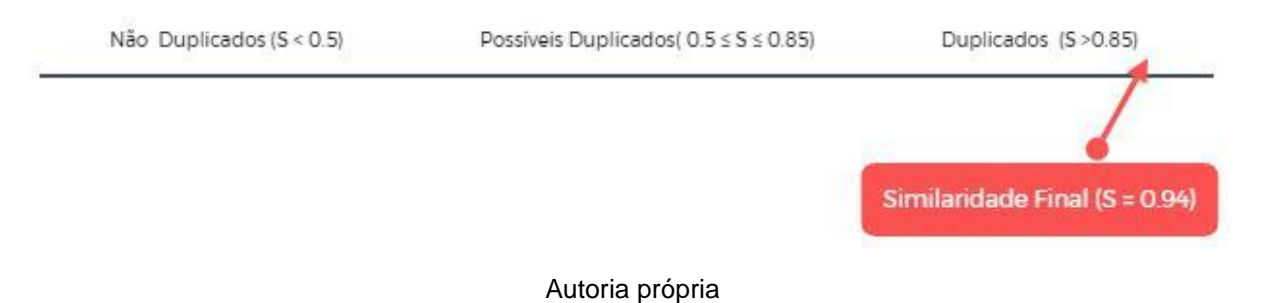

A classificação pode ser feita com base em dois grupos de abordagens: classificação supervisionada e não supervisionada. Diversos são os algoritmos para classificação (22). Um dos métodos de classificação mais importantes é o de Fallegi e Sunter (24).

## 2.3.5 Avaliação

A avaliação dos resultados consiste em analisar indicadores como pair completeness, reduction ratio, accuracy, precision, recall e f-measure, por exemplo. A avaliação é um processo importante para verificar a necessidade de atualização dos processos de pré-processamento e blocagem, além de avaliar a efetividade das funções de similaridade e classificação adotadas no processo de deduplicação.

## **3 O Processo de deduplicação no Cartão Nacional do SUS**

Como já descrito nas seções 1, 2.2 e 2.2.1 deste documento, o sistema Cartão Nacional do Saúde, regulamentado pela portaria MS nº 940, de 28 de abril de 2011, é uma base de identificação dos indivíduos que tiveram algum contato com serviços do Sistema Único de Saúde. O sistema de informação mantenedor dessas informações é denominado CADSUS e desde sua primeira versão, em 1999, até o momento de escrita deste trabalho, atualmente na versão 6 com a implantação do SGP e uma arquitetura baseada em serviços, SOA, e disponibilização de um barramento de serviços para que os estabelecimentos de saúde, mesmo os que tem sistema próprio, possam consumir os serviços do Cartão Nacional de Saúde.

A figura 5 é uma representação, em alto nível, da arquitetura do barramento SOA do sistema Cartão Nacional de Saúde (25).

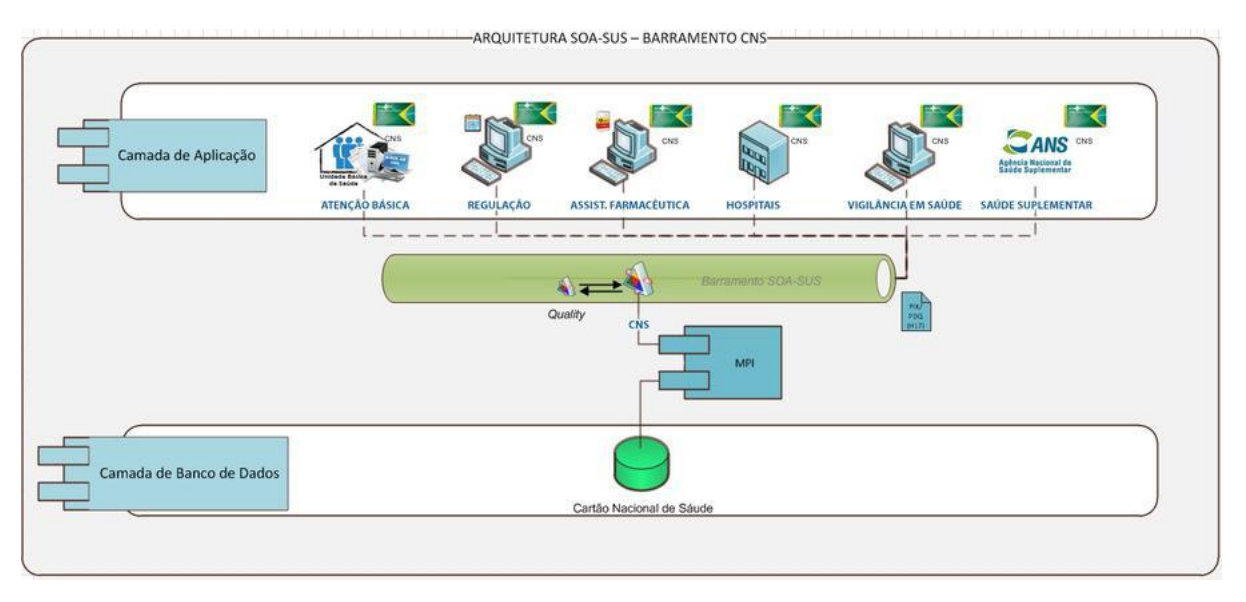

#### **Figura 5 – Arquitetura SOA do Barramento do Cartão Nacional de Saúde (CNS)**

Fonte: http://datasus.saude.gov.br/inter/642-barramento-do-cns

A arquitetura evidenciada na figura 5 apresenta um componente denominado MPI. Essa sigla refere-se ao termo, em inglês, Master Patient Index, algo que, numa tradução livre, seria Identificador Mestre do Paciente.

Um MPI tem como objetivo centralizar em um repositório, que indexa todos os registros de pacientes de um determinado sistema de informação. Esse repositório contempla os dados demográficos para identificação de uma pessoa. Uma solução de MPI permite sincronismo entre todos os intervenientes, minimizando inconsistências, defasagem por desatualização e redução do número de registros duplicados (26).

Para a arquitetura SOA do Cartão Nacional de Saúde, a solução de MPI implantada foi a Oracle® Healthcare Master Person Index (OHMPI) (16). A adoção de uma

solução de MPI é um dos desdobramentos do projeto de reformulação do CNS. Um dos principais objetivos de seu uso foi a redução de duplicidades nessa base nacional.

A figura 6 representa uma visão do funcionamento do OHMPI utilizado. Uma descrição mais detalhada desses componentes pode ser encontrado em (27).

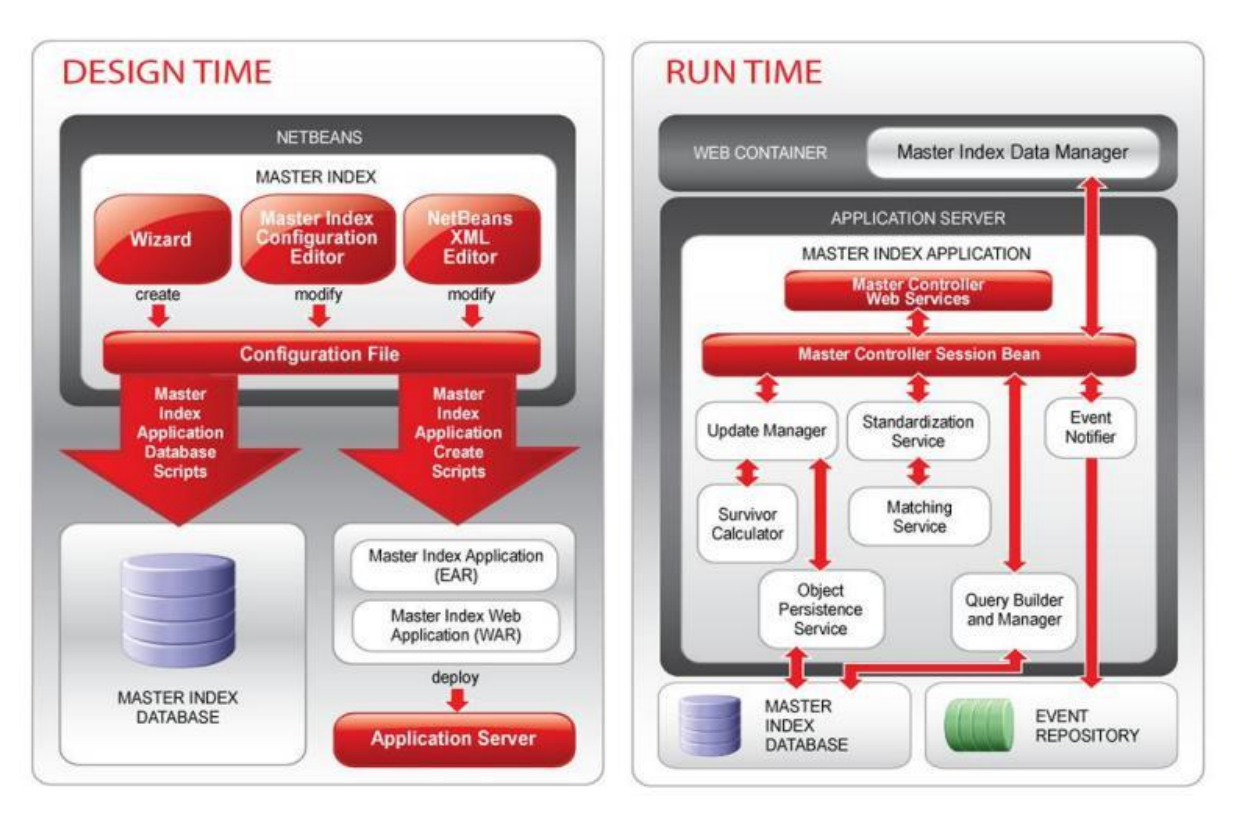

**Figura 6 – Representação do OHMPI em tempo de configuração e operação**

Identity Resolution and Data Quality Algorithms for Master Person Index - Oracle White Paper

No caso do CNS, os campos utilizados na operação de deduplicação, ou mais especificamente de MPI, realizada no OHMPI são Nome, Data de Nascimento, Nome da Mãe, Sexo e Município de Nascimento e CPF. Esses campos são utilizados para a análise probabilística de matching. O atributo CPF, apesar de ser uma chave com identificação unívoca, devido às características negociais do CNS de não im-pedir o atendimento por ausência de informações, não é informação obrigatória no cadastramento de pessoas no CNS.

Fontes de dados externas ou de sistemas internos do Ministério da Saúde são utilizadas para melhorar o processo de deduplicação do Cartão Nacional de Saúde. Algumas delas são listadas na tabela 3. Essa tabela apresenta uma amostra das fontes externas ao CNS, ou seja, nem todas as fontes estão listadas.

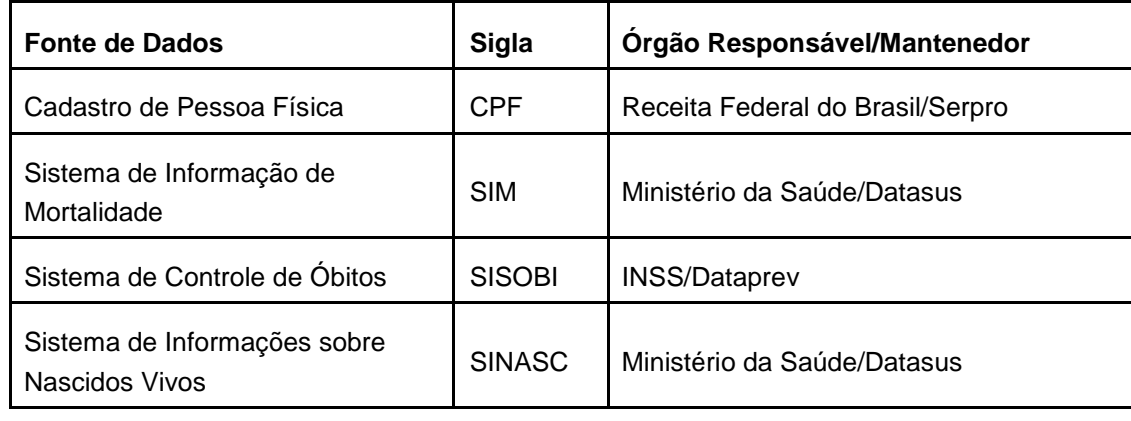

**Tabela 3 – Fontes de dados utilizadas na manutenção do MPI do CNS**

Autoria própria

No momento da escrita deste trabalho, os algorítimos e limites configurados no OHMPI para a classificação, conforme processo descrito na seção 2.3.4, estão apresentados na figura 7.

**Figura 7 – Configuração de match do OHMPI no Cartão Nacional de Saúde.**

|    | ProbabilityType                |     |    |                |      |       |    |       |         |      |            |      |
|----|--------------------------------|-----|----|----------------|------|-------|----|-------|---------|------|------------|------|
|    | Sexo                           |     |    | $\mathsf{C}$   | 0.9  | 0.5   |    | $-8$  |         |      |            |      |
|    | DtNascimento                   | 10  |    | ddc            | 0.9  | 0.001 | 10 | $-20$ | 0.85    | 0.65 | yyyy-MM-dd |      |
|    | MunicipioNascimento            | 10  |    | dmc            | 0.9  | 0.001 | 5. | $-5$  | $\circ$ |      | 0.4        |      |
| 6  | $CPF-BL$                       | 12  | d6 | c              | 0.99 | 0.001 | 80 | $-54$ |         |      |            |      |
|    | CPF                            | 12  |    | $\mathbf{C}$   | 0.99 | 0.001 | 80 | $-54$ |         |      |            |      |
| 8  | CNS                            | 15  |    | $\overline{c}$ | 0.9  | 0.5   | 12 | O     |         |      |            |      |
| 9  | Nome                           | 100 |    | bnac           | 0.9  | 0.001 | 17 | $-7$  | true    | 0.5  | 0.55       | $-0$ |
| 10 | NomeMae                        | 100 |    | bnac           | 0.9  | 0.001 | 17 | $-7$  | true    | 0.5  | 0.30       | $-0$ |
| Εī | NomeNaoFonetico                | 100 |    | bnsc           | 0.9  | 0.001 |    |       |         |      |            |      |
|    | PartoGemelar 5 2 noc 0 0 0 -10 |     |    |                |      |       |    |       |         |      |            |      |

#### Datasus/MS

O arquivo de configuração (matchConfigFile.cfg), exposto acima, é fundamental para execução do processo de deduplicação dos registros no banco de dados do Cartão Nacional de Saúde. Nele estão as definições de quais algorítimos serão utilizados como função de similaridade da etapa de Comparação de valores de atributos, com seus limites e pesos, além de outras configurações que podem ser detalhadas no material de apoio do OHMPI (28).

O OHMPI atribui um valor inteiro para cada atributo utilizado na etapa de Comparação, eles podem ser negativos ou positivos, sem restrição de escala. Esses valores estabelecem o nível de semelhança entre os valores dos atributos comparados. Na etapa de Classificação, todos os valores atribuídos são somados e comparados aos limites para classificação. No caso do Cartão Nacional de Saúde, conforme documen-tação de regras de negócio, os limites estabelecidos são 30 para o inferior e 41 para o superior. Com isso, classificações de registros que resultarem em um valor abaixo de

30 pontos são caracterizados como não duplicados, entre 30 e 41 são classificados como possíveis duplicados e acima de 41 pontos são considerados duplicados. Os registros classificados como possíveis duplicados necessitam de uma análise manual dos usuários operadores do sistema CADSUS.

A configuração dos parâmetros para deduplicação da base do CNS considera o campo CPF, Nome, Nome da Mãe e Data de Nascimento com maior pontuação ou peso. O campo com menor influência é Sexo, seguido por Município de Nascimento. Para implantação do OHMPI, no contexto do Brasil, foi necessário criar algorítimos ou lógicas específicas para a comparação de campos específicos como a comparação de Nome, Nome da Mãe, Data de Nascimento e Município de Nascimento, conforme evidencia a figura 8. Os códigos-fontes dessas classes e arquivos de configuração listados na figura 8 e que contém os algorítmos de comparação utilizados no Cartão Nacional de Saúde estão disponíveis no Apêndice 1 deste documento.

## **Figura 8 – Rotinas específicas para comparação de atributos de pessoa no CNS**

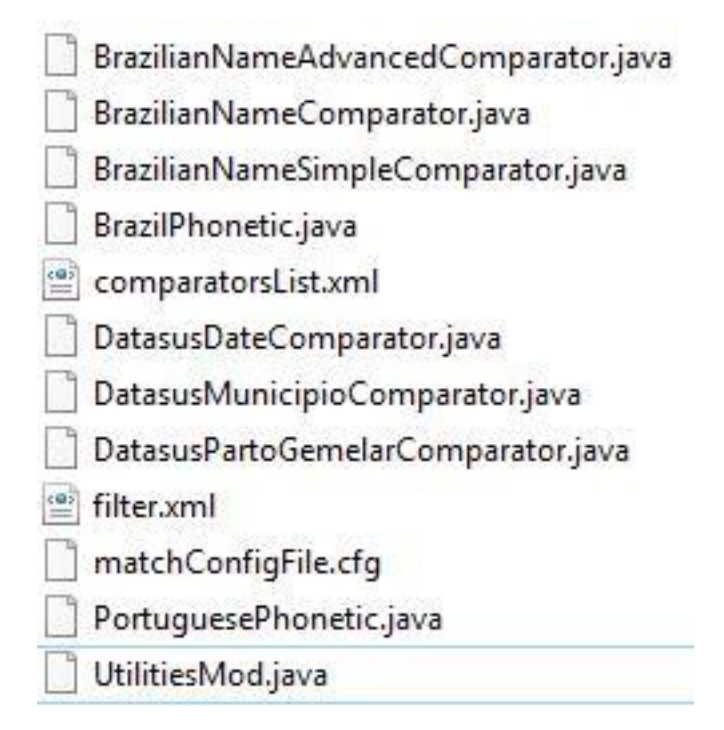

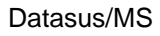

Uma interface WEB é disponibilizada no sistema CADSUS para que os operadores possam executar o processo de validação manual dos registros classificados como possíveis duplicados. Além disso, no momento do cadastro de uma pessoa o serviço de MPI verifica, com base nas informações preenchidas se o registro já está na base do CNS, mantida pelo CADSUS. A figura 9 apresenta a tela inicial do OHMPI implantado no Ministério da Saúde.

**Figura 9 – Tela inicial do OHMPI implantado no Ministério da Saúde para tratar a base de dados do CNS.**

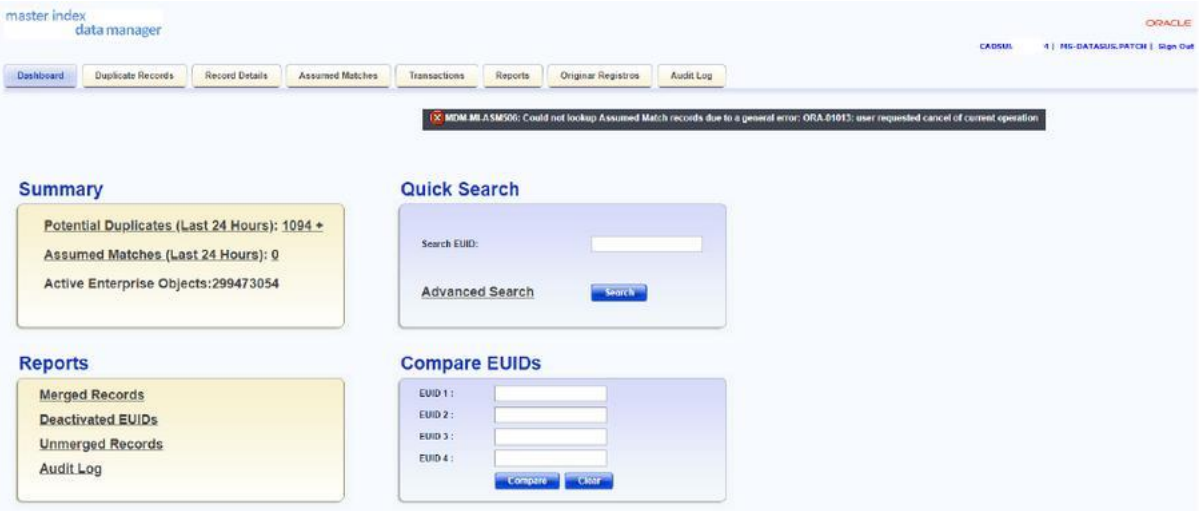

CADSUS/MS

#### **4 Resultado da análise e discussão**

Nesta seção, serão apresentados os resultados da execução de análises (caracterizações/profiling) do banco de dados do Cartão Nacional de Saúde, mantido pelo Sistema de Informação CADSUS. Essa análise foi executada com a criação de um profile na ferramenta de data quality denominada Analyst<sup>1</sup> da Informatica®. Foi consi-derado, neste trabalho, o modelo de dados mantido por esse sistema a partir de sua versão 5. Nessa versão do sistema CADSUS, houve a implementação do barramento com incorporação de uma solução de MPI. O profile criado no Analyst foi executado em momentos distintos para permitir avaliar a qualidade das informações no referido banco de dados ao longo de um período de tempo. Especificamente, esse profile foi executado em novembro de 2017 a fevereiro de 2019.

Para aumentar a assertividade na análise do volume estimado de duplicidades, foi levantada a informação do volume estimado da população brasileira. O Brasil, segundo a estimativa do IBGE, publicada por meio da Resolução n.º 2 de 28 de agosto de 2018 (29) , possuía, na data referência de 1 de julho de 2018, cerca de **208.494.900 (duzentos e oito milhões, quatrocentos e noventa e quatro mil e novecentos) habitantes**. Esse número foi uma referência na discussão dos resultados.

A análise da qualidade dos dados dos atributos utilizados no processo de duplicação do CNS considerou os critérios de qualidade completude, acurária/precisão e consistência. Existem outros critérios de qualidade, contudo os mesmos não serão avaliados neste trabalho.

#### **4.1 Completude**

A tabela 4 apresenta o volume de completude dos campos utilizados no processo de deduplicação. Os cinco atributos, nome, nome da mãe, data de nascimento, sexo e município de nascimento tem um alto grau de completude. Com exceção do município de nascimento, todos os outros atributos apresentaram completude de 100%. Na comparação entre a caracterização de 2017 e 2019 houve um crescimento de 3.348.948 (três milhões, trezentos e quarenta e oito mil, novecentos e quarenta e oito) de cadastros de Pessoa no banco do CNS. Para o campo município de nascimento, dado a diferença de completude, esse valor foi de 3.162.976 (três milhões cento e sessenta e dois mil e novecentos e setenta e seis) registros com esse atributo preenchido.

Esse aumento do volume de registros representa uma taxa de crescimento de 0.89% do número de registros na base do CNS entre 06/11/2017 e 19/02/2019. Uma informação importante é que o IBGE indica que entre 2017 e 2018, a população

<sup>1</sup> Informatica Data Quality - https://www.informatica.com/br/products/data-quality/informatica-dataqualit y.html.

brasileira aumentou a uma taxa de crescimento de 0.82% (30). A comparação entre essas duas taxas, considerando uma pequena diferença no período de apuração dos valores, evidencia que o crescimento populacional brasileiro e do número de novos registros no banco de dados do CNS, foram equivalentes. Esse achado evidencia que o tratamento de novas inclusões que é efetuado pela ferramenta OHMPI tem sido satisfatório, tendo em vista que o número de registros não foi ampliado em proporções divergentes do crescimento populacional brasileiro, levantado pelo IBGE.

## **Tabela 4 – Completude dos campos dematch da entidade PESSOA nas caracterizações de 2017 e 2019**

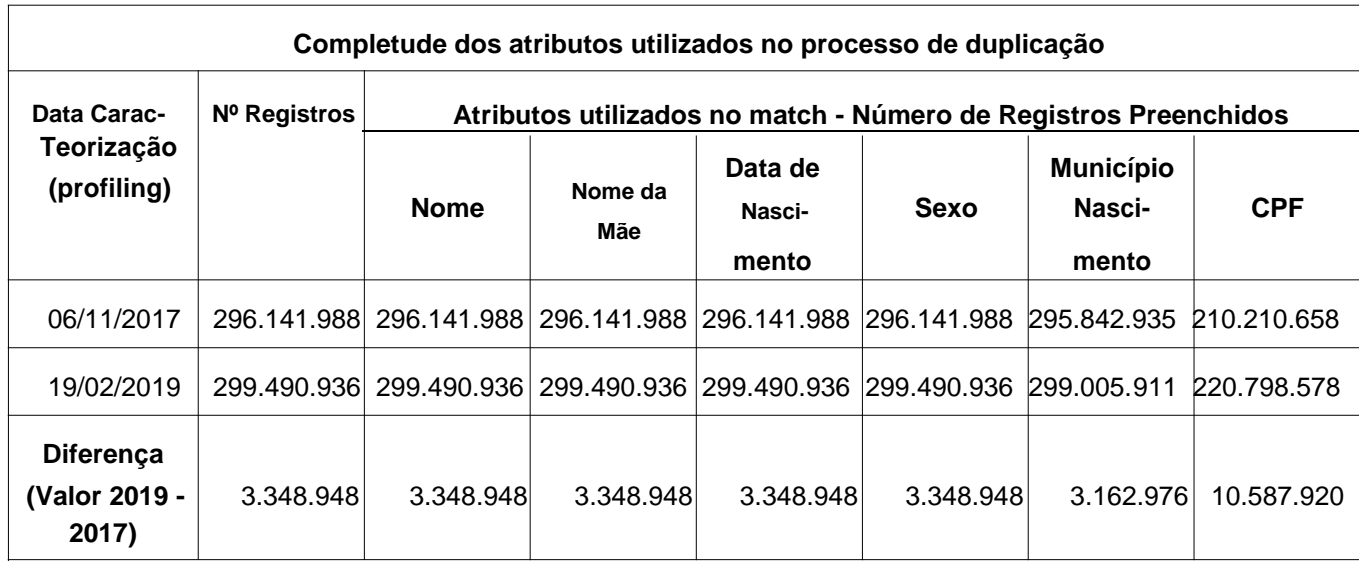

### **4.2 Acurácia / Precisão**

Essa seção registra a análise da acurácia ou precisão dos valores dos atributos de match elencados na seção 4.1. Cabe salientar que serão avaliadas as precisões dos valores dos tributos da base de dados, cuja caracterização foi executada em 19/02/2019. Diferente da análise de completude, a análise da acurária/precisão não necessita de uma comparação entre as caracterizações executadas em 2017 e 2019.

## 4.2.1 Nome

O nome é um atributo com elevada distribuição de valores. A tabela 5 evidencia que o nome com maior número de ocorrências é MARIA JOSE DA SILVA, com 82.655 (oitenta e dois mil seiscentos e cinquenta e cinco) ocorrências, representando 0.03% dos registros da base de dados. Esse é um valor pequeno, o que mostra que os registros de nomes são bem diversificados e distribuídos. Essa é uma característica relevante em processo de deduplicação.

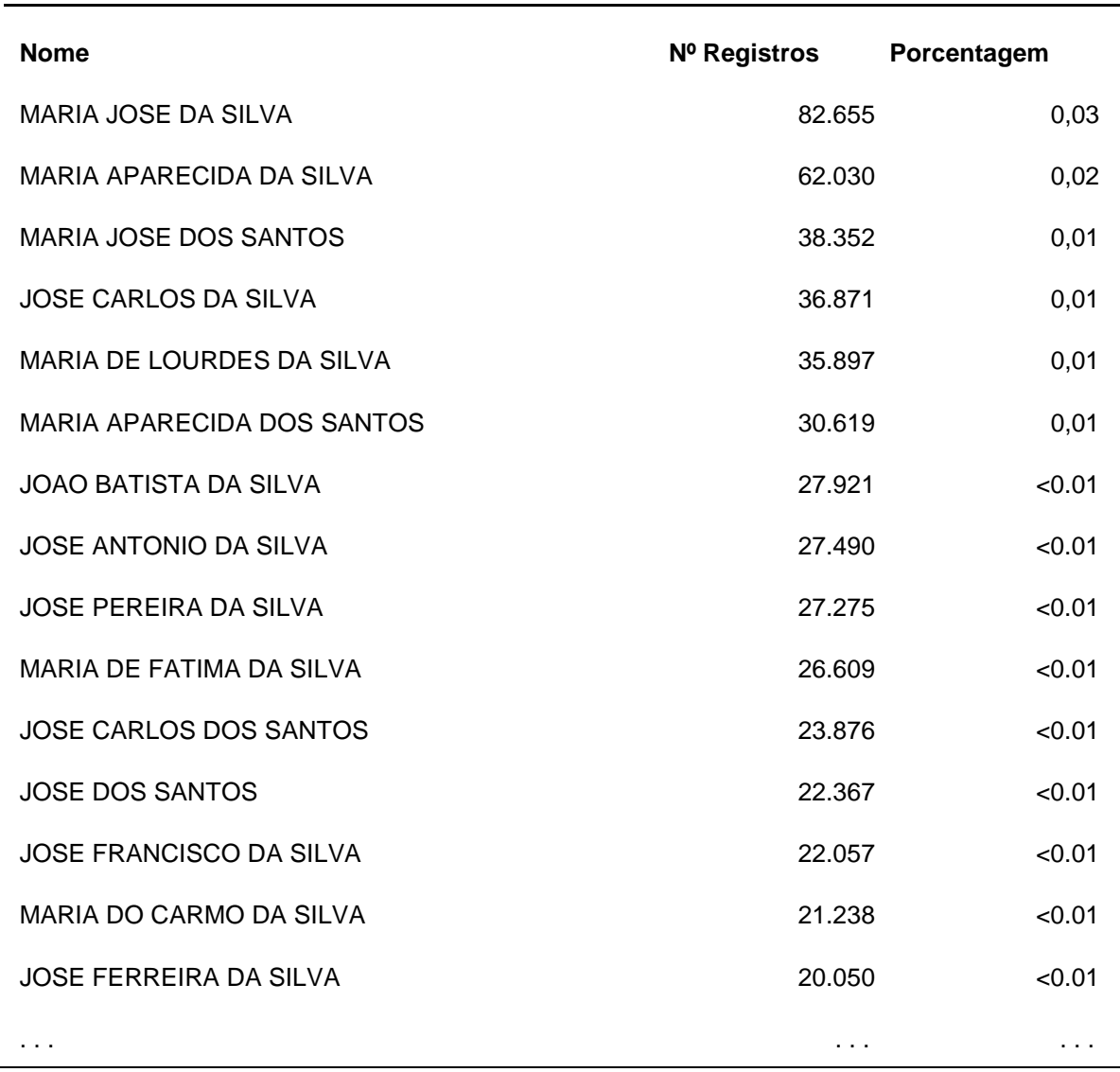

#### **Tabela 5 – Distribuição dos valores do atributo NOME**

Na análise foram encontrados registros que não refletem ou não representam o nome verdadeiro de um indivíduo. São exemplos de nomes encontrados na base de dados do CNS: SEM NOME, NOME, PACIENTE SEM IDENTIFICAÇAO, SEM INFORMACAO, SEM DADOS PARA INFORMAR e PACIENTE USUARIO. O volume dessas ocorrências é baixo, cerca de dezenas de registros para cada um.

## 4.2.2 Nome da Mãe

Esse atributo possui preenchimento em todos os registros de pessoa do CNS. O valor com maior ocorrência para esse atributo é "SEM INFORMAÇÃO" que está presente em 3.912.971 (três milhões novecentos e doze mil novecentos e setenta e um) de registros, representando 1,31% da base de dados. A tabela 6 evidencia registros com Nome da Mãe inválido, inexistente ou desconhecida. O montante de registros com essas características chegou a 4.250.773 (quatro milhões duzentos e cinquenta mil e setecentos e setenta e três), equivalente a 0.7% do total de registros

da base do CNS.

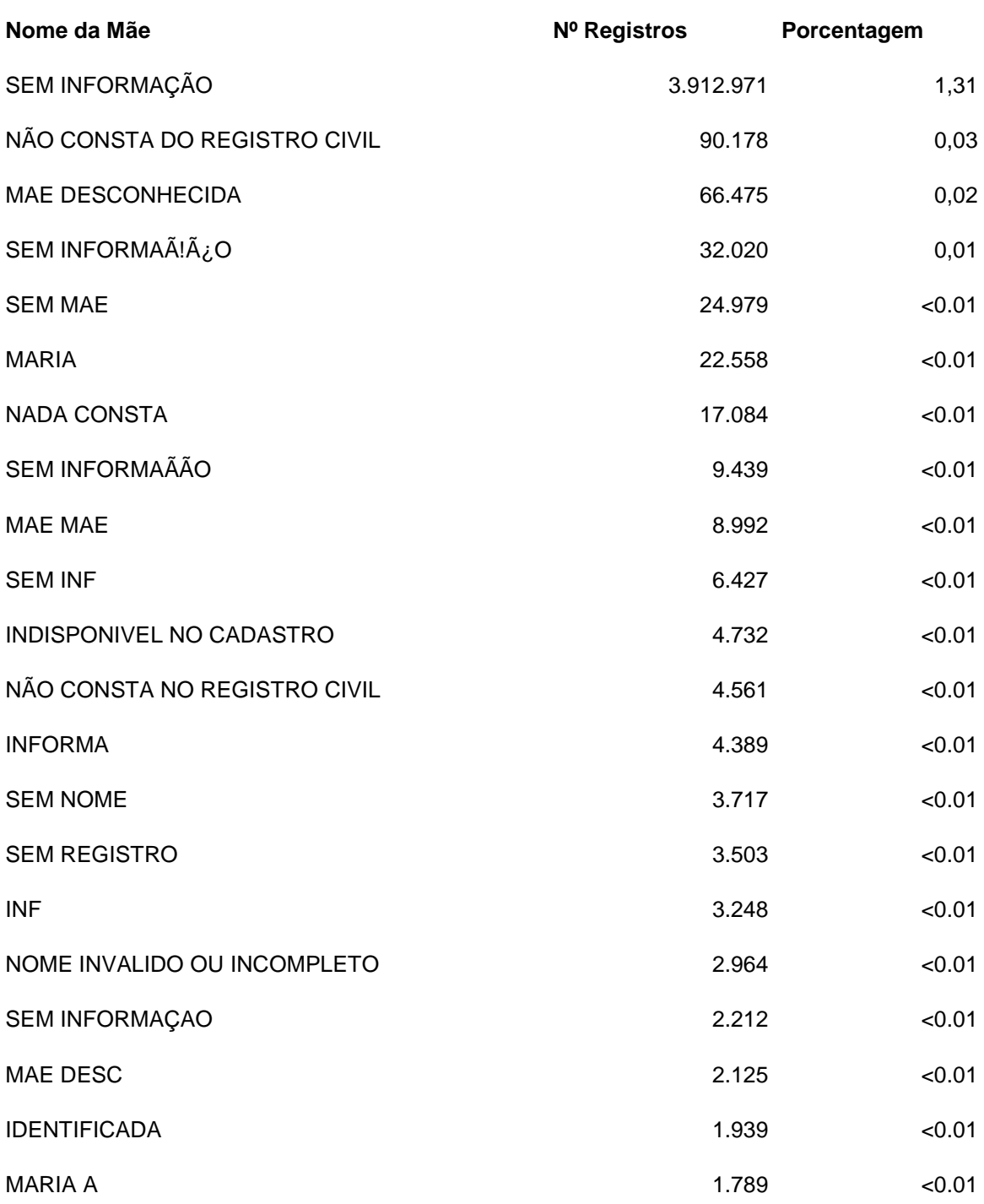

**Tabela 6 – Distribuição dos valores do atributo NOME DA MAE**

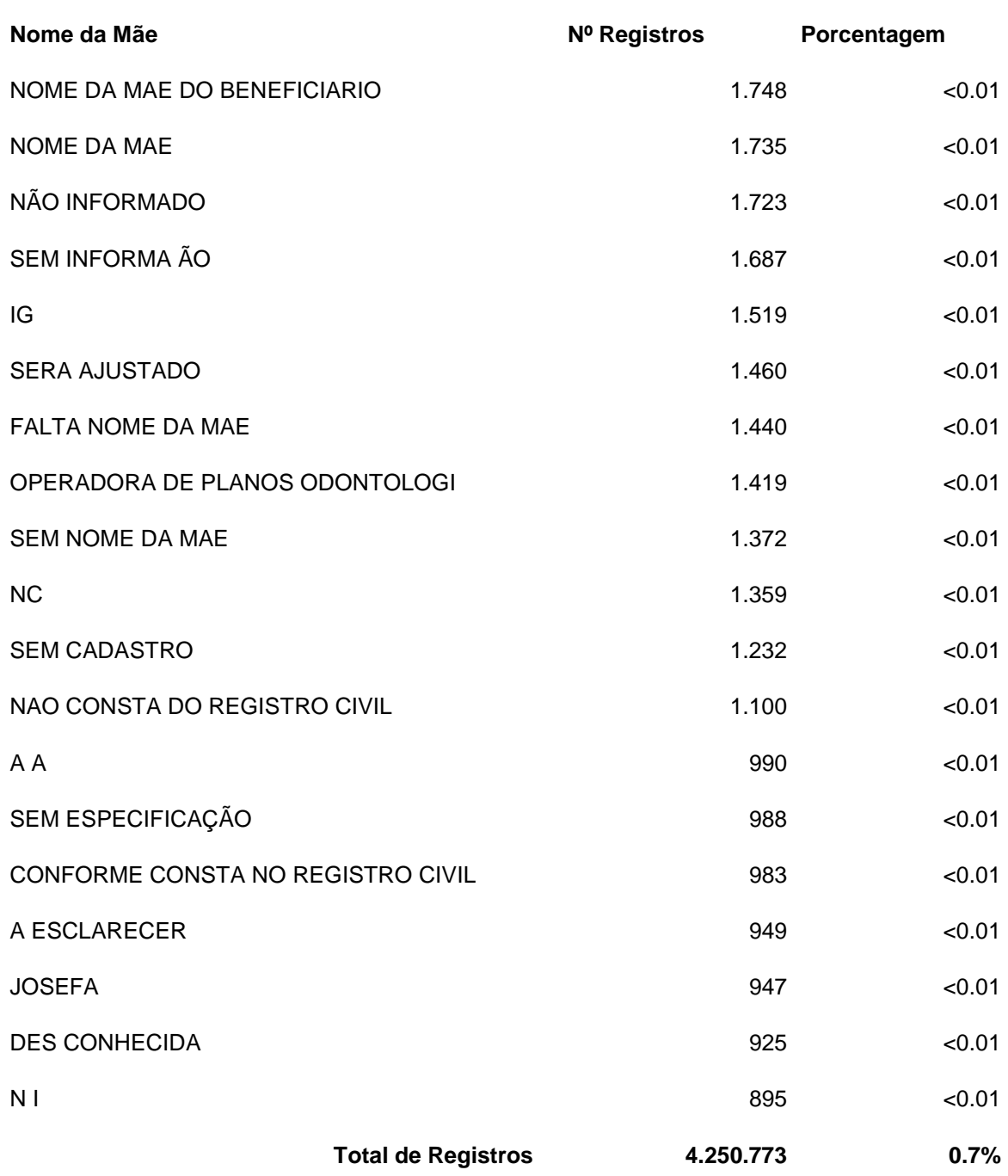

#### 4.2.3 Data de Nascimento

A data de nascimento é um atributo preenchido em todos os registros do banco de dados do CNS. Alguns pontos chamam atenção, um deles é o fato de existirem 446.555 (quatrocentos e quarenta e seis mil quinhentos e cinquenta e cinco) registros de pessoas com data de nascimento abaixo do ano 1900. Outro é a existência de 147 (cento e quarenta e sete) registros com a data de nascimento superior à data em que a caracterização foi efetuada, ou seja, registros incluídos com data de nascimento posterior ao dia 19/02/2019.

#### 4.2.4 Sexo

Sexo é um atributo textual que recebe os seguintes valores possíveis: M - Masculino, F - Feminino e I - Indeterminado. Esse atribuo não possui valores nulos e não há registros com valores distintos dos possíveis descritos acima. Sua distribuição está na tabela 7, que evidencia uma distribuição igualitária entre pessoas do sexo feminino e masculino na base de dados do CNS.

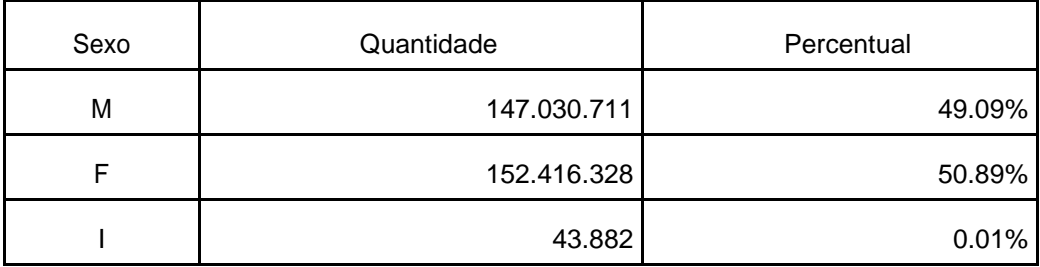

#### **Tabela 7 – Distribuição dos valores do atributo SEXO**

#### 4.2.5 Município de Nascimento

Na tabela de pessoa do CNS o dado de município de nascimento pode ser encontrado em dois atributos: MUNICIPIODENASCIMENTO e NOMEMUNICIPIONAS-CIMENTO. O primeiro tem como valores o código do IBGE, com seis dígitos. Já o segundo armazena o nome do município de nascimento, ou seja, é um campo textual.

Um ponto importante é que existe um valor que não é um padrão do IBGE, por questão de segurança, o valor dessa chave identificadora de município que representa a descrição 'INVALIDO' não será exposta. Contudo, a informação relevante para esse trabalho é que essa chave está preenchida em 74.611.668 (setenta e quatro milhões, seiscentos e onze mil e seiscentos e sessenta e oito) de registros. Isso equivale a 24.9% da base do CNS com a chave do valor 'INVALIDO" para o campo MUNICIPIODENASCIMENTO.

O campo NOMEMUNICIPIONASCIMENTO tem como valores preenchidos como "INVALIDO" o volume de 83.530.427 (oitenta e três milhões, quinhentos e trinta mil, quatrocentos e vinte e sete). Esse valor corresponde a 27,89% com informação do campo NOMEMUNICIPIONASCIMENTO preenchida com o valor 'INVALIDO".

Além dos registros com valor inválido, haviam registros com valor NULO para o atributo MUNICIPIODENASCIMENTO, com 485.025, o que representa 0.16% de nulos para este campo, e NOMEMUNICIPIONASCIMENTO, com 545.690, o que representa 0.18% de nulos para este, no universo do total de registros da base.
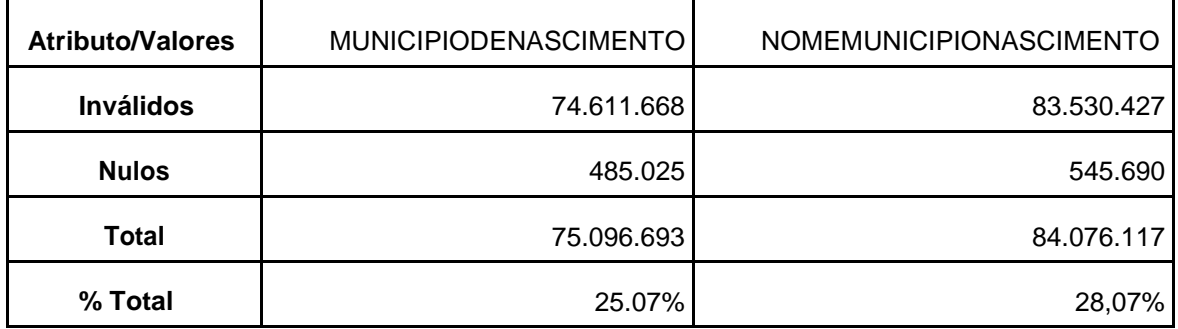

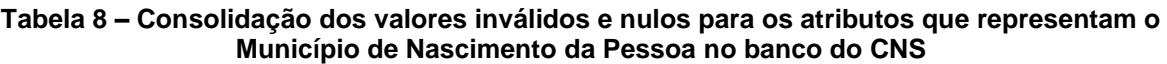

Autoria própria

A tabela 8 cerca de 1/4 dos registros estão com valores inválidos ou nulos para o Município de Nascimento. Outro fator que chama atenção é o da base do CNS possuir dois atributos para indicar a mesma informação. Além disso, eles não apresentaram o mesmo grau de completude, o que pode acarretar inconsistência na hora de trabalhar com os dados de município de nascimento.

## 4.2.6 CPF

O CPF é o atributo com maior influência na operação de deduplicação do CNS. Esse atributo apresentou uma completude de, cerca de, 74%, presente em 220.798.578 de registros da base de dados. Por se tratar de um campo identificador numérico, cuja atribuição é unívoca, não foram encontrados registros fora do padrão esperado de 11 caracteres, que o formam.

Dessa forma, a precisão, considerando os preenchidos, desse atributo é considerada satisfatória. Porém, existe um volume de 78.692.358 (setenta e oito milhões, seiscentos e noventa e dois mil, trezentos e cinquenta e oito) de registros sem a informação do CPF na base de dados do Cartão Nacional de Saúde.

## **4.3 Discussão**

Para reforçar a discussão é importante elencar alguns números encontrados:

- O volume de 79.958.336 (setenta e nove milhões, novecentos e cinquenta e oito mil, trezentos e trinta e seis) representa o volume de 27% de duplicados, conforme registros citados na introdução deste trabalho (6) (7).
- A base de Dados do Cartão Nacional de Saúde possuía, em 19/02/2019, o volume de 299.490.936 (duzentos e noventa e nove milhões, quatrocentos e noventa mil e novecentos e trinta e seis) de registros de pessoas, conforme 4.1.

• Segundo o IBGE, população brasileira em 01/07/2018 era de 208.494.900 (duzentos e oito milhões, quatrocentos e noventa e quatro mil e novecentos) habitantes (29) .

Considerando o volume da base de dados do CNS e o volume da população, informado pelo IBGE, a diferença entre esses números resulta em 90.996.036 (noventa milhões, novecentos e noventa e seis mil e trinta e seis) registros. Na base do CNS existe um atributo booliano cujo objetivo é indicar se a pessoa representada está viva ou não. Na caracterização do dia 19/02/2019 o volume de registros com indicação de óbito representou um volume de 12.602.540 (doze milhões, seiscentos e dois mil, quinhentos e quarenta) de pessoas falecidas registradas no CNS. Como o número do IBGE considera apenas a população viva, esse volume de óbitos deve ser descontado da diferença do entre número de pessoas do CNS e do IBGE. Portanto, o resultado final dessa diferença representa 78.393.496 (setenta e oito milhões, trezentos e no-venta e três mil, quatrocentos e noventa e seis) de pessoas a mais registradas na base do cartão nacional, comparadas ao volume populacional estimado da população nacional. Esse número representa 26,16% de possíveis duplicados na base do CNS.

A hipótese apresentada na introdução deste trabalho, foi de que, com a adoção de uma ferramenta de MPI, esperava-se que o banco de dados do Cartão Nacional de Saúde tivesse um incremento na qualidade, com redução do volume de possíveis dupli-cidades. Esse problema foi relatado em diversas referências bibliográficas presentes neste documento. Concluiu-se que, em uma análise simples e direta, a adoção de uma ferramenta de MPI não resultou em melhoria no volume de possíveis duplicados na base do Cartão Nacional de Saúde, não confirmando-se a hipótese levantada na intro-dução deste trabalho. Contudo, existem ressalvas quanto a essa situação, conforme será discutido a seguir.

A conclusão acima deve levar em consideração outros fatores, ou achados, que foram encontrados nesse trabalho. Um dos achados é sobre a semelhança da taxa de crescimento da população, estimado pelo IBGE, e a taxa de crescimento do volume de registros da base do CNS. A primeira, considerando o período até julho de 2018, apresentou uma taxa de, cerca de, 0.84% no crescimento da população nacional. Já a segunda, considerando o período de novembro de 2017 a fevereiro de 2019, apresentou uma taxa aproximada de 0,89% de crescimento de registros. Considerando as diferenças entre os períodos, essas taxas podem ser consideradas semelhan-tes. Essa situação pode indicar que a base do CNS não está crescendo de forma desordenada com o uso da solução de MPI do CADSUS, implantada a partir da versão 5, comparando-se à versões anteriores que não possuíam tal mecanismo.

O segundo achado é sobre a relação do volume de CPF's vazios na base

de dados do CNS e o volume resultante da diferença entre o total de registros de pessoas não falecidas do CNS e o volume populacional do IBGE. No CNS foram identificados 78.692.358 (setenta e oito milhões, seiscentos e noventa e dois mil, trezentos e cinquenta e oito) de registros sem a informação do CPF e na diferença acima um volume de 78.393.496 (setenta e oito milhões, trezentos e noventa e três mil, quatrocentos e noventa e seis)**.** Esse é um volume, praticamente, igual. Com isso, pode-se inferir, dadas as devidas proporções e necessidade de análise mais profunda, que o volume de registros de pessoas duplicados na base de dados do CNS pode estar relacionada aos registros que não foram deduplicados tendo como referência os registros da base da Receita Federal do Brasil (RFB) que representa as pessoas com CPF vinculado. Um dos possíveis desdobramentos dessa situação é que o OHMPI precisa de uma configuração mais ajustada para que trate com mais acurácia os casos de comparação de registros que não possuem CPF preenchido.

Com relação à qualidade dos dados do banco de dados do Cartão Nacional de Saúde, especificamente para os atributos configurados para a deduplicação, há um atributo que merece uma atenção no que diz respeito a sua completude. Trata-se do Município de Nascimento. Essa é uma informação com cerca de 25% da base de dados sem essa informação prenchida com um município válido, ou seja, 75.096.693 (setenta e cinco milhões, noventa e seis mil, seiscentos e noventa e três) pessoas sem município de nascimento preenchido. Essa é uma informação que está presente na base de Pessoa Física da Receita Federal do Brasil. Uma solução é fazer com que essa informação seja compartilhada com o Ministério da Saúde, por meio de aditivo contratual, pois a troca de informação atual já está em um contrato, mas não há compartilhamento da informação de município de nascimento do registro da pessoa fornecido pela RFB.

## **5 Conclusão**

A hipótese apresentada na introdução deste trabalho, foi de que, com adoção de uma ferramenta de MPI, esperava-se que o banco de dados do Cartão Nacional de Saúde (CNS) tivesse um incremento na qualidade, com redução do volume de possíveis duplicidades, problema relatado em várias referências bibliográficas presentes neste trabalho. Algumas referências ((6);(7) registraram que a base de dados do CNS possuía em torno de 27% de duplicidades. Esse fato foi confirmado com a comparação do volume de registros de pessoas, não falecidas, da base de dados do CNS com o volume populacional publicado pelo IBGE (29).

A conclusão foi de que o volume de duplicados permaneceu em um volume equivalente a 26%, mesmo após a implantação de uma solução de Master Patient Index (MPI) na arquitetura do Sistema CADSUS, em sua versão 5. Porém, com uma análise da taxa de crescimento da base de dados do CNS e da população brasileira indicada pelo IBGE, evidenciou-se que a solução tem tratado a inserção de novos registros. Com isso, o crescimento desordenado do número de registros duplicados que foi apresentado em versões anteriores do CADSUS foi solucionado. Contudo, há um volume de registros, provavelmente inseridos na operação dessas versões anteriores à 5 que o OHMPI não conseguiu tratar da forma como está configurado.

Esse trabalho contribuiu como uma fonte de informações detalhadas sobre a base de dados do Cartão Nacional de Saúde, mantida pelo sistema CADSUS, e seu processo de deduplicação. Durante a elaboração desse trabalhou percebeu-se que há pouco material relacionado ao processo de deduplicação do CNS e que traga um detalhamento como o apresentado neste trabalho.

A qualificação dessa base de dados é fundamental para a execução da estratégia e-Saúde e a existência de material que apoie ou trate desse assunto é importante para sua difusão e fomento.

Como próximos passos ou trabalhos futuros, propõe-se a execução das seguintes ações:

- 1) Aumentar a completude de campos como Município de Nascimento na base do CNS com recuperação de informações de outras bases de dados governamentais como a base do Cadastro de Pessoas Físicas da Receita Federal do Brasil.
- 2) Revisar os pesos ou limites e os algorítimos configurados no OHMPI que são utilizados na etapa de comparação com objetivo de incrementar a acurácia do processo e aumentar o volume de matchs em suas operações.
- 3) Com a disponibilização dos arquivos que contém os algoritmos e configurações utlizadas no processo de deduplicação do Cartão Nacional de Saúde, possibilita à comunidade acadêmica a avaliação da eficiência dos mesmos permitindo que o surgimento de novas formas ou melhorias para o processo sucitado.
- 4) Avaliar a viabilidade de adoção de outras abordagens como o uso de programação genética como uma alternativa para apoiar na redução desses 27% de registros duplicados ou não tratados que representam uma disparidade entre a base de dados do CNS e da população nacional estimada pelo IBGE.

# **Referências**

1 MINISTÉRIO DA SAÚDE. **Cartão SUS - O Brasil com Saúde**. 1. ed. Brasília/DF: Ministério da Saúde, 2010. 288 p.

2 CHRISTEN, P. Development and user experiences of an open source data cleaning, deduplication and record linkage system. **SIGKDD Explorations**, v. 11, n. 1, p. 39 – 48, 2009. Disponível em: http://doi.acm.org/10.1145/1656274.1656282. Acesso em: 06/01/2019.

3 CHRISTEN, P. **Data Matching**: Concepts and Techniques for Record Linkage, Entity Resolution, and Duplicate Detection. 1. ed. [S.l.]: Springer Science & Business Media, 2012. 272 p.

4 BRASIL. **Constituição da República Federativa do Brasil**, Brasília-DF, 1988. Disponível em: http://www.planalto.gov.br/ccivil\_03/constituicao/ constituicaocompilado.htm Acesso em: 06/01/2019.

5 MATTA, G. C. Princípios e Diretrizes do Sistema Único de Saúde. In: MATTA, G. C. (ed.). **Políticas de Saúde**: a organização e a operacionalização do sistema único de saúde. Rio de Janeiro: EPSJV/FIOCRUZ, 2007. p. 61 – 79.

6 MAGALHÃES, M. de A. **Desafios da Gestão de uma Base de Dados de Identifi-cação Unívoca de Indivíduos**: a experiência do Projeto Cartão Nacional de Saúde no SUS. 2010. 107 p. Dissertação (Mestrado) — Escola Nacional de Saúde Pública Sergio Arouca. Disponível em: https://www.arca.fiocruz.br/bitstream/icict/2336/1/ENSP\_ Dissertaç~ao\_Magalh~aes\_Marcelo\_de\_Araujo.pdf. Acesso em: 24/02/2019.

7 BRASIL. TRIBUNAL DE CONTAS DA UNIÃO. TC 032.238/2011-8. Relatório de Levantamento - Cartão Nacional de Saúde. Brasília, 2011. Disponível em: https://www.google.com.br/url?sa=t&rct=j&q=&esrc=s&source=web&cd=1& cad=rja&uact=8&ved=2ahUKEwiXqfiO39rgAhUPIbkGHUnRCF0QFjAAegQIBxAC& url=https%3A%2F%2Fcontas.tcu.gov.br%2Fetcu%2FObterDocumentoSisdoc% 3FseAbrirDocNoBrowser%3Dtrue%26codArqCatalogado%3D4258996&usg= AOvVaw3RmeEAVxxzEnk\_ZpNtvOsN. C.

8 BRASIL - Constituição Federal 88. 1988. Disponível em: http://www.planalto.gov. br/ccivil\_03/constituicao/constituicaocompilado.htm. Acesso em: 18/02/2019.

9 MINISTÉRIO DA SAÚDE. **Sistema Único de Saúde (SUS): estrutura, princípios e como funciona**. Brasília/DF: [s.n.], 2019. Disponível em: http://portalms.saude.gov. br/sistema-unico-de-saude. Acesso em: 18/02/2019.

10 SAITO, R. X. de S. et al. **Sistema Único de Saúde**. 2004. Dissertação (Mestrado) — Universidade de São Paulo. Disponível em: http://www.teses.usp.br/teses/disponiveis/7/7139/tde-28062007-100306/ . Acesso em: 18/02/2019.

11 BRASIL, MINISTÉRIO DA SAÚDE. ESTRATÉGIA e-SAÚDE PARA O BRA-SIL. 2017. Disponível em: http://www.conasems.org.br/wp-content/uploads/2019/02/Estrategia-esaude-para-o-Brasil.pdf . Acesso em: 26/02/2019.

12 BRASIL, COMISSÃO INTERGESTORES TRIPARTITE. Institui o Comitê Gestor da Estratégia e-Saúde e define a sua composição, competência, funcionamento e

unidades operacionais na estrutura do Ministério da Saúde. **Resolução nº 5, DE 25 DE AGOSTO DE 2016**, Brasília, Agosto 2016. Disponível em: http://www.conass.org. br/wpcontent/uploads/2016/12/RESOLUCAO-N\_5\_16.pdf . Acesso em: 24/02/2019.

13 ANDRADE, M. V. et al. CAPÍTULO 26 - DESAFIOS DO SISTEMA DE SAÚDE BRASILEIRO. In: ANDRADE, M. V. et al. (ed.). **DESAFIOS DA NAÇÃO**: Artigos de apoio, volume 2. Brasília: nstituto de Pesquisa Econômica Aplicada (Ipea), 2018. v. 2, cap. 26. ISBN 978-85-7811-322-3. Disponível em: http://repositorio.ipea.gov.br/ handle/11058/8468 . Acesso em: 24/02/2019.

14 CONASS. Nota Técnica 22/2011. **PROPOSTA DE CONSOLIDAÇÃO DO CARTÃO NACIONAL DE SAÚDE**, Brasília, Junho 2011. Disponível em: http://www.conass.org.br/biblioteca/wp-content/uploads/2011/01/NT-22\_2011\_projeto\_consolidacao\_cartao\_sus\_atualizacao.pdf Acesso em: 24/02/2019

15 DATASUS/MS. **CADSUS**. Brasília: [s.n.], 2019. Portal. Disponível em: <http:// datasus.saude.gov.br/sistemas-e-aplicativos/cadastros-nacionais/cadsus>. Acesso em: 24/02/2019.

16 ORACLE. **Oracle Healthcare Master Person Index (OHMPI)**. 2019. Disponível em: http://www.oracle.com/us/products/applications/health-sciences/masterperson/overview/index.html. Acesso em: 24/02/2019.

17 DATASUS/MS. **Sistema de Gestão de Operadores (SGOP)**. 2019. Disponível em: http://datasus.saude.gov.br/sistemas-e-aplicativos/cadastros-nacionais/cadsus/sgop. Acesso em: 24/02/2019.

18 HERZOG, T. N.; SCHEUREN, F. J.; WINKLER, W. E. **Data Quality and Record Linkage Techniques**. 1. ed. Verlag New York: Springer, 2007. 234 p.

19 NEWCOMBE, H. et al. Automatic linkage of vital records. **Science**, n. 130, p. 954 – 959, 1959. Disponível em: https://www.cs.umd.edu/class/spring2012/cmsc828L/ Papers/Newcombe59.pdf. Acesso em: 25/02/2019.

20 BILENKO, M. et al. Adaptive Name Matching in Information Integration. **IEEE Intelligent Systems**, v. 18, n. 5, p. 16 – 23, 2003. Disponível em: http://doi. ieeecomputersociety.org/10.1109/MIS.2003.1234765.

21 GONCALVES, G. S. **Seleção automática de exemplos de treino para um mé-todo de deduplicação de registros baseado em programação genética**. 2010.

79 p. Dissertação (Ciência da Computação) — Universidade Federal de Minas Ge-rais. Disponível em: http://www.bibliotecadigital.ufmg.br/dspace/bitstream/handle/ 1843/BUBD-9JWQAQ/dissertacao\_gabrielsilvagoncalves.pdf?sequence=1. C.

22 CAVALIERI, O. M. et al. **Um método complementar ao processo de sanitiza-ção de registros duplicados em bases de dados Cadsus-multiplataforma**. 2014. Dissertação (Mestrado ). Disponível em: http://dspace.c3sl.ufpr.br:8080/dspace/ handle/1884/36297. Acesso em: 18/02/2019.

23 CHRISTEN, P. A comparison of personal name matching: Techniques and practice al issues. In: IEEE (Ed.). **Proceedings of the Sixth IEEE International Conference on**

**Data Mining Workshops, ICDMW '06**. Washington, DC, USA: IEEE Computer Society, 2006. p.  $290 - 294$ .

24 FELLEGI, I. P.; SUNTER, A. B. A theory for record linkage. **Journal of the Ame-rican Statistical Society**, v. 64, n. 328, 1969. Disponível em: https://courses.cs. washington.edu/courses/cse590q/04au/papers/Felligi69.pdf . Acesso em: 24/02/2019.

25 DATASUS/MS. **Barramento do CNS**. Brasília/DF: [s.n.], 2014. Disponível em: http://datasus.saude.gov.br/inter/642-barramento-do-cns. Acesso em: 05/03/2019.

26 GOMES, P. T. M. **Master Patient Index**. 2009. 83 p. Dissertação (Engenharia de Redes e Sistemas Informáticos) — Faculdade de Ciências Universidade do Porto. Disponível em: http://www.dcc.fc.up.pt/~ptmgomes/documents/MSc\_PedroGomes. pdf. Acesso em: 05/03/2019.

27 ORACLE. **Identity Resolution and Data Quality Algorithms for Master Person Index**. USA, 2010. Disponível em: http://www.oracle.com/us/industries/healthcare/ identity-resolutionalgorithm-wp-171743.pdf. Acesso em: 05/03/2019.

28 ORACLE. **OHMPI - Match Engine Configuration for Common Data**. 2011. Disponível em: https://docs.oracle.com/html/E68420\_01/mime\_ref\_chapter3.htm. Acesso em: 10/03/2019.

29 IBGE. RESOLUÇÃO Nº 2, DE 28 DE AGOSTO DE 2018. **Estimativas da População para Estados e Municípios com data de referência em 1º de ju-lho de 2018**, Brasília/DF, Agosto 2018a. Disponível em: http://pesquisa.in.gov.br/ imprensa/jsp/visualiza/index.jsp?jornal=515&pagina=55&data=29/08/2018. Acesso em: 24/02/2019.

30 IBGE. **IBGE divulga as Estimativas de População dos municípios para 2018**. Brasília/DF: [s.n.], 2018b. Disponível em: https://agenciadenoticias.ibge.gov.br/ agencia-sala-deimprensa/2013-agencia-de-noticias/releases/22374-ibge-divulga-as-estimativas-de-populacao-dosmunicipios-para-2018. Acesso em: 05/03/2019.

**APÊNDICES**

## **Apêndice A**

Códigos-fontes das classes que implementam os algoritmos de comparação no processo de deduplicação do Cartão Nacional de Saúde:

### **BrazilianNameAdvancedComparator.java**

### **Código 1 – BrazilianNameAdvancedComparator.java**

```
1 package com.sun.mdm.matcher.comparators.addon;
 2
 3 import com.sun.mdm.matcher.comparators.MatchComparator;
 4 import com.sun.mdm.matcher.comparators.MatchComparatorException;
 5 import java.text.M essageFormat;
 6 import java.util.ArrayList;
 7 import java.util.Arrays;
 8 import java.util.Collections;
 9 import java.util.HashMap;
10 import java .util.HashSet;
11 import java.util.LinkedList;
12 import java.util.List;
13 import java .util.Map;
14 import java.util.Map.Entry;
15 import java.util.Set;
16 import java.util.TreeSet;
17
18 public class Brazilian Name Advanced Comparator implements
      MatchComparator {
19
20 private HashSet<String>IGNORED_WORDS = new HashSet<String>();<br>21 private Man<String, Man> params;
21 private Map < String, Map > params;<br>22 private Map < String, String > the P
22 private Map < String, String > the Params = null;<br>23 private Map < String, String > arguments RT = new
        23 private Map <String , String > argumentsRT = new HashMap <String ,
           String >();
24
25 @ Override
26 public void initialize (Map<String, Map> params, Map<String, Map
           > dataSources , Map <String , Map > dependClassList) {
27 this.params = params;<br>28 IGNORED WORDS.add
            28 IGNORED _WORDS .addAll(Arrays.asList("DU", "DA", "DI", "I", "
                NAU", "NU", "KU", "A"));
29 }
30
31 @ Override
32 public void setRTParameters(String key, String value) {<br>33 this.argumentsRT.put(key, value):
            this. argumentsRT. put (key, value);
34 }
35
36 @ Override<br>37 public vo
        public void stop() {
```
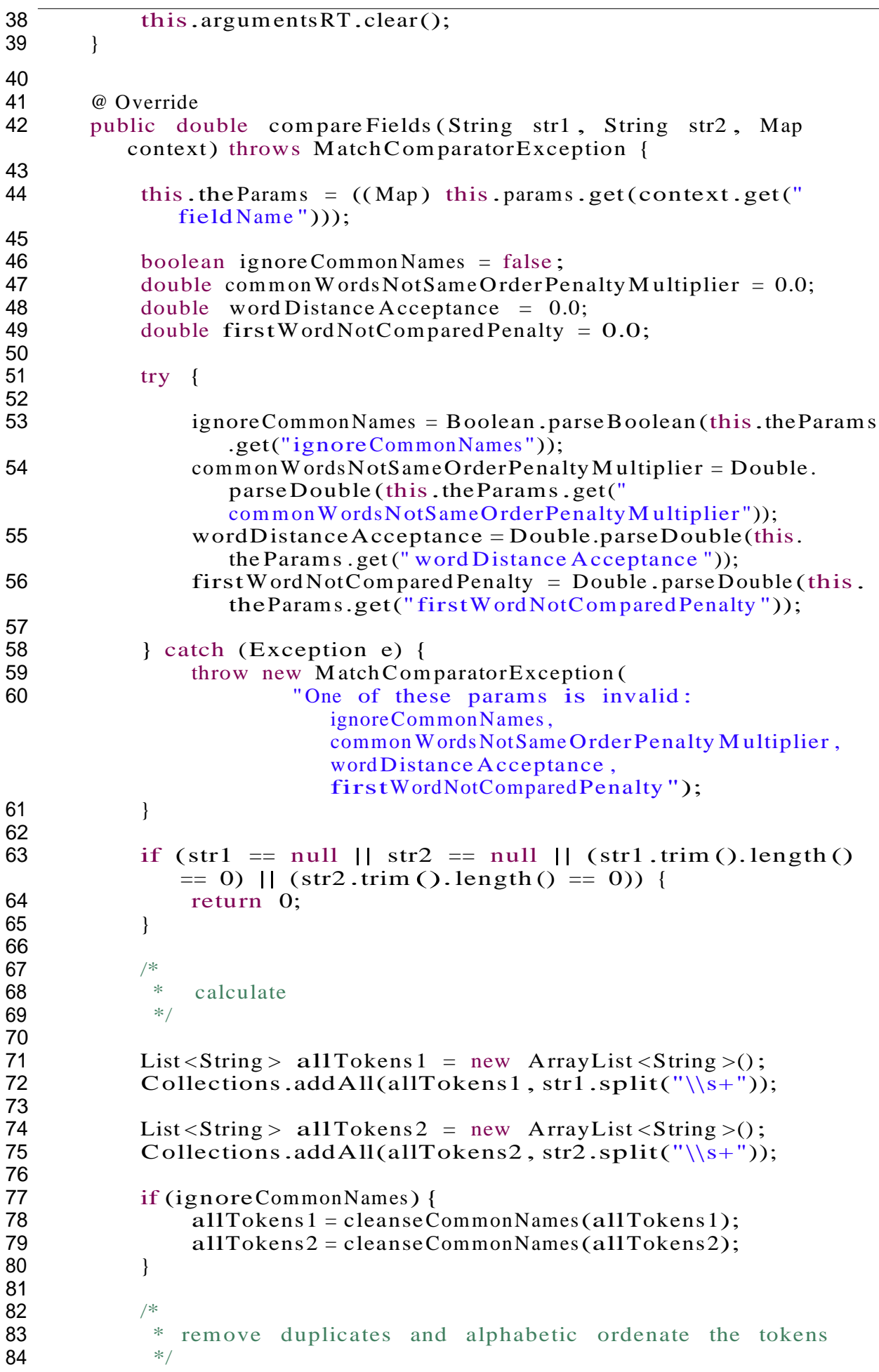

```
85 Set < String > set Tokens 1 = new HashSet < String > ();<br>86 set Tokens 1. add All (all Tokens 1):
              setTokens1.addAll(allTokens1);
 87
 88 Set < String > set Tokens 2 = new HashSet < String > ();<br>89 set Tokens 2. add All(all Tokens 2);
              setTokens2.addAll(allTokens2);
 90
 91 int length 1 = setTokens 1. size ();<br>92 int length 2 = setTokens 2. size ();
              int length 2 = setTokes 2.size();93
 94 /*<br>95 ** intersection
 96 */
97 Set < String > intersection = new HashSet < String > ();<br>98 intersection.add All (set Tokens 1):
98 intersection .add All (set Tokens 1);<br>99 intersection . retain All (set Tokens
              intersection .retain All (set Tokens 2);
100
101 int commonWordLength = intersection .size();
102
103 /*
104 * if the common words are in same order in two Strings
                   match weight is
105 * 1.0 else match weight is penalized<br>106 *106
107 List < String > com mon Tokens Ordered 1 = new LinkedList < String
                  >();
108 List < String > com mon Tokens Ordered 2 = new LinkedList < String
                 >();
109<br>110
110 for (String token : allTokens1) {<br>111 if (intersection contains (tok
111 if (intersection contains (token) {<br>112 commonTokensOrdered Ladd(token)
                        common Tokens Ordered 1 . add (token);
113 }
114 }
115 for (String token : allTokens 2) {<br>116 if (intersection.contains (tok
116 if (intersection .contains(token)) {
                   common Tokens Ordered 2 . add (token );
118 }
119 }
120
121 boolean sameOrder = true;
122 for (int i = 0; i < common WordLength; i++) {<br>123 if (!common Tokens Ordered 1.get(i).equals (
                   if (!commonTokensOrdered 1.get(i).equals(
                       com monTokensOrdered2.get(i))) {
124 sameOrder = false;<br>125 break:
                        break;
126 }
127 }
128
129 /*
130 * compare word by word
131 */
132 HashSet <Pair > map Final = new HashSet <Pair >();
133
134 Set < String > temp Set Tokens 1 = new HashSet < String > ();<br>135 temp Set Tokens 1.add All (set Tokens 1);
              tempSetTokens1.addAll(setTokens1);
136
137 Set < String > temp Set Tokens 2 = new HashSet < String > ();
```

```
138 tempSetTokens2.addAll(setTokens2);
139<br>140
           while (temp Set Tokens 1 . size () > 0) {
141<br>142
               HashMap <String, TreeSet <Pair >> mapTemp = new HashMap <
                  String, TreeSet <Pair >>();
143 Set < String > repeted Tokens = new HashSet < String > ();
144
145 for (String token 1: temp Set Tokens 1) {
146<br>147
147 double max Match = -1.0;<br>148 String max Match Index =
148 String maxMatchIndex = "";<br>149 for (String token 2 : tempSe
                   for (String token 2: temp SetTokens 2) {
150
151 double d = calculateDistance (token1, token2);<br>152 f (d > maxMatch) {
152 if (d > maxMatch) {<br>153 maxMatch = d:
                           maxMatch = d;154 max Match Index = token 2;<br>155
155 }
156 }
157
158 Pair pair = new Pair(token1, maxMatchIndex,
                      maxMatch );
159
160 if (mapTemp.containsKey(maxMatchIndex)) {<br>
\frac{161}{2} if (noten2 already used)
161 // token2 already used
                       TreeSet <Pair > pairs = mapTemp.get(maxMatchIndex
                          );
163 pairs .add ( pair );<br>164 pairs .add ( pair );
                       repeted Tokens.add (max Match Index);
165
166 } else {
167 // token2 not used yet<br>168 // TreeSet <Pair > pairs = 1
168 TreeSet <Pair > pairs = new TreeSet <Pair > ();<br>
169 Dairs . add ( pair );
169 pairs .add (pair);<br>170 pairs .add (pair);
170 mapTemp.put(maxMatchIndex, pairs);<br>171 }
171 }
172 }
173
174 for (Entry < String, TreeSet < Pair >> entry : mapTemp.
                  entry Set()) {
175
176 *176 \frac{176}{177} are \frac{176}{177} and \frac{177}{177} are always the first from the treeset, that one
                       will be the
178 * single on using that token 2, or the one with the
                        biggest
179 * match value using the same token 2 (because the
                       set is sorted
180 * by the match value)<br>181
181 */
182 Pair pair = entry .getValue ().first ();<br>183 mapFinal.add(pair):
                   mapFinal.add(pair);
184
185 tempSetTokens1.remove(pair.token1);
186 tempSetTokens2.remove(pair.token2);
187 }
```

```
188 }
189
190 /*<br>101 *191 * apply word Distance Acceptance and sum<br>192
192
193 String firstWord 1 = allTokens 1. size () > 0 ? allTokens 1. get
                (0) : null;
194 String first Word 2 = allTokens 2. size () > 0 ? allTokens 2. get
                (0) : null;
195 boolean applyFirstWordPenalty = false;
196
197 double sum = 0.0;
198 for (Pair pair : mapFinal) {
199
200 // first word from name 1 was not compared to<br>201 // first word from name 2
201 // first word from name 2<br>202 if (pair.token1.equals(fir
                 if (pair.token 1.equals(firstWord 1) && !pair.token 2.
                    equals (first Word 2)) {
203 applyFirstWordPenalty = true;<br>204 }
204 }
205
206 // apply wordDistanceAcceptance<br>207 if (pair.weight < wordDistanceA
207 if (pair.weight < wordDistanceAcceptance) {<br>208 pair.weight = 0.0:
                 pair.weight = 0.0;
209 }
210
211 sum += pair.webight;<br>212 }
212 }
213
214 // se fizer a união dos tokens dos dois nomes,<br>215 // o tamanho do conjuntos será length 1 + length
            1/7 o tamanho do conjuntos será length 1 + length 2 -
                common Word Length
216 double res = sum / (double) (length 1 + length 2 -
                common WordLength );
217
218 // apply First Word Penalty<br>219 if (apply First Word Penalty)
219 if (applyFirstWordPenalty) {<br>220 fes += firstWordNotComm
                 res + = firstWordNotCompared Penalty;
221 }
222
223 if (!sameOrder) {
224 res = res * common W ords Not Same Order Penalty Multiplier;
225 }
226<br>227
            return res;
228 }
229
230 private double calculate Distance ( String str1 , String str2 ) {
231
232 int[ costs = new int[str2.length() + 1];
233
234 for (int i = 0; i <= str1 .length (); i++) {
235
236 int last Value = i;
237
238
                 for (int j = 0; j \leq str2.length(); j++) {
239 if (i == 0) {
```

```
240 costs [j] = j;<br>241 else {
                      } else \{242<br>243
                          if (j > 0) {
244
245 int new Value = costs [j - 1];<br>246 if (\text{str1}. \text{charAt}(i - 1)) != str
                               if (str1 \text{ .} charAt(i - 1) \text{ !} = str2 \text{ .} charAt(j -1)) {
247 new Value = Math.min(Math.min(new Value,
                                       lastValue, costs[i] + 1;
248 }
249<br>250
250 costs [j - 1] = \text{lastValue};<br>251 costs [i - 1] = \text{nextValue};251 \text{lastValue} = \text{newValue};252 }
253 }
254 }
255<br>256
256 if (i > 0) {<br>257 costs [st]
                 costs[str2.length()] = lastValue;258 }
259 }
260
261 double distance = 1.0 - \text{costs}[\text{str2.length()}] / (\text{double})Math.max(str1.length(), str2.length());
262 return distance;<br>263 }
263 }
264<br>265
        265 private List <String > cleanseCommon Names(List <String > tokens) {
266
267 ArrayList <String > list = new ArrayList <String >();
268
269 for (String token : tokens) {
270
271 if (!IGNORED_WORDS.contains(token)) {<br>272 list.add(token);
                 list.add(token);
273 }
274 }
275
276 return list ;
277 }
278 }
279
280 class Pair implements Comparable <Pair > {
281
282 protected String token1;<br>283 protected String token2:
283 protected String token2;<br>284 protected Double weight
        protected Double weight = 0.0;
285
286 Pair (String token1, String token2, Double weight) {<br>287 this token1 = token1:
287 this.token 1 = token 1;<br>288 this.token 2 = token 2:
288 this.token 2 = \text{token 2};<br>289 this.weight = weight
             this.weight = weight > 1.0 ? 1.0 : weight < 0.0 ? 0.0 :
                weight ;
290 }
291
292 @ Override
```

```
293 public int hashCode () {
294
295 final int prime = 31;<br>296 int result = 1:
296 int result = 1;<br>297 result = prime \overline{ }result = prime * result + ((token 1 == null) ? 0 : token 1.
              hashCode());
298 result = prime * result + ((\text{token2} == \text{ null}) ? 0 : \text{token2}.
              hashCode());
299 result = prime * result + ((weight == null) ? 0 : weight.hashCode());
300 return result;
301 }
302
303 @ Override
304 public boolean equals(Object obj) {
305
306 if (this == obj) {
           return true;
308 }
309 if (obj == null) {
           return false;
311 }
312 if (getClass () != obj.getClass ()) {
               return false;
314 }
315
316
317
           Pair other
= (Pair) obj;
           if (token 1 == null) {
318 if (other.token 1 != null) {
                   return false;
320 }
321 } else if (!token 1.equals(other.token 1)) {
               return false;
323 }
324 if (token 2 == null) {<br>325 if (other.token 2325 if (other.token 2 != null) {<br>326 return false;
                   return false;
327 }
328 } else if (!token 2.equals(other.token 2)) {<br>329 return false;
               return false;
330 }
331 if (weight == null) {
332 if (other.weight != null) {<br>333 return false;
                   return false;
334 }
335 } else if (!weight.equals(other.weight)) {
               return false;
337 }
338
339 return true ;
340 }
341
342 @ Override
343 public int compare To (Pair other) {
344 // reversed order
           return other.weight.compareTo(this.weight);
346 }
```
1 /\*\*

```
347<br>348
348 @ Override<br>349 public St
349 public String toString () {<br>350 return MessageFormat.f
               return MessageFormat.format("[{0}, {1}, {2}]", token1,
                   token2 , weight);
351 }
352 }
```
## **BrazilianNameComparator.java**

### **Código 2 – BrazilianNameComparator.java**

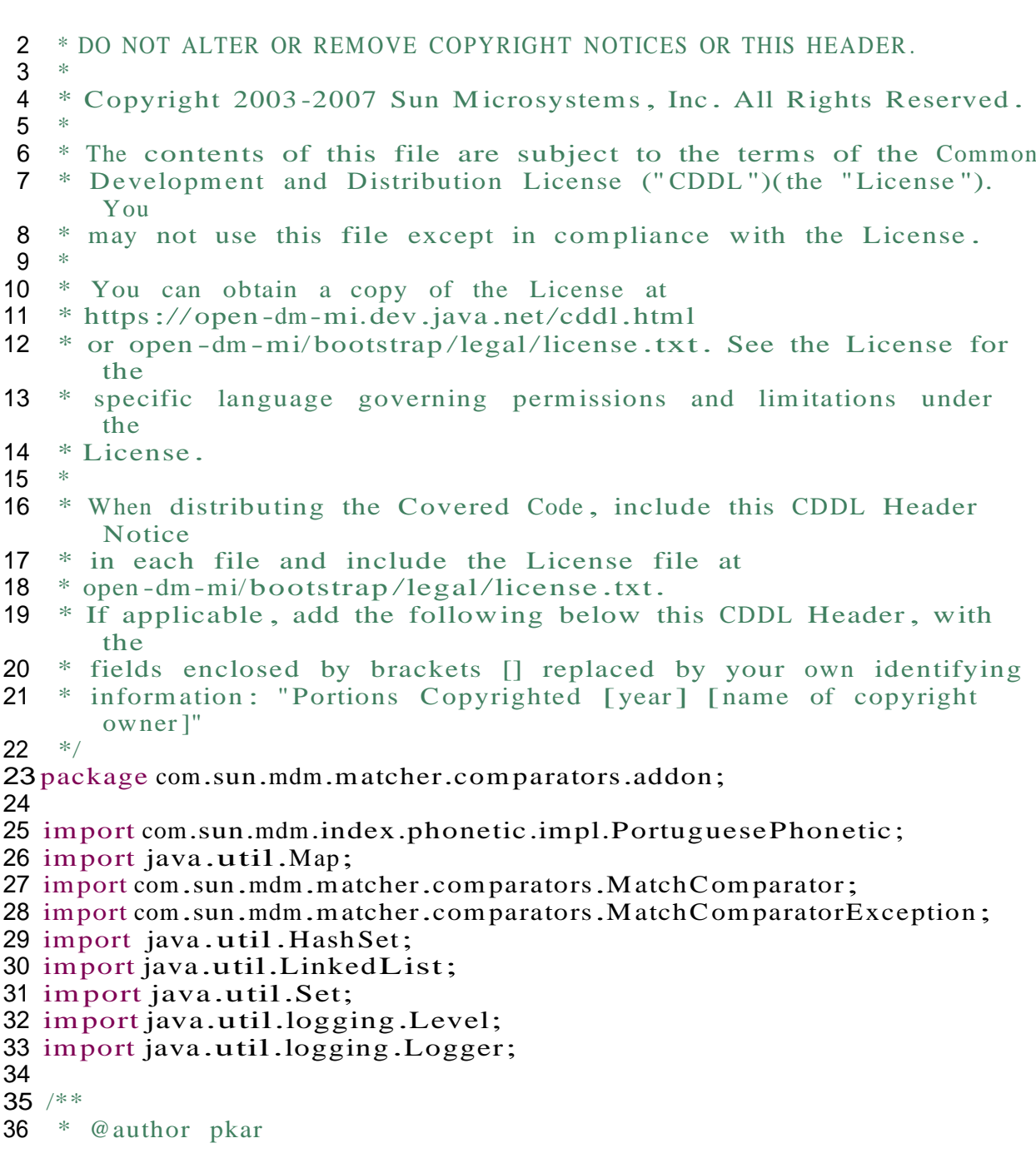

```
37 */
38 public class Brazilian NameComparator implements M atchComparator {
39<br>40
40 /**
41 * Initialize the parameters and data sources info.<br>42 * @param params provides all the parameters assote asset
         * @param params provides all the parameters associated with
            a given match field using this match comparator
43 * @param data Sources provides all the data sources info .
            associated with a given match field using this match
            comparator
44 * @param depend Class List provides the list of all the
            dependency classes
45 */<br>46 nul
        public void initialize (Map < String, Map > params, Map < String, Map
           > dataSources, Map<String, Map> dependClassList) {
47 }
48
49 /**<br>50 ** A setter for real-time passed-in parameters
51 *
52 * @param key the key for use in a Map
53 * @param value the corresponding value for use in a Map
54 */
55 public void setRTParameters (String key , String value ) {
56 }
57
58 /**<br>59 *
         * Reads two strings and measure how close they are relying on
            an algorithm
60 * that compare the proximity of the two strings (zero being
            very different and
61 * one being identical)
62
63 * @param recordA Candidate 's string record.<br>64 * @param recordB Reference 's string record.
64 * @param recordB Reference's string record.<br>65 * @return a real number between zero and one
         65 * @return a real number between zero and one that measures
            the degree of similarity .
66 * /67 public double compare Fields (String str1 , String str2 , Map
           context )
68 throws Match Comparator Exception {
69
70 //return simpleCommonWord(str1, str2);<br>71 return multiWordEditDistance(str1, str
        return multiWordEditDistance(str1, str2);
72 }
73
74 private double simpleCommonWord (String str1 , String str2 ) {
75
76 double prob ;
77
77<br>78 if (str1 == null || str2 == null || (str1.trim ().length ()
                 (\text{str1} == \text{null} \mid \mid \text{ str2} == \text{null} \mid \mid (\text{str1} \cdot \text{tr2} \cdot \text{trim} \cdot \text{length}() == 0))= 0 || (str2.trim ().length () = 0)) {<br>return 0;
80 }
81 String [] tokens 1 = str1 .split ("\\s+");<br>82 String [] tokens 2 = str2 .split ("\\s+");
82 String [] tokens 2 = str2 .split ("\\s+");<br>83 int length 1 = tokens 1 .length :
            int length1 = tokens1.length;
```

```
84 int length2 = tokens2.length;<br>85 HashSet<String> HS1 = new Hash
 85 HashSet < String > HS1 = new HashSet < String > ();<br>86 HashSet < String > HS2 = new HashSet < String > ();
 86 HashSet < String > HS2 = new HashSet < String > ();<br>87 for (int i = 0; i < length 1; i++) {
 87 for (int i = 0; i < length 1; i+) {<br>88 HS1.add(tokens1[i]):
                      HS1.add(tokens1[i]);89<br>90
 90 for (int i = 0; i < length 2; i+) {<br>91 HS2.add(tokens2[i]);
                      HS2.add(tokens2[i]);
 92 }<br>93 }
 93 Set < String > intersection = intersection (HS1, HS2);<br>94 double_common Word Length = intersection size ():
 94 double common WordLength = intersection .size ();<br>95 //System .out.println ("common length " + common \,
                //System.out.println ("common length " + commonWordLength);
 96<br>97
 97 Set < String > difference = union (HS1, HS2);<br>98 double union Word Length = difference size
 98 double unionWordLength = difference .size();<br>99 \frac{\sqrt{S}}{S} / \frac{S}{S} and \frac{S}{S} and \frac{S}{S} and \frac{S}{S} and \frac{S}{S} and \frac{S}{S} and \frac{S}{S} and \frac{S}{S} and \frac{S}{S} and \frac{S}{S} and \frac{S}{S} and \frac{1}{S} //System .out.println ("union length " + union WordLength);
100
101 LinkedList < String > AL1 = new LinkedList < String > ();<br>102 LinkedList < String > AL2 = new LinkedList < String > ();
                LinkedList < String>AL2 = new <i>LinkedList < String>\\</i>;103
104 //if the common words are in same order in two Strings
                     match weight is 1.0
105 //else match weight is 0.5<br>106 for (int i = 0; i < length
106 for (int i = 0; i < length 1; i++) {<br>107 f (intersection contains (token
107 if (intersection contains(tokens1[i])) {<br>108 AL1.add(tokens1[i]);
                      AL1.add(tokens1[i]);
109 }
110 }
111 for (int i = 0; i < length 2; i++) {<br>
112 if (intersection contains (token
112 if (intersection contains(tokens2[i])) {<br>113 AL2.add(tokens2[i]):
                            AL2.add(tokens2[i]);114 }
115 }
116 boolean same Order = true;<br>117 for (int i = 0; i < commo
117 for (int i = 0; i < common WordLength; i++) {<br>118 if (|AL1.get(i)). equals (AL2.get(i))) {
118 if (!AL1.get(i).equals(AL2.get(i))) {<br>119 sameOrder = false:
119 sameOrder = false;<br>120 break:
                            break;
121 }
122 }
123 //System .out.println ("Formula 1" + common Word Length /
                     unionWordLength );
124 //System.out.println ("Formula 2" + common Word Length / (
                     length1 + length 2 - com monWordLength ));
125 prob = common WordLength / \Delta (length 1 + length 2 -
                     common WordLength );
126 if (!sameOrder) {<br>127 mph = prob \frac{1}{2}prob = prob * 0.5;
128 }
129 return prob ;
130 }
131
132 private double editDistance (String str1, String str2) {
133
134 int[] costs = new int[str2.length () + 1];<br>135 for (int i = 0; i <= str1.length (); i++)
135 for (int i = 0; i \le \text{str1.length}); i++) {<br>136 int lastValue = i:
                      int lastValue = i;
```

```
137 for (int j = 0; j \leq str2.length (); j++) {<br>138 if (i == 0) {
138 if (i == 0) {<br>139 costs [i]
139 costs [j] = j;<br>140 \qquad \qquad else \{140 } else {<br>141 } if (
141 if (j > 0) {<br>
142 int new \
142 int new Value = costs [j - 1];<br>143 if (\text{str1}, \text{charAt}(i - 1)) = sti
                                if (str1 \text{ .} charAt(i - 1) \text{ !} = str2 \text{ .} charAt(j -1)) {
144 new Value = Math.min(Math.min(new Value,
                                        lastValue, costs[j]) + 1;145 }
145<br>
146 costs[j - 1] = lastValue;<br>
147 lastValue = newValue:
147 1astValue = newValue;148 }
149 }
150 }
151 if (i > 0) {<br>152 costs [st]
                  costs[str2.length()] = lastValue;153 }
154 }
155 return 1.0 - \text{costs}[\text{str2.length()}] / (\text{double}) \text{max}(\text{str1.})length(), str2.length();
156 }
157
158 private double multiWordEditDistance (String str1 , String str2 )
            \{159<br>160
             double prob;
161
162 if (str1 == null || str2 == null || (str1.trim ().length ()
                 = 0) || (str2.trim ().length () = 0)) {
163 return 0;
164 }
165 String [] tokens 1 = str1 .split("\\s+");
166 String [] tokens 2 = str 2 . split (\sqrt{|s+|});<br>167 int length 1 = tokens 1 . length :
167 int length 1 = \text{token}1.length;<br>168 int length 2 = tokens 2.length;
             int length2 = tokens2.length;
169
170 HashSet < String > HS1 = new HashSet < String > ();<br>171 HashSet < String > HS2 = new HashSet < String > ();
171 HashSet < String > HS2 = new HashSet < String > ();<br>
172 for (int i = 0; i < length 1; i++) {
172 for (int i = 0; i < length 1; i++) {<br>173 HS1.add(tokens1[i]):
                  HS1.add(tokens1[i]);
174 }
175 for (int i = 0; i < length 2; i+) {<br>176 HS2.add(tokens2[i]);
                  HS2.add(tokens2[i]);
177 }
178
179 Set < String > intersection = intersection (HS1, HS2);<br>180 double common Word Length = intersection size ():
             double common WordLength = intersection .size ();
181
182 /*
183 * if the common words are in same order in two Strings
                 match weight is
184 * 1.0 else match weight is 0.6<br>185
185
186 LinkedList < String > AL1 = new LinkedList < String >();<br>187 LinkedList < String > AL2 = new LinkedList < String >();
             LinkedList < String>AL2 = new LinkedList < String>);
```

```
188
189 for (int i = 0; i < length 1; i++) {<br>190 if (intersection contains (token
190 if (intersection contains (tokens1[i])) {<br>191 AL1.add(tokens1[i]):
                     AL1.add(tokens1[i]);
192 }
193<br>194
194 for (int i = 0; i < length 2; i+) {<br>195 if (intersection contains (token
195 if (intersection contains (tokens2[i])) {<br>196 http://ens2[i]);
                     AL2.add(tokens2[i]);
197 }
198 }
199 boolean sameOrder = true;<br>200 for (int i = 0: i < commo
200 for (int i = 0; i < common WordLength; i+) {<br>201 if (!AL1.get(i).equals(AL2.get(i))) {
201 if (!AL1.get(i).equals(AL2.get(i))) {<br>202 sameOrder = false;
202 sameOrder = false;<br>203 break:
                          break;
204 }
205 }
206
207 double sum = 0.0;
208 for (String s1 : HS1) {<br>209 double maxMatch =
                     double max Match = 0.0;
210 String max Match String = "";
211 for (String s^2: HS2) {<br>212 double d = editDist
212 double d = editDistance(s1, s2);<br>213 if (d > maxMatch) {
213 if (d > maxMatch) {<br>214 maxMatch = d:
214 maxMatch = d;<br>215 maxMatch Strin
                           maxMatchString = s2;216 }
217 }
                     HS2.remove(maxMatchString);
219 sum = sum + maxMatch;<br>220 }
220 }
221
222 //System .out.println (" match weight from not common words "
                   + (sum - common WordLength ));
223 double res = sum / (double) (length 1 + \text{length} 2 -
                    common WordLength );
224<br>225
               if (!sameOrder) {
226 res = res * 0.6;
227 }
228
229 return res ;
230 }
231
232 public \langle T \rangle Set \langle T \rangle union (Set \langle T \rangle setA, Set \langle T \rangle setB) {<br>233 Set \langle T \rangle tmp = new HashSet \langle T \rangle (setA).
233 Set <T > tmp = new HashSet <T > (setA );<br>
234 tmp.add All (setB);
234 tmp .addAll(setB);<br>235 return tmp:
               return tmp;
236 }
237
238 public \langle T \rangle Set\langle T \rangle intersection (Set\langle T \rangle setA, Set\langle T \rangle setB) {<br>239 Set\langle T \rangle tmp = new HashSet\langle T \rangle ():
239 Set < T > tmp = new HashSet < T > ();<br>240 for (T x : set A)240 for (T \times \hat{\cdot} \text{setA}) {<br>241 if (setB, conta
241 if (setB.contains(x)) {<br>242 tmp.add(x);
                          tmp.add(x);
```

```
243 }
244 }<br>245 r
         return tmp;
246
247
248 public \langle T \rangle Set\langle T \rangle difference (Set\langle T \rangle setA, Set\langle T \rangle setB) {<br>249 Set\langle T \rangle tmp = new HashSet\langle T \rangle (setA):
249 Set < T > tmp = new HashSet < T > (setA );<br>250 tmp.remove All(setB);
250 tmp.removeAll(setB);<br>251 return tmp:
         return tmp;
252 }
253
254 private int min (int a, int b) {
255<br>256
          return a < b ? a : b;
257 }
258
259 private int max (int a, int b) {
260<br>261
              return a > b ? a : b;
262 }
263
264 /**
265 * Close any related data sources streams<br>266 */
266
267 public void stop () {
268 }
269<br>270
         public static void main (String args[]) {
271
272 double limite Sup = 17.0;<br>273 double limite Inf = -7.
              double limite Inf = -7;
274
275 BrazilianNameComparator bnc = new BrazilianNameComparator()
                  ;
276 Portuguese Phonetic phon = new Portuguese Phonetic ();
277 String a = null;<br>278 String b = null:
              String b = null;279 a = phon.CalculatePortuguesePhonetic ("LUIZ ANTONIO ALVES
                  LINO E SILVA ");
280 b = phon .CalculatePortuguesePhonetic ("ANDRE LUIZ ALVES LINO
                   E SILVA ");
281 System .out.println(a);<br>282 System .out.println(b);
              System.out.println(b);283<br>284
              try \{285
286 double valor = bnc .compare Fields (a, b, null);<br>287 double valor 2 = (valor * (limite Sup - limite Ii
                    double valor2 = (valor * (limiteSup - limiteInf)) +
                        limite Inf ;
288
289 System .out.println (valor);<br>290 System .out.println (valor2)
                    System.out.println (valor2);
291
292 } catch (MatchComparatorException ex) {<br>293  Logger.getLogger(BrazilianNameComp
                    293 Logger . getLogger (Brazilian NameComparator . class. getName
                        ()). log(Level.SEVERE, null, ex);294 }
```
### } }

### **BrazilianNameSimpleComparator.java**

#### **Código 3 – BrazilianNameSimpleComparator.java**

 /\*\* \* DO NOT ALTER OR REMOVE COPYRIGHT NOTICES OR THIS HEADER .  $\frac{3}{4}$  \* Copyright <sup>2003</sup> -2007 Sun Microsystems, Inc . All Rights Reserved . \* \* The contents of this file are subject to the terms of the Common \* Development and Distribution License (" CDDL ")(the "License "). You \* may not use this file except in compliance with the License . \* \* You can obtain a copy of the License at 11 \* https://open-dm-mi.dev.java.net/cddl.html<br>12 \* or open-dm-mi/bootstrap/legal/license.txt \* or open -dm -mi/bootstrap /legal/license .txt. See the License for the \* specific language governing permissions and limitations under the \* License . \* \* When distributing the Covered Code , include this CDDL Header Notice \* in each file and include the License file at 18  $*$  open-dm-mi/bootstrap/legal/license.txt.<br>19  $*$  If applicable, add the following below t <sup>\*</sup> If applicable, add the following below this CDDL Header, with the \* fields enclosed by brackets [] replaced by your own identifying \* information : "Portions Copyrighted [year] [name of copyright owner ]"  $22 *$ / package com.sun.mdm.matcher.comparators.addon; import com.sun.mdm.index.phonetic.impl.PortuguesePhonetic ; import java .util.Map; import com.sun.mdm.matcher.comparators.MatchComparator; import com.sun.mdm.matcher.comparators.MatchComparatorException; import java .util.HashSet; import java.util.LinkedList; import java.util.Set; import java.util.logging.Level; import java.util.logging.Logger; /\*\* \* @author pkar  $*$ public class Brazilian Name Simple Comparator implements MatchComparator { 

```
40 /**
```

```
41 * Initialize the parameters and data sources info.<br>42 * @param params provides all the parameters asso
42 * @param params provides all the parameters associated with
            a given match field using this match comparator
43 * @param data Sources provides all the data sources info .
            associated with a given match field using this match
            comparator
44 * @param depend Class List provides the list of all the
            dependency classes
45 * /<br>46 n \textbf{u}public void initialize (Map < String, Map > params, Map < String, Map
           > dataSources, Map<String, Map> dependClassList) {
47 }
48
49 /**<br>50 ** A setter for real-time passed-in parameters
5152 * @param key the key for use in a Map<br>53 * @param value the corresponding value
        \overset{*}{\mathcal{P}} \overset{\ast}{\mathcal{P}} \overset{\ast}{\mathcal{P}} value the corresponding value for use in a Map
5455 public void setRTParameters (String key , String value ) {
56 }
57
58 /**
59 * Reads two strings and measure how close they are relying on
            an algorithm
60 * that compare the proximity of the two strings (zero being
            very different and
61 * one being identical)
62 *
63 * @param recordA Candidate 's string record.<br>64 * @param recordB Reference 's string record.
64 * @param recordB Reference's string record.<br>65 * @return a real number between zero and one
         65 * @return a real number between zero and one that measures
            the degree of similarity .
66 */
67 public double compare Fields (String str1 , String str2 , Map
           context )
68 throws Match Comparator Exception {
69
70 return multiWordEditDistance (str1, str2);<br>71 }
71 }
72
73 private double editDistance ( String str1 , String str2 ) {
74
75 int[] costs = new int[str2.length() + 1];<br>76 for (int i = 0; i <= str1.length(); i++)
            for (int i = 0; i <= str1.length (); i++) {
77 int lastValue = i;<br>78 for (int i = 0; i <
78 for (int j = 0; j <= str2.length (); j++) {<br>79 if (i == 0) {
79 if (i == 0) {<br>80 costs[i]
80 costs [j] = j;<br>81 else {
                      \} else {
82 if (j > 0) {<br>83 int new \;
83 int new Value = costs [j - 1];<br>84 if (\text{str1.charAt}(i - 1)) := \text{str}if (str1.charAt(i - 1) != str2.charAt(j - 1)1)) {
85 b new Value = Math.min(Math.min(new Value ,
                                       lastValue, costs[j] + 1;
86 }
```

```
87 costs [j - 1] = 1ast Value;<br>88 last Value = new Value:
88 \text{lastValue} = \text{newValue};89 }
 90 }
 91 }
91 \frac{1}{92} if (i > 0) {<br>93 costs [st]
 93 costs[str2.length()] = lastValue;<br>94 }
 94 }
 95 }
 96 return 1.0 - \text{costs}[\text{str2.length}()]/(\text{double}) \text{max}(\text{str1}.length(), str2.length();
 97 }
98
         private double multiWordEditDistance (String str1, String str2)
             {
100
101 double prob;
102
103 if (str1 == null || str2 == null || (str1.trim ().length ()
                  = 0) || (str2.trim ().length () == 0)) {
104 return 0;
105 }
106 String [] tokens 1 = str 1 . split (\sqrt{8+\frac{1}{10}});<br>107 String [] tokens 2 = str 2 . split (\sqrt{8+\frac{1}{10}});
107 String [] tokens 2 = str 2 . split (\sqrt{s+1});<br>108 int length 1 = tokens 1 . length :
108 int length1 = tokens1.length;<br>109 int length2 = tokens2.length;
              int length2 = tokens2.length;
110<br>111
111 HashSet < String > HS1 = new HashSet < String > ();<br>
112 HashSet < String > HS2 = new HashSet < String > ():
112 HashSet <String > HS2 = new HashSet <String >();<br>
113 for (int i = 0: i < length 1: i++) {
113 for (int i = 0; i < length 1; i++) {<br>114 HS1.add(tokens1[i]):
                   HS1.add(tokens1[i]);
115 }
116 for (int i = 0; i < length 2; i+) {<br>
117 HS2.add(tokens2[i]);
                   HS2.add(tokens2[i]);
118 }
119<br>120
120 Set < String > intersection = intersection (HS1, HS2);<br>121 double common Word Length = intersection size ():
              double common WordLength = intersection .size ();
122
123 /*
124 * if the common words are in same order in two Strings
                  match weight is
125 * 1.0 else match weight is 0.6<br>126
126
127 LinkedList < String > AL1 = new LinkedList < String > ();<br>128 LinkedList < String > AL2 = new LinkedList < String > ();
              LinkedList < String > AL2 = new LinkedList < String >();
129
130 for (int i = 0; i < length 1; i++) {
131 if (intersection contains(tokens1[i])) {<br>132 AL1 add(tokens1[i])
                        AL1.add(tokens1[i]);
133 }
134 }
135 for (int i = 0; i < length 2; i++) {<br>136 f (intersection contains (token
136 if (intersection .contains (tokens2[i])) {<br>137 AL2.add(tokens2[i]):
                        AL2.add(tokens2[i]);
138 }
139 }
```

```
140 boolean sameOrder = true;<br>141 for (int i = 0: i < common
141 for (int i = 0; i < common WordLength; i+) {<br>142 if (|AL|, get(i), equals(AL2, get(i))) {
142 if (!AL1.get(i).equals(AL2.get(i))) {<br>143 sameOrder = false:
143 sameOrder = false;<br>144 break:
                          break;
145 }
146 }
147
148 double sum = 0.0;<br>149 for (String s1 : 1)
149 for (String s1 : HS1) {<br>150 double maxMatch = 0
                     double max Match = 0.0;151 String max Match String = "";<br>152 for (String s2 : HS2) {
152 for (String s2 : HS2) {<br>153 double d = editDist
153 double d = editDistance (s1, s2);<br>154 if (d > maxMatch) {
154 if (d > maxMatch) {<br>155 maxMatch = d:
                                maxM atch = d;
156 maxMatchString = s2;<br>157 }
157 }
158 }
159 HS2.remove(maxMatchString);<br>160 sum = sum + maxMatch:
               sum = sum + maxMatch;161 }
162
163 // verify if first words are equal. if not, penalty of 0.3<br>164 boolean firsts Equals = true:
164 boolean firsts Equals = true;<br>165 if (length 1 > 0 & & length 2 >
165 if \begin{array}{ll} \text{if } (\text{length } 1 > 0 \& \& \text{length } 2 > 0) \\ \text{double } \text{firstDistance} = \text{editDi} \end{array}double firstDistance = editDistance (tokens1[0], tokens2
                         [0] :
167 if (firstDistance == 1.0) {<br>168 firstsEquals = true:
168 firsts Equals = true;<br>169 } else {
                     \} else {
170 firsts Equals = false;
171 }
172 }
173
               //System.out.println ("match weight from not common words "
                    + (sum - common WordLength ));
175 double res = sum / (double) (length 1 + \text{length}2 -
                   common WordLength );
176
177 if (!sameOrder) {<br>178 res = res * 0res = res * 0.6;179 }
180
181 if (! firsts Equals) {
182 res = res \neq 0.7;
183 }
184
185 return res ;
186 }
187
188 public \langle T \rangle Set \langle T \rangle union (Set \langle T \rangle setA, Set \langle T \rangle setB) {<br>189 Set \langle T \rangle tmp = new HashSet \langle T \rangle (setA):
189 \text{Set} < T > \text{tmp} = \text{new} \text{HashSet} < T > (\text{setA});<br>190 \text{tmp.addAll} (\text{setB}):
190 tmp.addAll(setB);<br>191 return tmp:
               return tmp;
192 }
193
```

```
194 public \langle T \rangle Set\langle T \rangle intersection (Set\langle T \rangle setA, Set\langle T \rangle setB) {<br>195 Set\langle T \rangle tmp = new HashSet\langle T \rangle():
195 Set <T > tmp = new HashSet <T > > ();<br>
196 for (T \times : set A) {
196 for (T \times \cdot : setA) {<br>197 if (setB, conta
197 if (setB.contains(x)) {<br>198 tmp.add(x);
                          tmp.add(x);199 }
200 }<br>201 r
          return tmp;
202 }
203
204 public <T> Set<T> difference (Set<T> setA, Set<T> setB) {<br>205 Set<T> tmp = new HashSet <T> (setA):
205 Set <T > tmp = new HashSet <T > \le (setA );<br>206 tmp remove All(setB):
206 tmp.removeAll(setB);<br>207 return tmp:
               return tmp;
208 }
209
210 private int min (int a, int b) {
211
212 return a < b ? a : b;
213 }
214
215 private int max (int a, int b) {
216
217 return a > b ? a : b;
218 }
219
220 /**
           * Close any related data sources streams
222
223 public void stop () {
224 }
225
226 public static void main (String args[]) {
227
228 double limite Sup = 17.0;
229 double limite Inf = -7;
230
231 Brazilian Name Simple Comparator bnc = new
                   BrazilianNameSimpleComparator();
232 Portuguese Phonetic phon = new Portuguese Phonetic ();<br>233 String a = null:
233 \begin{array}{ccc} 233 & \text{String} & a = \text{null} \\ 234 & \text{String} & b = \text{null} \end{array}234 String b = null;<br>235 a = phon.Calculatea = phon.CalculatePortuguesePhonetic ("LUIZ ANTONIO ALVES
                   LINO E SILVA ");
236 b = phon .CalculatePortuguesePhonetic ("ANDRE LUIZ ALVES LINO
                    E SILVA ");
237 System .out.println (a);<br>238 System .out.println (b):
               System.out.println(b);239
240 try {
241
242 double valor = bnc.compare Fields (a, b, null);<br>243 double valor 2 = (valor * (limite Sup - limite I
                    double valor 2 = (valor * (limite Sup - limite Inf)) +
                        limite Inf ;
244
245 System .out.println (valor);<br>246 System .out.println (valor2)
                    System.out.println (valor2);
```
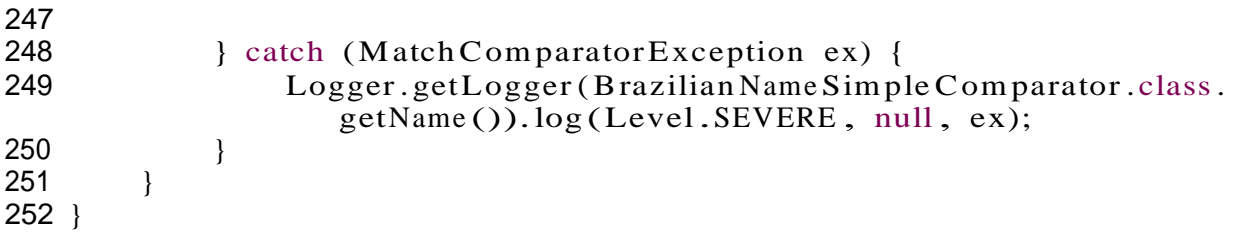

# **BrazilPhonetic.java**

## **Código 4 – BrazilPhonetic.java**

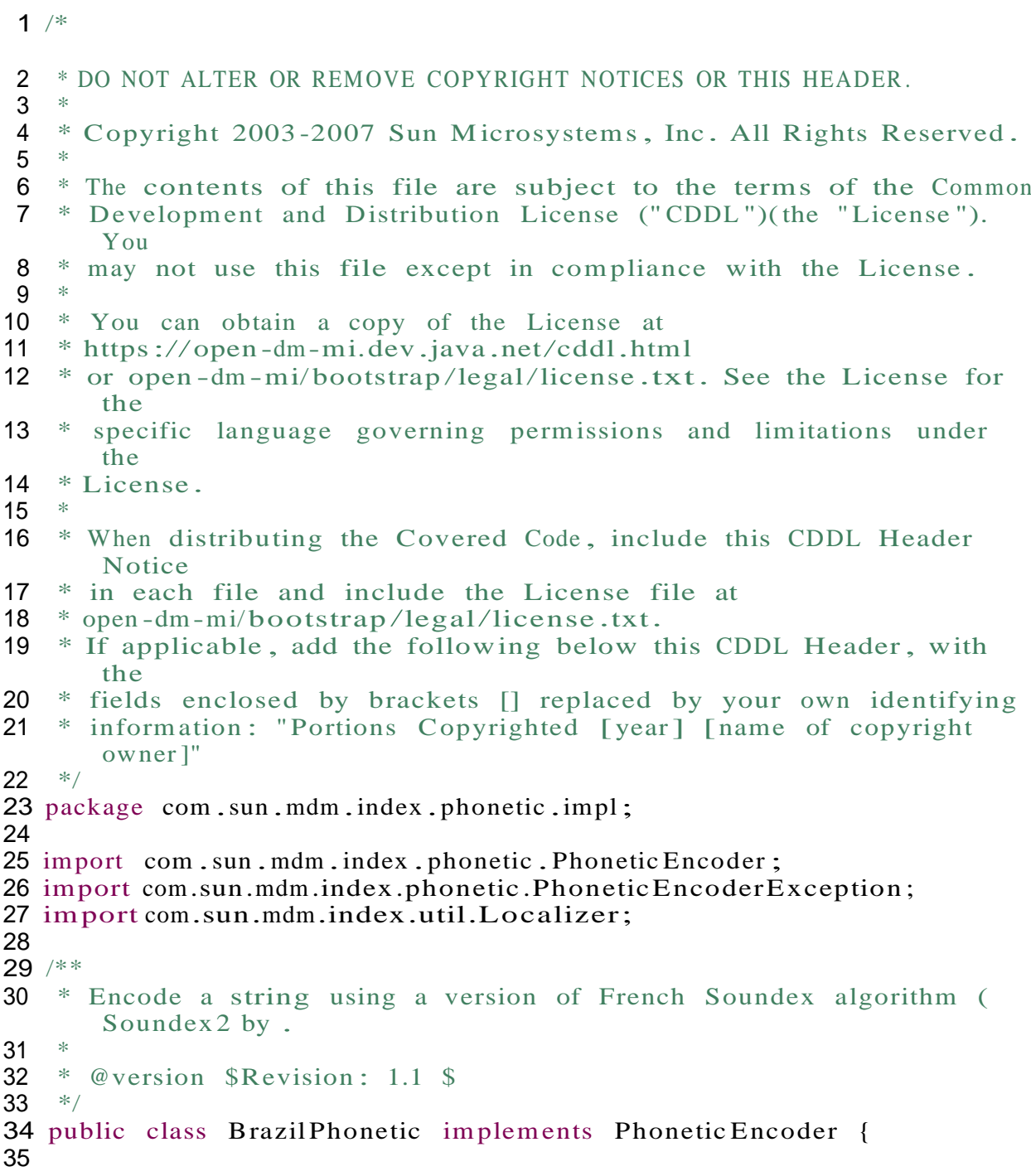

```
Apêndice 1
```

```
36 private transient final Localizer mLocalizer = Localizer.get();
37
38 /** Informative String about the encoding type this encoder
          does */
39 public static final String ENCODING _TYPE = "Portuguese _BR";
40
41 public BrazilPhonetic () {<br>42 super ();
             super();43 }
44
45 public String encode (String str) throws
          PhoneticEncoderException {
46<br>47
47 Portuguese Phonetic P = new Portuguese Phonetic ();<br>48 return (P. Calculate Portuguese Phonetic (str)):
          return (P. Calculate Portuguese Phonetic (str));
49 }
50
51 public String encode (String value , String domain ) throws
          PhoneticEncoderException {
52 return (encode (value));
53 }
54
55 public String getEncodingType () {
56 return ENCODING _TYPE ;
57 }
58
59 }
```
## **DatasusDateComparator.java**

### **Código 5 – DatasusDateComparator.java**

```
1 package com.sun.mdm.matcher.comparators.addon;
 2
 3 import com.sun.mdm.matcher.comparators.MatchComparator;
 4 import com.sun.mdm.matcher.comparators.MatchComparatorException;
 5 import java.text.DateFormat;
 6 import java.text.M essageFormat;
 7 import java.text.ParseException ;
 8 import java.text.SimpleDateFormat;
 9 import java.util.Calendar;
10 import java.util.Date;
11 import java.util.GregorianCalendar;
12 import java.util.HashMap;
13 import java.util.Locale;
14 import java .util.Map;
15
16 /**
17 *
18 *
19 */
20 public class Datasus DateComparator implements Match Comparator {
21
22 private Map < String, Map > params;
```

```
23 private Map < String, String > the Params = null;<br>24 private Map < String, String > arguments RT = new
       private Map < String, String > arguments RT = new HashMap < String,
          String >();
25
       @ Override
27 public void initialize (Map<String, Map> params, Map<String, Map
          > dataSources , Map <String , Map > dependClassList) {
28 this.params = params;<br>29 }
29 }
30<br>31
       @ Override
32 public void setRTParameters(String key, String value) {<br>33 this argumentsRT put(key, value):
            this. arguments RT . put (key, value);
34 }
35<br>36
       @ Override
37 public void stop () {<br>38 this arguments R
       this.argumentsRT.clear();
39 }
40
41 @ Override
42 public double compare Fields(String dateA , String dateB , Map
          context) throws MatchComparatorException {
43
44 this.the Params = ((Map) this.params.get(context.get("
               field Name")));
45<br>46
           try
40<br>47 Double .parseDouble (this .theParams .get("oneDiffWeight"))
                   \frac{1}{2}48 Double .parseDouble (this.theParams.get(" twoDiffsWeight ")
                   );
49 } catch (Exception e) {
50 throw new MatchComparatorException ("oneDiffWeight or
                   twoDiffsWeight param invalid .");
51 }
52
53 String dateFormat;<br>54 if ((dateFormat = 0)
            if ((dateFormat = (String) this arguments RT.get("DateFormat")) == null) {
55 if (( date Format = (String ) this.the Params.get("
                   dateFormat") == null) {
56 dateFormat = "yyyyMMdd";
57 }
58 }
59
60 Locale locale;<br>61 if (this argum
61 if (this.argumentsRT.get("Locale") != null) {<br>62 locale = new Locale((String) this.argument
                locale = new Locale ((String) this.argumentsRT.get("
                   Locale "));
63 } else {
64 locale = Locale .US;<br>6565 }
66
67 Date Format df = new Simple Date Format (date Format, locale);68
69 Date date 1 = null;
```

```
70 Date date2 = null;
 71
              synchronized (df) {
 73
                   try \{75
 76 date1 = df. parse (dateA);<br>
77 date2 = df parse (dateB);
                        date2 = df.parse(dataB);78
                   79 } catch (ParseException e) {
80<br>81
                        try \{82
83 dateFormat = "yyyyMMdd";<br>df = new \quadSimpleDateForm
                             df = new SimpleDateFormat(dataFormat, locale);85
86 date1 = df. parse (dateA);<br>87 date2 = df. parse (dateB);
                             date2 = df.parse(dataB);88
 89 } catch (ParseException ex) {
 90 System.out.println(MessageFormat.format("format
                                =\{0\}, date1 = \{1\}, date2 = \{2\}", dateFormat,
                                dateA, dateB);
91 ex.printStackTrace ();<br>92 bhrow new MatchCompa
92 throw new MatchComparatorException (ex);<br>93
 93 }
 94 }
95 }
96
97 \frac{1}{2} date 1 parsing<br>98 Calendar call = n
              Calendar call = new GregorianCalendar ();
99 call.setTime(date1);<br>100 String [1 timeSA = ne
100 String [] timeSA = new String [3];<br>101 timeSA [0] = String value Of Call g
101 timeSA [0] = String .valueOf(cal1.get(Calendar.YEAR));<br>102 timeSA [1] = String .valueOf(cal1.get(Calendar.MONTH)
102 timeSA[1] = String .valueOf(cal1.get(Calendar.MONTH) + 1);<br>103 timeSA[2] = String .valueOf(cal1.get(Calendar.DAY OF MONTH
              timeSA[2] = String.valueOf(cal1.get(Calendar.DAY_OF_MONTH));
104
105 while (time SA [0]. length () < 4) {<br>
106 time SA [0] = "0" + \text{times } [0]:
                   timeSA [0] = "0" + timeSA [0];107 }
108
109 while (timeSA[1].length() < 2)110 timeSA[1] = "0" + timeSA[1];111 \{\}112
113 while (\text{time SA [2]. length}() < 2)114 timeSA [2] = "0" + timeSA [2];115 }
116
117 \frac{1}{2} date 2 parsing<br>118 Calendar cal2 = n
              Calendar cal2 = new GregorianCalendar ();
119 cal2.setTime (date2);<br>120 String II time SB = ne
120 String [] time SB = new String [3];<br>121 time SB[0] = String\_valueOf(cal2, g)121 timeSB[0] = String .valueOf(cal2.get(Calendar.YEAR));<br>122 timeSB[1] = String .valueOf(cal2.get(Calendar.MONTH)
              timeSB[1] = String.valueOf(cal2.get(Calendar.MONTH) + 1);
```

```
123 timeSB[2] = String.valueOf(cal2.get(Calendar.DAY_OF_MONTH))<br>;
124
125 while (\text{timesB [0].length}() < 4) {<br>126 \times time SB [0] = "0" + \text{timesB [0].}timeSB [0] = "0" + timeSB [0];127 }
128
129 while (\text{timesB [1].length}() < 2) {<br>130 \text{timeSB [1]} = "0" + \text{timeSB [1].}timeSB [1] = "0" + timeSB [1];131 }
132<br>133
133 while (\text{timesB [2].length ()} < 2) {<br>134 timeSB [2] = "0" + \text{timesB [2]:}timeSB [2] = "0" + timeSB [2];135 }
136
137 double weight = 0.0 D;
138
139 // will compare pairs: day, month, year divided into 2
                   pairs.
140 String [] pairs 1 = new String [4];<br>141 mairs 1 [0] = time SA[0], substring
141 pairs 1 [0] = timeSA[0]. substring (0, 2);<br>142 pairs 1 [1] = timeSA[0]. substring (2):
142 pairs 1 [1] = time SA [0]. substring (2);<br>143 pairs 1 [2] = time SA [1]:
143 pairs 1 [2] = time SA [1];<br>144 pairs 1 [3] = time SA [2];
               pairs 1 [3] = \text{time SA } [2];145
146 String [] pairs 2 = new String [4];
147
148
               \text{pairs 2 = new String }[-1],<br>pairs 2 [0] = timeSB[0].substring(0, 2);
               pairs [0] = timeSB[0].substring(2);
149 pairs 2 [2] = \text{time SB [1];}<br>150 pairs 2 [3] = \text{time SB [2]:}pairs 2 [3] = \text{time SB} [2];151
152 // how many errors ?
153
154
               int errors = 0;
               for (int x = 0; x < 4; x++) {
155 if (! \text{pairs} 1[x]. \text{equals} (\text{pairs} 2[x])) {<br>156 \text{errors}++;
                          errors++;157 }
158 }
159
160 if (errors == 0) {
161 weight = 1.0;
162 } else if (errors == 1) {<br>163 <br>weight = Double.parse
                    weight = Double.parseDouble (this.theParams.get("
164
                        oneDiffWeight "));
165 } else if (errors = 2) {<br>166 \text{weight} = \text{Double.parse}weight = Double.parseDouble (this.theParams.get("
167
                        twoDiffsWeight "));
168 } else {
169 weight = 0.0;
170 }
171
               return weight;
173 }
174 }
```
## **DatasusMunicipioComparator.java**

```
Código 6 – DatasusMunicipioComparator.java
```

```
1 package com.sun.mdm.matcher.comparators.addon;
 2
 3 import com.sun.mdm.matcher.comparators.MatchComparator;
 4 import com.sun.mdm.matcher.comparators.MatchComparatorException;
 5 import java.util.HashMap;
 6 import java .util.Map;
 7
8^{1*}9^{\circ}10 *<br>11 */
1112 public class Datasus M unicipio Comparator implements MatchComparator
      \{13
14 private Map<String, Map> params;<br>15 private Man<String String>theF
       private Map < String, String > the Params = null;
16 private Map<String, String > argumentsRT = new HashMap <String,
          String >();
17<br>18@ Override
19 public void initialize (Map<String, Map> params, Map<String, Map
20
          > dataSources, Map<String, Map> dependClassList) {
           this.params = params;
21 }
22
23 @ Override
24 public void setRTParameters (String key, String value) {
25
26
           this. argumentsRT .put(key , value );
       }
27
28 @ Override
29 public void stop () {<br>30 this arguments R
           this.argumentsRT.clear();
31 \quad \}32<br>33
       @ Override
34 public double compare Fields(String municA , String municB , Map
35
          context) throws MatchComparatorException {
36 this.theParams = (( Map ) this.params.get(context.get("
37
              field Name"));
38 try {
39
                40 Integer.parseInt(this.theParams.get("
41
                   begin Index Parcial Agreement "));
                Integer.parseInt(this.theParams.get("
                   end Index Parcial A greement"));
42 Double .parseDouble (this.theParams.get("
                   parcialAgreementWeight"));
43
```

```
Apêndice 1
```
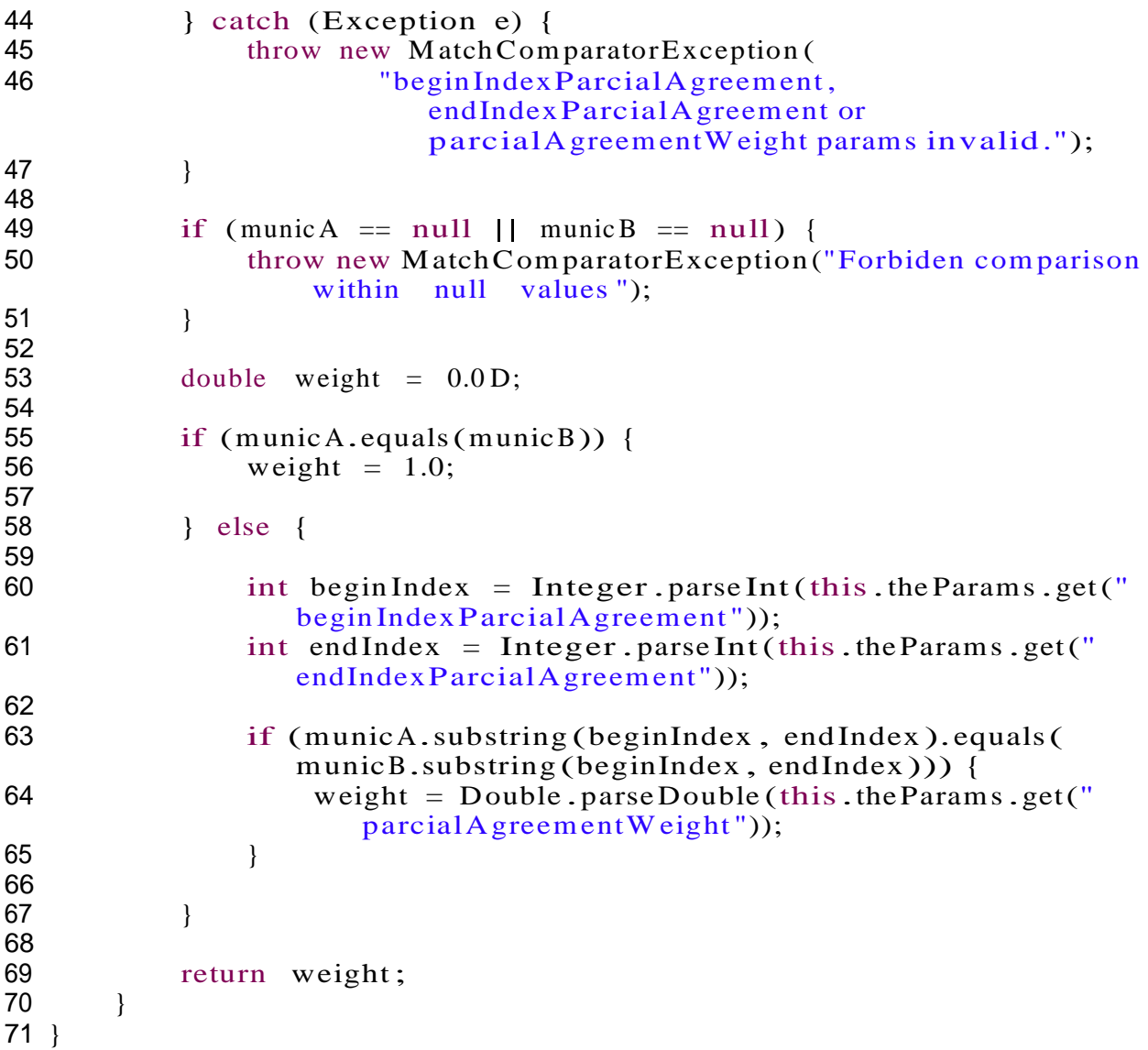

## **DatasusPartoGemelarComparator.java**

### **Código 7 – DatasusPartoGemelarComparator.java**

```
1 /*
```

```
2 * To change this template , choose Tools | Templates
3 * and open the template in the editor.
4 * /5
6 package com.sun.mdm.matcher.comparators.addon;
7
8 import com.sun.mdm.matcher.comparators.MatchComparator;
9 import com.sun.mdm.matcher.comparators.MatchComparatorException;
10 import java.util.HashMap;
11 import java .util.Map;
12
13 /**
14 *
```

```
15 *<br>16 */
16<sup>°</sup>17 public class Datasus Parto GemelarComparator implements
      MatchComparator {
18
19 private Map < String, Map > params;<br>20 private Map < String, String > the P
20 private Map < String, String > the Params = null;<br>21 private Map < String, String > arguments RT = new
       21 private Map <String , String > argumentsRT = new HashMap <String ,
           String >();
22
        @ Override
24 public void initialize (Map < String, Map > params, Map < String, Map
           > dataSources, Map<String, Map> dependClassList) {
25 this.params = params;<br>26 }
26 }
27
28 @ Override<br>29 public vo
29 public void setRTParameters (String key, String value) {<br>30 this arguments RT, put (key, value):
            this. arguments RT . put (key, value);
31 }
32<br>33
33 @ Override<br>34 public vo
        public void stop() \{35 this.argumentsRT.clear();
36 }
37
38 @ Override<br>39 public do
        public double compare Fields (String partoGemelarA, String
           partoGemelarB, Map context) throws MatchComparatorException
           \{40
41 double weight;
42
43 if (( partoGemelarA != null && parto GemelarA.equals(" true "))
                 || (partoGemelarB
44 != null && parto GemelarB.equals(" true "))) {
45
46 weight = 0.0 D;
47
48 } else {
49
50 weight = 1.0 D;
51
52 }
53
54 return weight ;
55 }
56 }
```
## **matchConfigFile.cfg**

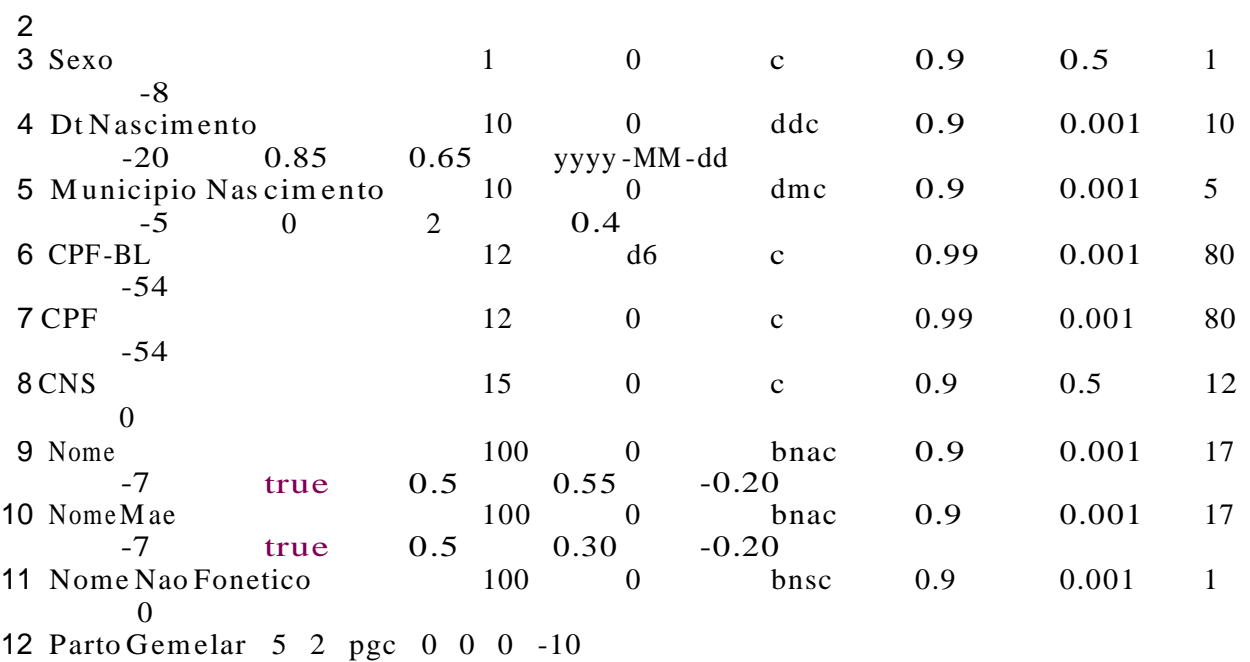

## **PortuguesePhonetic.java**

### **Código 9 – PortuguesePhonetic.java**

```
1 package com .sun .mdm .index .phonetic .impl ;
 2
 3 import java.util.concurrent.CopyOnWriteArrayList;
 4
 5 public class Portuguese Phonetic {
 6<br>7
        Utilities Mod u = new Utilities Mod();
 8
 9
10 public String Calculate Portuguese Phonetic (String str) {
11
12 str = str.toUpperCase);<br>13 str = u.removeAccentuati13 str = u.remove Accentuation (str);<br>14 str = u.remove Strange (str):
14 str = u.remove Strange (str);<br>15 str = fonetize (str):
15 str = fonetize (str);<br>16 return str:
        return str;
17 }
18
19 public static void main (String [] args){
20
21 Portuguese Phonetic P = new Portuguese Phonetic ();<br>22 System.out.println(P Calculate Portuguese Phonetic("
           22 System.out.println(P.CalculatePortuguesePhonetic ("ISABELLA
              DOS SANTOS RANGEL "));
23 System .out.println (P.Calculate Portuguese Phonetic ("LUIZ
              RIBEIRO GADU XYZ"));
24 System.out.println(P.CalculatePortuguesePhonetic ("LUIS RIBIRO
                GADU XYZ"));
25
26 }
```
```
\frac{27}{28}private String fonetize (String str) {
29
30<br>31
31 char [] foncmp = new char [256];<br>32 char [] fonwrk = new char [256];
32 char [] fonwrk = new char [256];<br>33 char [] fonaux = new char [256];
33 char [] fonaux = new char [256];<br>34 char [] fonfon = new char [256];
              char [] fonfon = new char [256];
35
\begin{array}{ccc} 36 & \text{int } \text{i, j, x, k,} \\ 37 & \text{desloc.} \end{array}desloc.
38 endfon ,
39 copfon,<br>40 copmud.
                   copmud, newmud;
41
42 Copy OnWriteArrayList <String > component = new
                  Copy On Write Array List < String >();
43
44 i = 0;<br>45 i = 0;j = 0; // zera os contadores
46
47 str = u.remove Multiple (str);<br>48 //todos os caracteres duplica
48 //todos os caracteres duplicados sao eliminados<br>49 //exemplo: SS -> S, RR -> R
              //exemplo: SS \rightarrow S, RR \rightarrow R
50
51 component = u \cdot strToList(str);<br>52 //o texto eh armazenado no vo
52 //o texto eh armazenado no vetor:<br>53 //cada palayra ocupa uma posicao
              // cada palavra ocupa uma posicao do vetor
54
55 desloc = 0;<br>56 for \left(String
              for (String s: component) {
57 //percorre o vetor, palavra a palavra
58
59 for (i = 0; i < 256; i++) {<br>60 fonwrk[i] = '';
60 fonwrk [i] = ' ;<br>61 fonfon [i] = ' :/
61 fonfon [i] = ' ';//branqueia as matrizes \frac{62}{100}}/ for
63
64 foncmp = s. to CharArray();
65 fonaux = foncmp;
66 //matrizes recebem os caracteres da palavra atual
67
68 j = 0;69
70 if (s.length() == 1) {<br>71 fonwrk [0] = {foncm} [0]fonwrk [0] = \text{foncmp}[0];72 //se a palavra possuir apenas 1 caracter, nao altera a
                    palavra
73
74 if (\text{foncmp} [0] == '') {
75 fon(w) = ' ';
76 //se o caracter for "_", troca por espaco em branco
77
78 }// if<br>79 else
                   else
80 if ((\text{foncmp [0]} == 'E')]<br>81 (\text{foncmp [0]} == '&')||(\text{foncmp} [0] == '&')
```
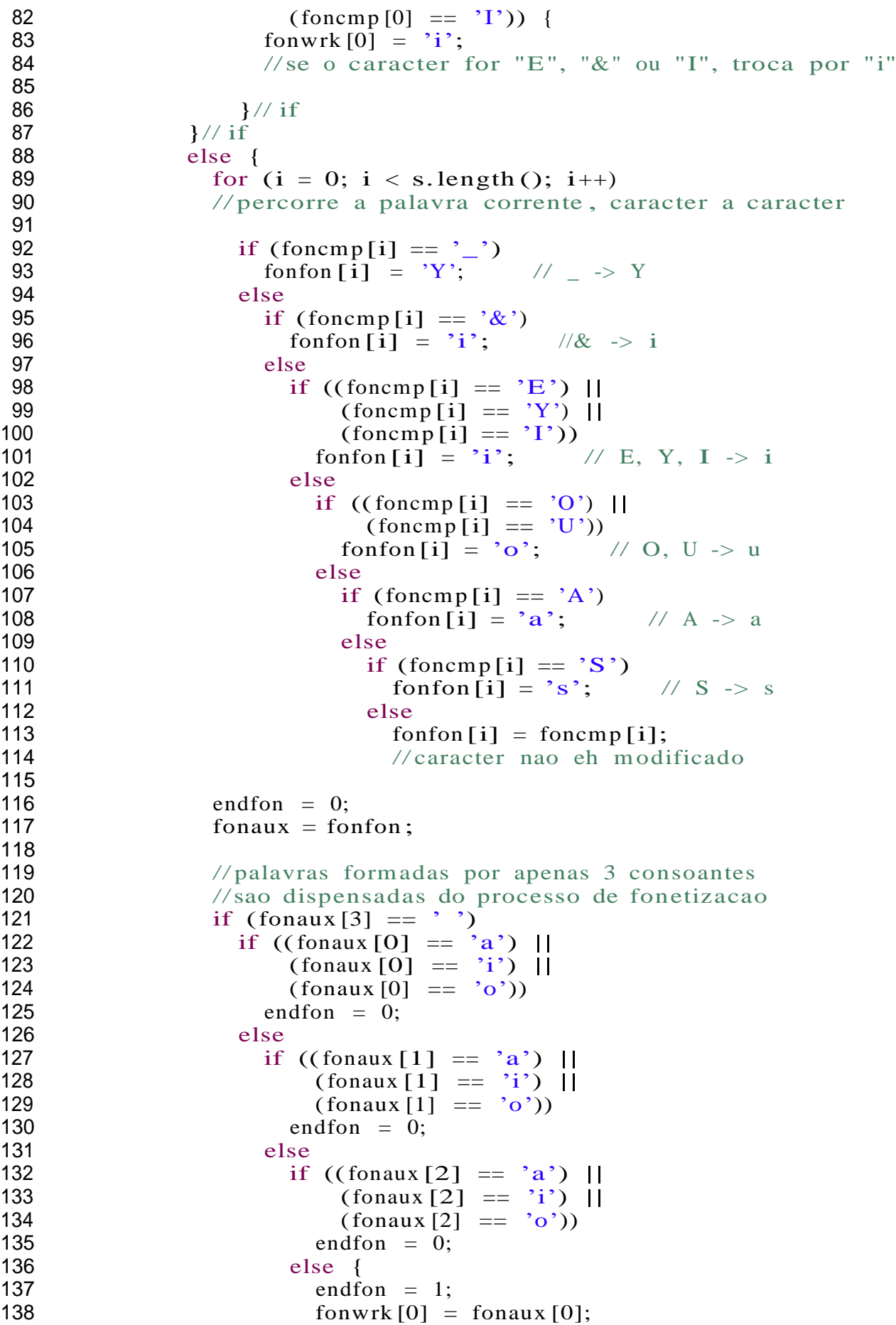

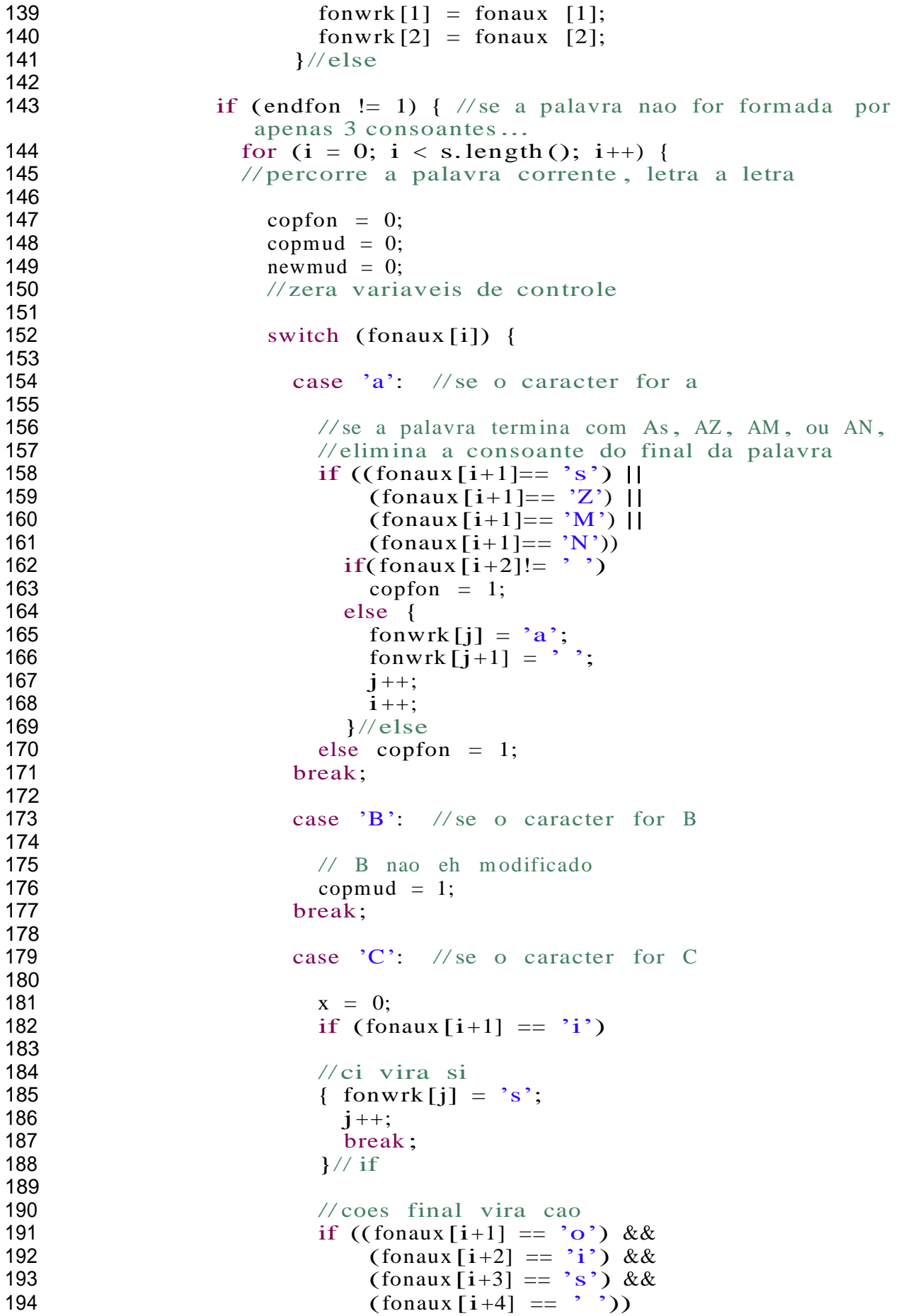

```
195
196
                           { fonwrk [j] = K;
                              fonwrk[j+1] = 'a';197
                              fonwrk[j+2] = 'o';198
                              i = i + 4;199
                              break;
200
                           \frac{1}{2}// if
201
202 //
                             ct vira t
203
                           if (fonaux [i+1] == T)
204
                              break;
205
206 // c
                                   vira k
207
                           if (fonaux [i+1] != 'H')
208
209
                           { fonwrk [j] = K;
                              newmud = 1;210
211 //
                                   c
k
v
i
r
a
k
212
                              if (fonaux [i+1] == 'K')
213
                              \{i++;214
                                break;
215
                              \frac{\partial}{\partial t}216
217
                              else break;
218
                           \frac{1}{\sqrt{1}}219
220 //
                              ch vira k para chi final, chi vogal, chini
221
                               final e
                            //chiti final
222<br>223
223 //
                             chi final ou chi vogal
224
                           if (\text{fonaux}[i+1]) == 'H')225
                              if (\text{fonaux}[i+2] == 'i')226
227
                                if ((\text{fonaux}[i+3]) == 'a')\begin{bmatrix} \text{for } x \in [1, 3] = \begin{bmatrix} a & b \\ i & c \end{bmatrix} \end{bmatrix}228
                                    (\text{fonaux } [i+3] == 'o'))229 x =
                                       1
;
230
231
232
                           // chini final
                           e
l
s
e
233
                              if (fonaux [i+3] == 'N')
234
                                \lim_{x \to 0} \frac{1}{1+4} = \lim_{x \to 0} \frac{1}{1+4}235
                                  if (\text{fonaux}[i+5] == \text{''})236 x = 1;
237
238
                                  e
l
s
e
;
239
                                e
l
s
e
;
240
                              e
l
s
e
241 //
                                   chiti final
242
                                if (fonaux [i+3] == 'T')
243
                                  \text{if } \text{ (fonaux } [i+4] == 'i')244
                                    if (\text{fonaux}[i+5] == \text{'}')245 x =
                                            1
;
246
                           if (x == 1)247 { 
                              fonwrk[j] = 'K;
248
                              j_{++};249
                              ,<br>i++;
250
                              .<br>break;
```
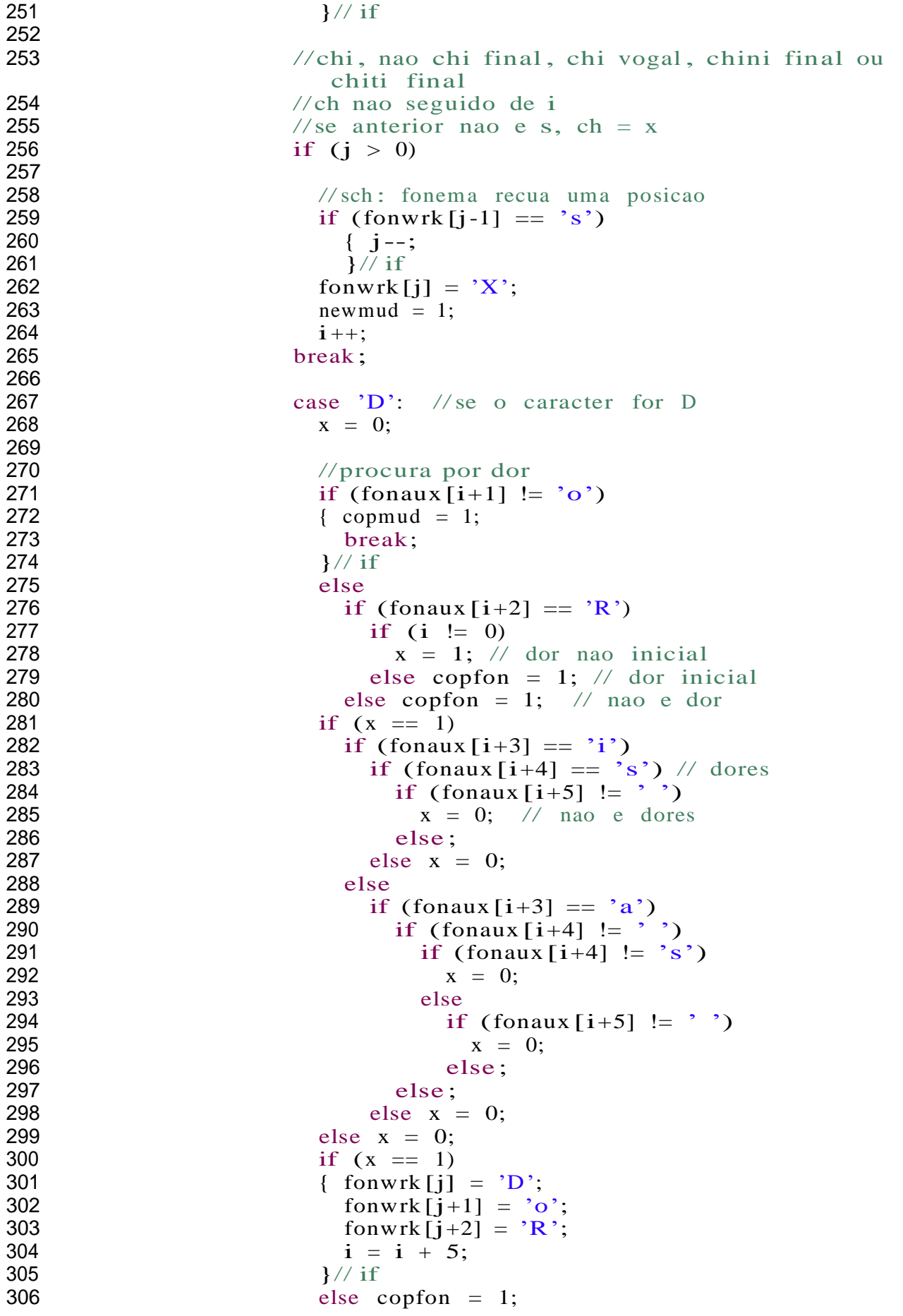

```
Apêndice 1
```

```
307 break;
308
309 case 'F': //se o caracter for F
310
311 \angle/F nao eh modificado<br>312 \anglecopmud = 1:
                          copmud = 1;
313 break;
314
315 case 'G': //se o caracter for G
316<br>317
317 //gui -> gi<br>318 if (fonaux I
                          if (fonaux [i+1] == 'o')319
320
                            if (fonaux [i+2] == 'i')
                            { fonwrk [j] = 'G';
321 fonwrk [j+1] = 'i';<br>322 i +2:
322 j +2;<br>323 i +2;
                             i +=2;
324
325
                            }//if
                            //diferente de gui copia como consoante muda
326 else copmud = 1;
327 else
328
329 //gl
329 <br>
330 <br>
331 <br>
331 <br>
331 <br>
331 <br>
331 <br>
331 <br>
331 <br>
331 <br>
331 <br>
331 <br>
331 <br>
331 <br>
331 <br>
331 <br>
331 <br>
331 <br>
331 <br>
331 <br>
331 <br>
331 <br>
331 <br>
331 <br>
331 <br>
331 <br>
331 <br>
331 <br>
331 <br>
331 <br>
331 <br>
331 <br>
331 <br>
331 <br>
331 <br>
331 <br>
331 <br>
                              if (fonaux [i+2] == 'i')
332<br>333
                                \frac{3}{\pi} //gli + vogal -> li + vogal
334
335
                                if ((\text{fonaux}[i+3] == 'a')(fonaux[i+3] == 'i')||336 (fonaux[i+3] == 'o'))<br>337 {fonwrk[i] = 1 fonaux[i+3] == 'o')
337 { \n 338 \n 338 \n 338 \n 339 \n 330 \n 331 \n 332 \n 333338 fonwrk [j+1] = \text{fonaux} [i+2];<br>339 i +=2:
                                  j += 2;
340 i += 2;
341
342
                                }//if
                                else
343
344 \frac{7}{\text{sign}} -> lin \frac{1}{345}if( fonaux [i+3] == 'N')346
347
                                  \{ \text{fonwrk}[i] = \text{fonaux}[i+1]; \}fonwrk[j+1] = fonaux[i+2];348 j += 2;
349 i += 2;
                                  3^{*} if*/
351
352
                                  else copmud = 1;
                              else copmud = 1;
353 else
354
355
356
                              \frac{1}{\sqrt{g}}n + vogal -> ni + vogal
                              if (fonaux [i+1] == 'N')
357 if((fonaux[i+2]!='a')& &
358 (fonaux [i+2]! = 'i') \& \&359 (fonaux[i+2]!=\text{'o'})<br>360 copmud = 1:
                                  copmud = 1;
361 else
362 { fonwrk [j] = 'N';<br>363 { fonwrk [i+1] = 'ifonwrk [j+1] = 'i';
```
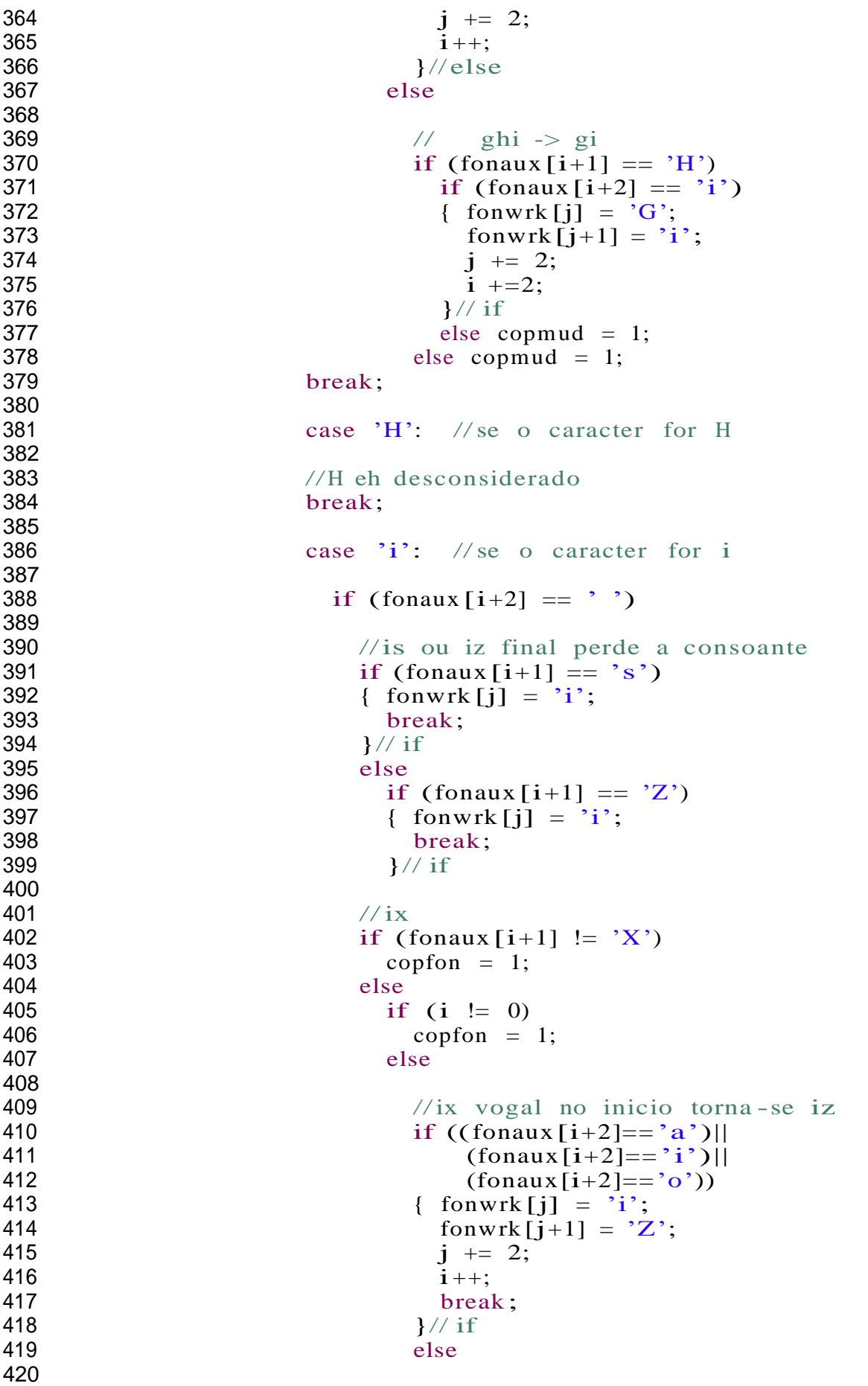

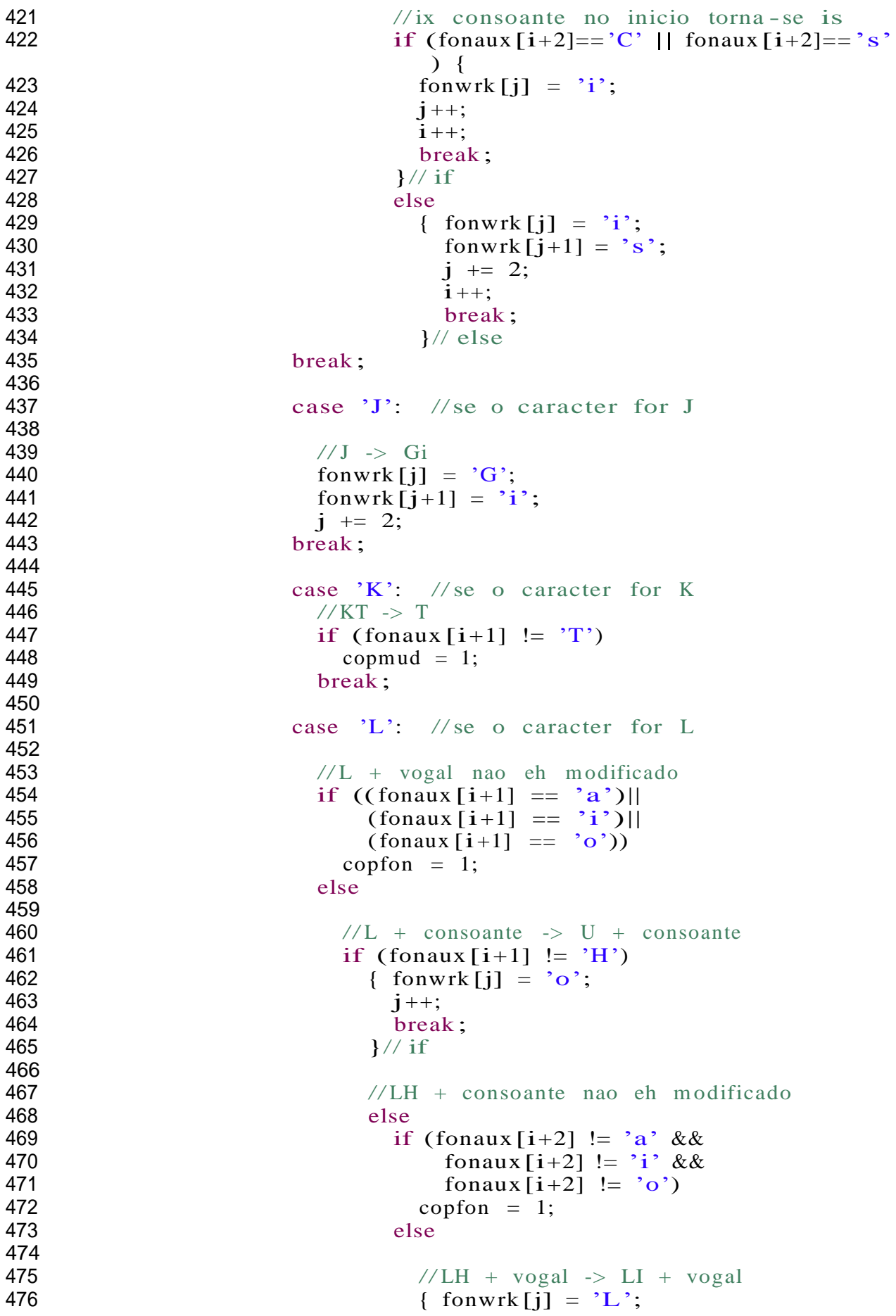

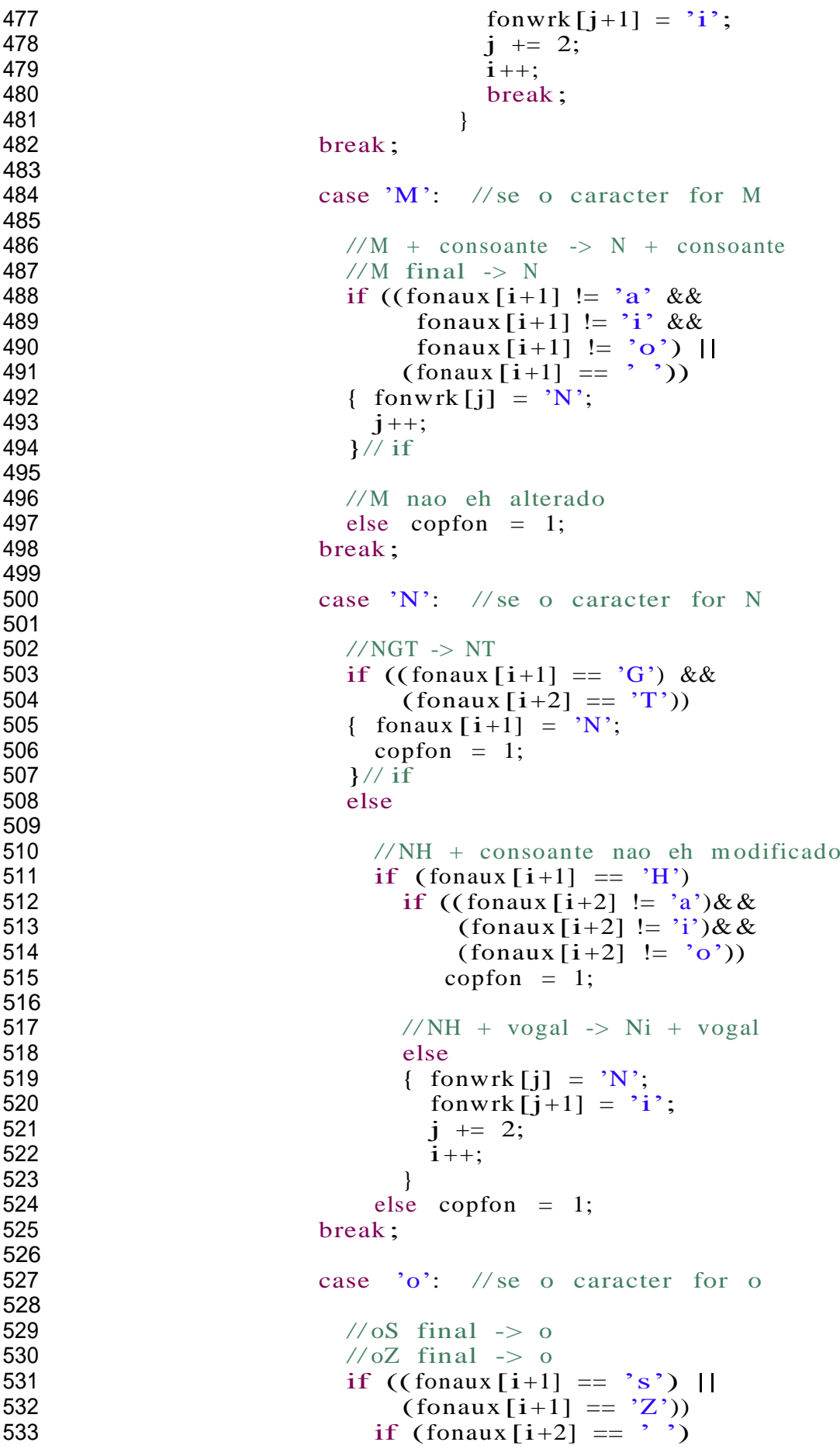

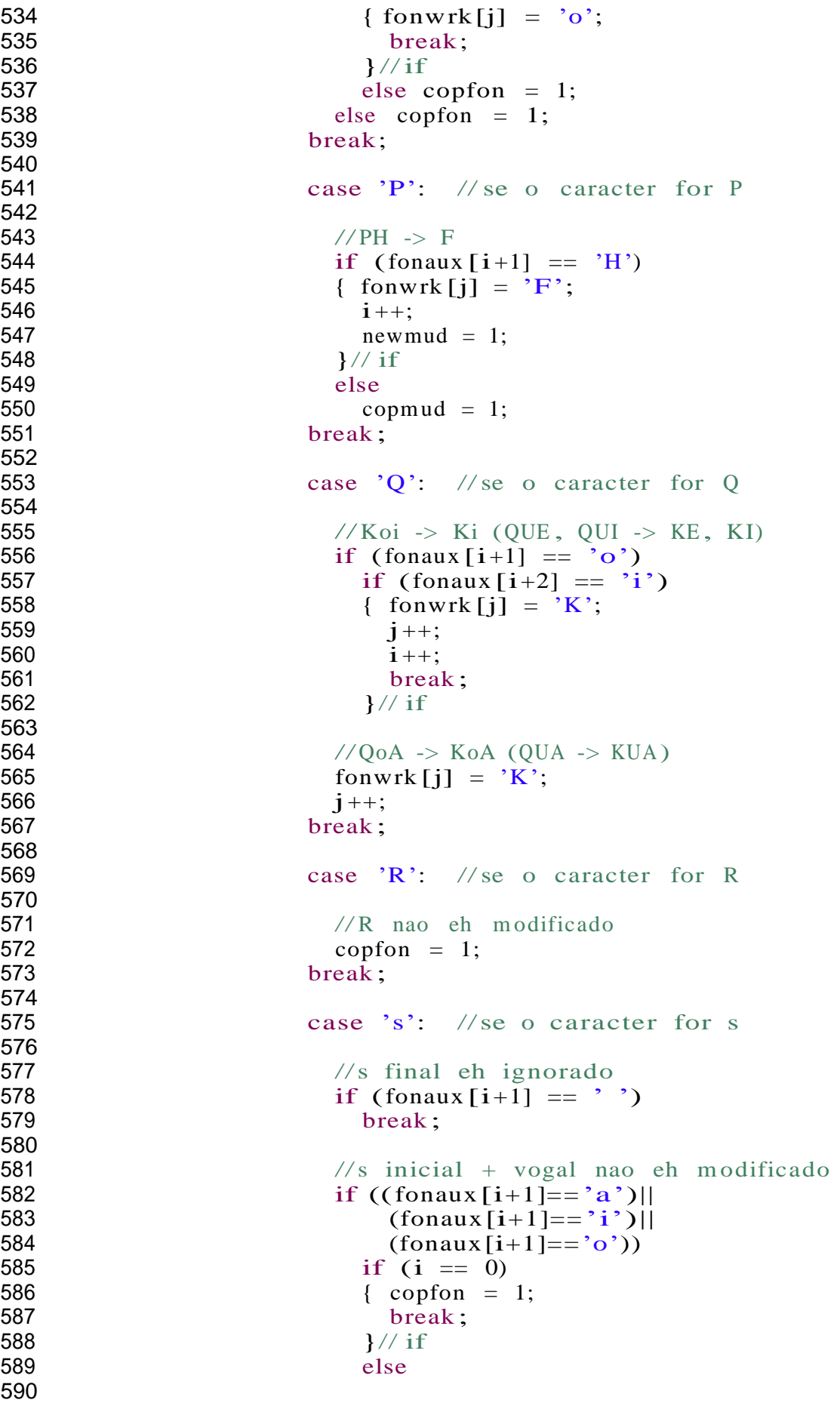

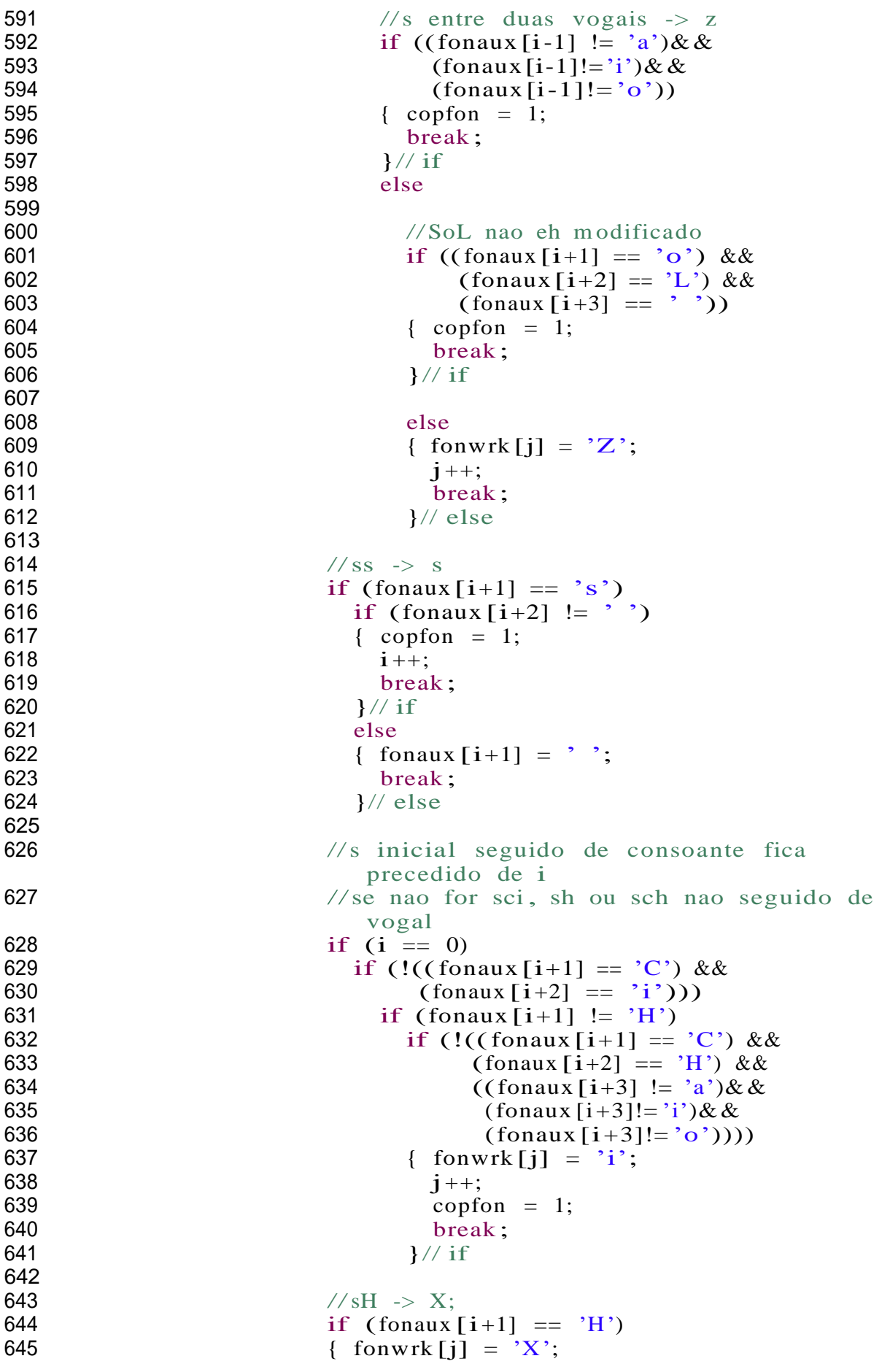

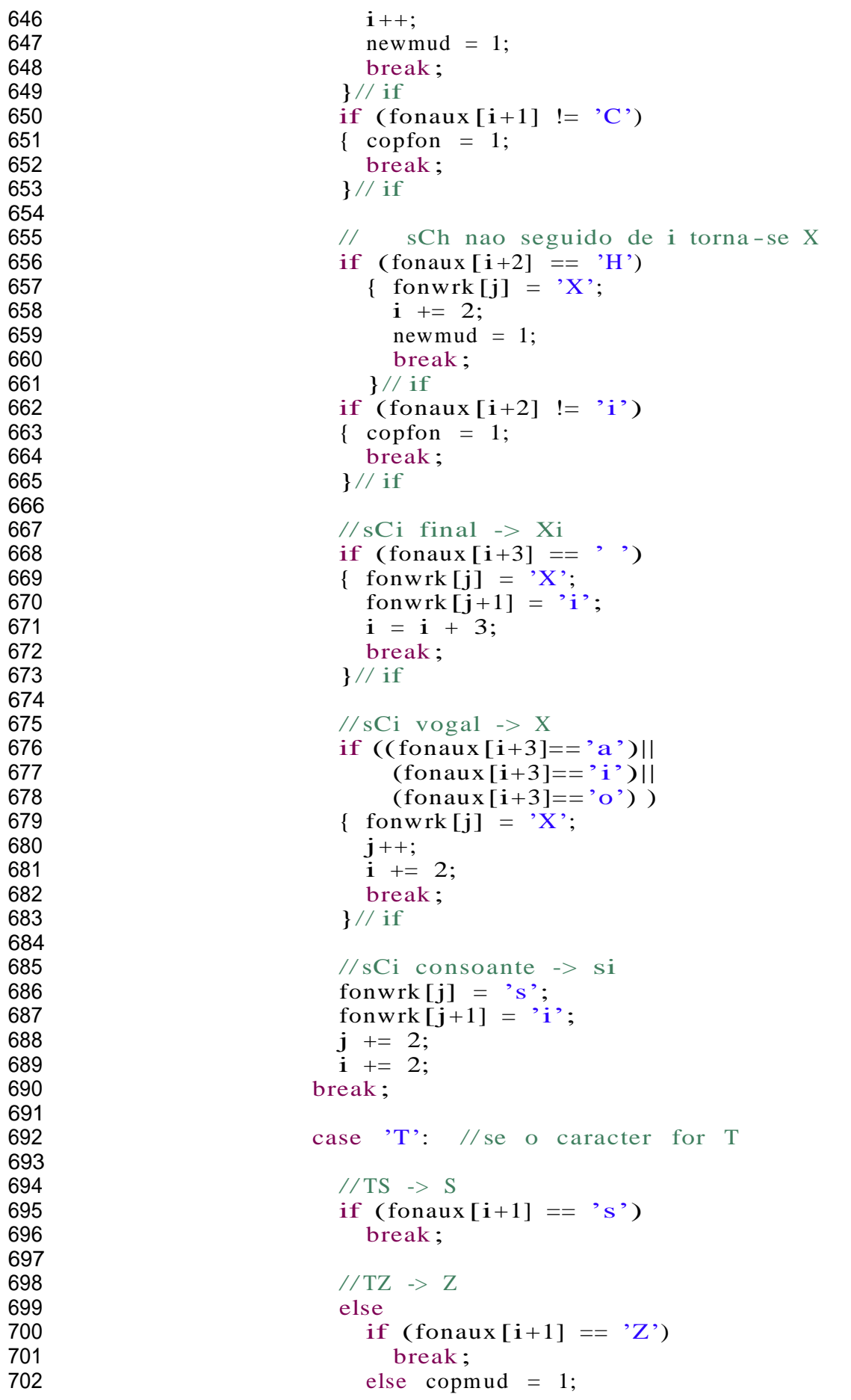

```
Apêndice 1
```
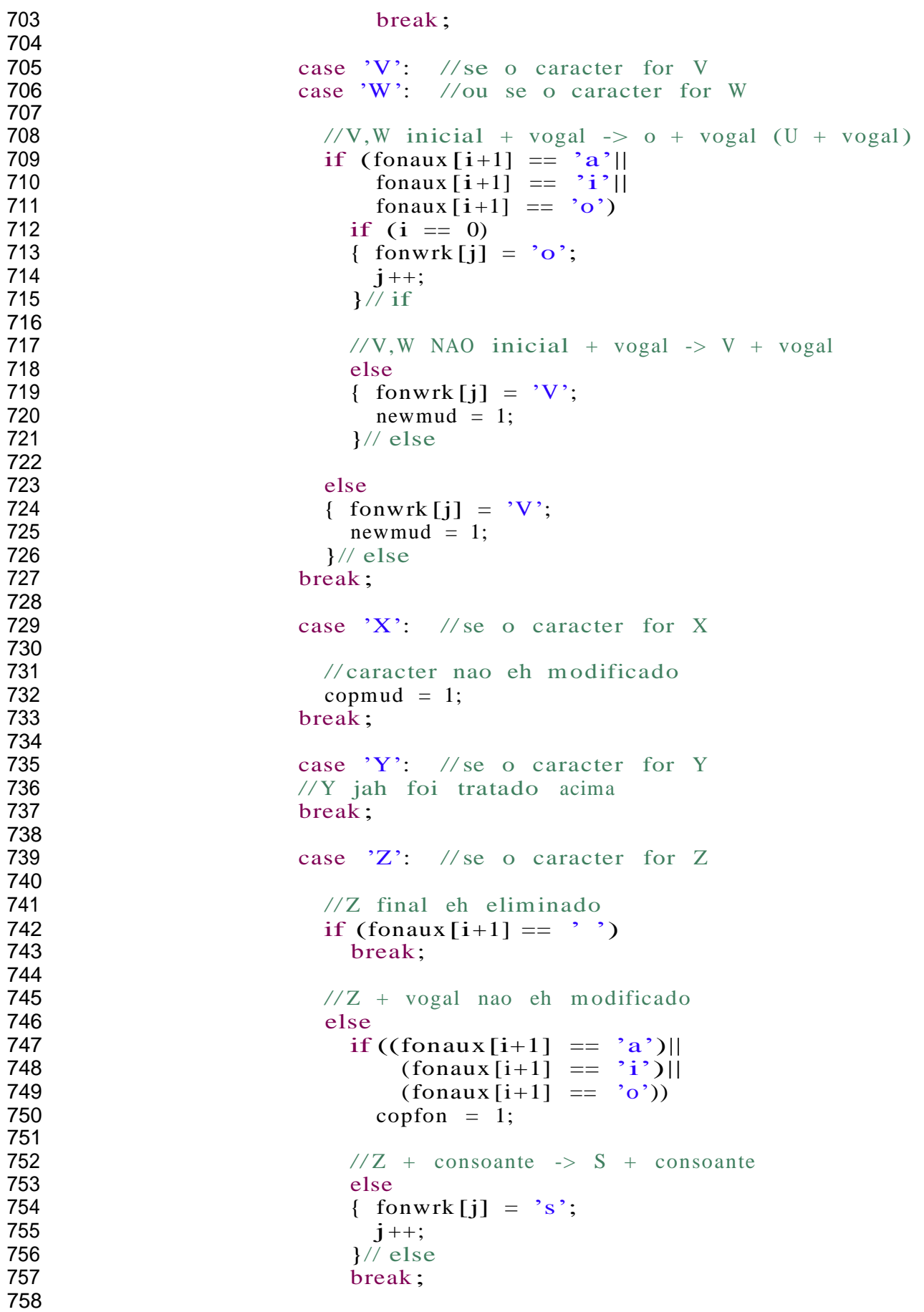

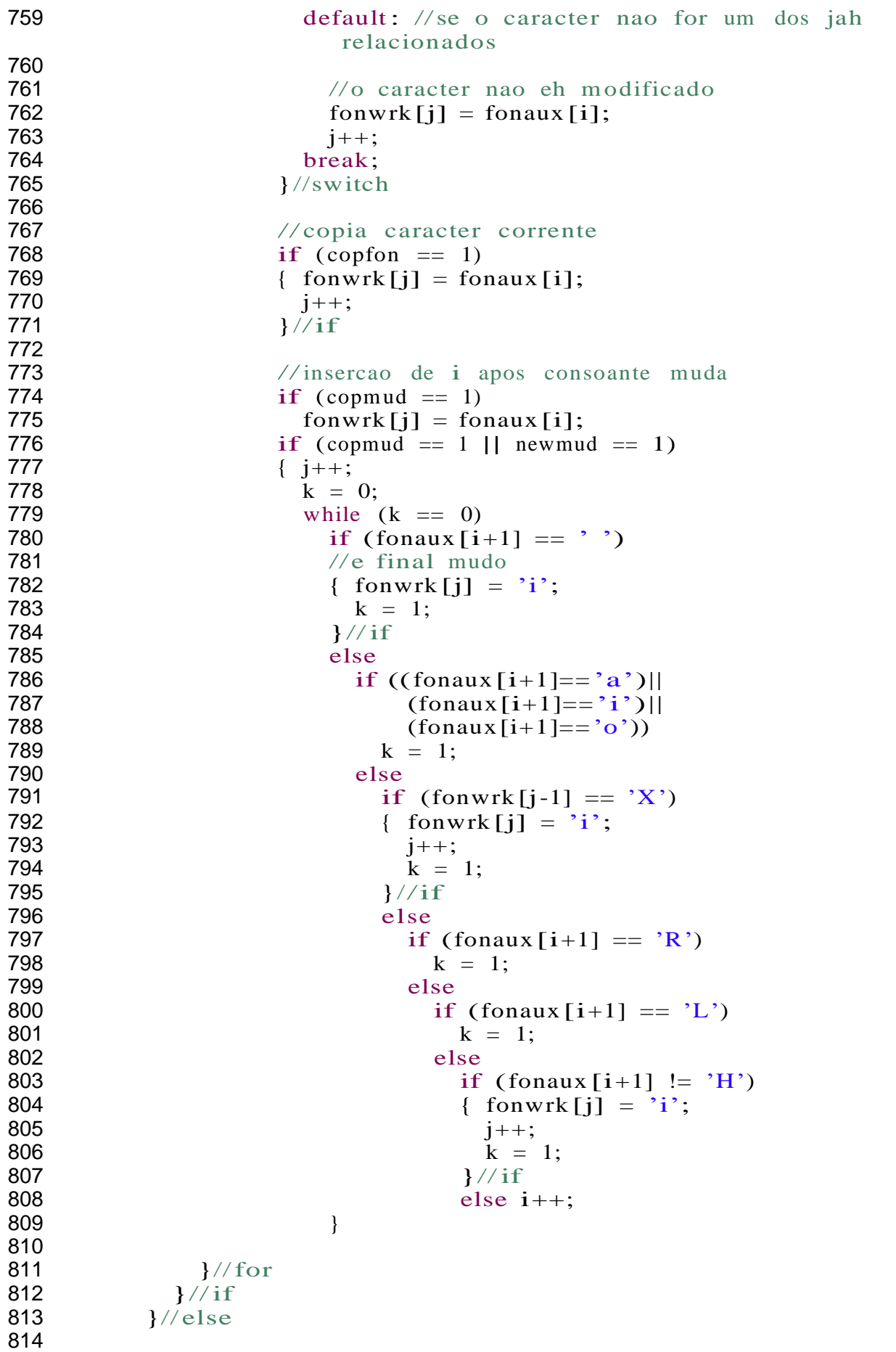

```
815 for (i = 0; i < s.length() + 3; i++)<br>816 // percorre toda a palavra, letra a l
              //percorre toda a palavra, letra a letra
817<br>818
818 \frac{1}{1} -> I<br>819 if (fonw
819 if (fonwrk [i] = \text{i'})<br>820 fonwrk [i] = \text{i'}:
820 fonwrk [i] = 'I';<br>821 else
                 else
822<br>823
823 \frac{1}{a} -> A<br>824 if (fonw
824 if (fonwrk [i] = 'a')<br>825 fonwrk [i] = 'A':
825 fonwrk [i] = 'A';<br>826 else
                    else
827<br>828
828 //o \Rightarrow U<br>829 if (fonw
829 if (fonwrk[i] == 'o')<br>830 fonwrk [i] = 'U';830 fonwrk [i] = 'U';<br>831 else
                      else
832<br>833
833 \frac{\sqrt{s}}{34} if (fonw
834 if (fonwrk[i] == 's')<br>835 fonwrk [i] = 'S';835 fonwrk [i] = 'S';<br>836 else
                         else
837
838 \frac{\sqrt{E}}{\sqrt{E}} -> b<br>839 if (fonw:
839 if (fonwrk[i] == 'E')<br>840 fonwrk [i] = ';
840 fonwrk [i] = ' :<br>841 else
                            else
842
843 //Y -> \frac{1}{2} 844
844 if (fonwrk[i] == 'Y')<br>845 fonwrk [i] = 'fonwrk [i] = \frac{3}{2};
846
847 //retorna a palavra, modificada, ao vetor que contem o texto<br>848 //System.out.println(new String(fonwrk)):
848 //System.out.println(new String(fonwrk));<br>849 component.remove(desloc);
849 component.remove(desloc);<br>850 component.add(desloc, new
850 component.add (desloc, new String (fonwrk));<br>851 desloc ++:
851 desloc ++;<br>852 i = 0: //
852 j = 0; // zera o contador<br>853 \frac{1}{2} // for
           }/for
854
855 str = u.listToStr(component);856 //remonta as palavras armazenadas no vetor em um unico string
857
858 str = u.remove Multiple (str);<br>859 //remove os caracteres duplic
           //remove os caracteres duplicados
860
861 return str.toUpperCase().trim ();<br>862 }
862 }
863
864 }
```
**UtilitiesMod.java**

```
1 package com .sun .mdm .index .phonetic .impl ;
 2
 3 import java.util.concurrent.CopyOnWriteArrayList;
 4
 5 public final class UtilitiesMod {
 6
 7 public Utilities Mod() {
 8
 9 }
10
11 public String remove Multiple (String str) {
12
13 //Remove text characters that are multiplied:<br>14 // ss -> s, sss -> s, rr -> r
14 \frac{1}{5} \frac{1}{5} \frac{1}{5} \frac{1}{5} \frac{1}{5} \frac{1}{5} \frac{1}{5} \frac{1}{5} \frac{1}{5} \frac{1}{5} \frac{1}{5} \frac{1}{5} \frac{1}{5} \frac{1}{5} \frac{1}{5} \frac{1}{5} \frac{1}{5} \frac{1}{5} \frac{1}{5} \frac{1}{5} \frac{1}{5} \frac{1}{5}15 char [] foncmp = new char [256];<br>16 //character array that stores t
16 //character array that stores the text without duplicates 17 char \lceil 1 \rceil fonaux = new char \lceil 256 \rceil:
17 char [] fonaux = new char [256];<br>18 //character array that stores
18 //character array that stores the original text<br>19 char<sup>[1]</sup> tip = new char<sup>[1]</sup>;
19 char \begin{bmatrix} 1 & \text{if } p = \text{new char}[1]; \\ \text{20} & \text{100} & \text{111} \\ \text{211} & \text{111} & \text{121} \\ \text{222} & \text{122} & \text{133} \\ \text{233} & \text{145} & \text{156} \\ \text{245} & \text{166} & \text{167} \\ \text{256} & \text{176} & \text{188} \\ \text{266} & \text{188} & \text{188} \\ \text{276} & \text{188} & \text{120 \frac{20}{\pi} //stores the previous character 21
21 int i, j;<br>22 i = 0.
22 j = 0;<br>23 tip[0]23 \text{tip}[0] = \text{'} ';<br>24 \text{fonaux} = \text{str.1}24 fonaux = str.toCharArray ();<br>25 //the character array recei
                   //the character array receives the original string
26
27 for (i = 0; i < str.length(); i++) {<br>
28 // peruse the text, character by
28 // peruse the text, character by character<br>29 // runs through the text character by character
29 \frac{29}{10} //runs through the text character by character 30
30 \frac{30}{15} (figure 1) \frac{30}{15} ((for \frac{31}{15} ((for \frac{31}{15} \frac{31}{15} \frac{31}{15} \frac{31}{15} \frac{31}{15} \frac{31}{15} \frac{31}{15} \frac{31}{15} \frac{31}{15} \frac{31}{15} \frac{31}{15} \frac{31}{15} \frac{31}{15} \frac31 if ((fonaux [i] := tip [0]) || (fonaux [i] == ')<br>32 ||((fonaux [i]>='0') && (fonaux [i]<='9'))
32 ||((\text{fonaux}[i])= '0') \& \& \text{ (fonaux}[i]<= '9'))<br>33 ||((\text{fonaux}[i] == 'S') \& \& (\text{fonaux}[i] = 'S') \& \& \text{ (fonaux}[i] == '8'))33 ||((\text{fonaux} [i] == 'S') \& \& (\text{fonaux} [i -1] == 'S') \& \& (\text{Conaux} [i -2] != 'S'))))34 ( (i>1) & (j>1) ((i>1) = fonaux [i-2]!= 'S')))) {<br>35 foncmp [i] = fonaux [i];
35 foncmp [j] = fonaux [i];<br>36 i++;
36 j++;<br>37
37 }
38
39 tip [0] = fonaux[i];40
41 }
42 //the string gets the text without duplicates<br>43 str = new String(foncmp);
43 str = new String (foncmp);<br>44 return str.trim();
            return str.trim ();
45 }
46
47 public String removeAccentuation (String str) {
48
49 //Replacing the accented characters by na accented
                         characters
50
51 char aux [] = new char [256];<br>52 //matriz de caracteres onde
                   //matriz de caracteres onde o texto eh manipulado
53
54 int i;<br>55 aux =
55 aux = str.toCharArray ();<br>56 //matriz recebe o texto
                   1/matriz recebe o texto
```
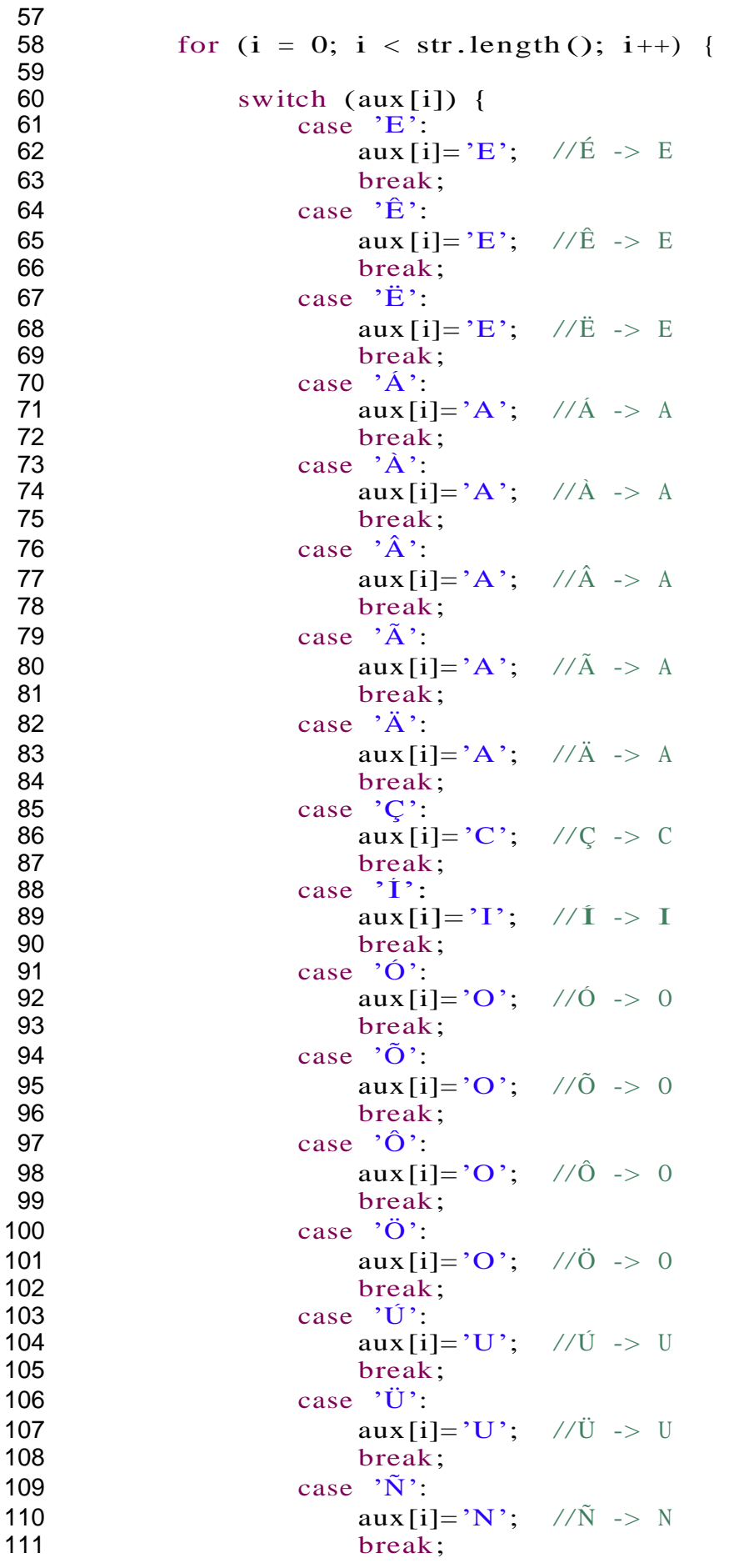

```
112 }
\begin{array}{ccc} 113 & & & \ & 114 & & \ & & \text{ss} \end{array}114 str = (new String (aux)) . trim ();<br>115 return str:return str;
116 }
117
118 public String remove Strange (String str) {<br>119 //Elimina os caracteres que NAO sejam
                 //Elimina os caracteres que NAO sejam alfanumericos ou
                      espacos
120<br>121
121 char [] foncmp = new char [256];<br>122 // matriz de caracteres que arm
                 1/matriz de caracteres que armazena o texto original
123
124 char [] fonaux = new char [256];<br>125 //matriz de caracteres que arma
                 1/matriz de caracteres que armazena o texto modificado
126
127 int i, j, //contadores<br>128 irst; //indica se
                        first; //indica se exitem espacos em branco antes do
                            primeiro
129 \frac{1}{29} //caracter: se 1 -> existem, se 0 -> nao
                                         existem
130
131 j = 0;<br>132 first =132 first = 1;<br>133 fonaux = s
133 fonaux = str.toCharArray ();<br>134 //matriz de caracteres recel
                 //matriz de caracteres recebe o texto
135<br>136
136 for (i = 0; i < 256; i++)<br>137 foncmp[i] = ?:
                        foncmp [i] = ' ';
138
139 // branqueia a matriz de caracteres
140
141 for (i = 0; i < str.length(); i++) {<br>
142 //percorre o texto, caracter a c
                       1/percorre o texto, caracter a caracter
143
144 // elimina os caracteres que nao forem alfanumericos ou
                            espacos
145 if (((\text{fonaux [i]}>= 'A')\&\&<br>146 (\text{fonaux [i]}\leq^- Z'))146 (fonaux [i] \langle = 'Z')) ||<br>
147 (fonaux [i] \langle = 'a') & &
                              ((\text{fonaux}[i])>= 'a') \& \&148 (fonaux [i] \langle 148 \rangle (fonaux [i] \langle 128 \rangle (fonaux [i] \langle 128 \rangle = \langle 0 \rangle ) & &
                              ((\text{fonaux } [i])>= '0')\&\&150 (fonaux [i] \langle 151 \rangle (fonaux [i] = \langle 2 \rangle \langle 3 \rangle)
150 (fonaux [i] <= '9')) ||<br>151 (fonaux [i] == '&') ||
151 (fonaux [i] == '&') ||<br>152 (fonaux [i] == '%') ||
152 (fonaux [i] == '%') ||<br>153 (fonaux [i] == '_') ||
154 ((fonaux [i] == \frac{1}{2}; \frac{1}{2} && first == 0)) {
154 ((fonaux [i] = \binom{?}{?} & & fir<br>
155 foncmp [j] = fonaux [i];<br>
156 i++:
156 j_{++};156 j++;<br>157 first = 0;
158 \frac{1}{\sqrt{6}} 159 \frac{1}{\sqrt{6}}159 \frac{1}{50} \frac{1}{50} \frac{1}{50} \frac{1}{50} \frac{1}{50} \frac{1}{50} \frac{1}{50} \frac{1}{50} \frac{1}{50} \frac{1}{50} \frac{1}{50} \frac{1}{50} \frac{1}{50} \frac{1}{50} \frac{1}{50} \frac{1}{50} \frac{1}{50} \frac{1}{50} \frac{1}{50} \frac{1}{50160 str = new String (foncmp);<br>161 return str.time();return str.trim();
162 }
163
164 public Copy OnWrite Array List <String > strToList(String str) {
```

```
165<br>166
166 // armazena o texto de um string em um vetor onde<br>167 // cada palavra do texto ocupa uma posicao do vet
              1/2cada palavra do texto ocupa uma posicao do vetor
168
169 str = str . trim ();170
171 char \begin{bmatrix} 1 \end{bmatrix} fonaux = new char \begin{bmatrix} 256 \end{bmatrix};<br>172 //matriz de caracteres que arma
              1/matriz de caracteres que armazena o texto completo
173
174 char [] foncmp = new char [256];<br>175 //matriz de caracteres que armi
              //matriz de caracteres que armazena cada palavra
176
177 Copy On Write Array List < String > component = new
                  Copy On Write Array List \langle String \rangle ();
178 // vetor que armazena o texto
179
180 String aux = new String ();
181
182 int i, j, // contadores<br>183 pos, // posicao da
183 pos, //posicao da matriz<br>184 pos, //indica se eh espace
184 rep, //indica se eh espaco em branco repetido<br>185 first: //indica se eh o primeiro caracter
                   first; //indica se eh o primeiro caracter
186
187 first = 1;<br>188 pos = 0:
              pos = 0;189 rep = 0;190
191 fonaux = str.toCharArray ();<br>192 //matriz de caracteres recel
              1/matriz de caracteres recebe o texto
193
194 for (j = 0; j < 256; j++)<br>195 foncmp[i] = \frac{1}{2};
195 foncmp [j] = \cdot;<br>196 //branqueia mat
              //branqueia matriz de caracteres
197
198 for (i = 0; i < str.length(); i++) {<br>199 //percorre o texto, caracter a c
                   //percorre o texto, caracter a caracter
200
201 \frac{201}{\tan \theta} //se encontrar um espaco e nao for o primeiro caracter, 202
202 // armazena a palavra no vetor<br>203 if ((\text{fonaux}\, \text{I}) = \text{I}^*) \& (f\,)203 if ((fonaux [i] == ' ') && (first != 1)) {<br>204 if (rep == 0) {
204 if (rep = 0) {<br>205 component.
205 component.add ((new String (foncmp)).trim ());<br>206 \qquad \qquad pos = 0;
                             pos = 0;207 rep = 1;<br>208 for (i =208 for (j = 0; j < 256; j++)<br>209 foncmp[i] = '':
                                  foncmp [i] = ' :
210 }
211 }
212
213 //forma a palavra , letra a letra , antes de envia -la a
                       uma
214 \frac{7}{215} else {
                   else {
216 foncmp [pos] = fonaux[i];<br>217 first = 0;
                        first = 0;
218 pos++;
219 rep = 0;
```
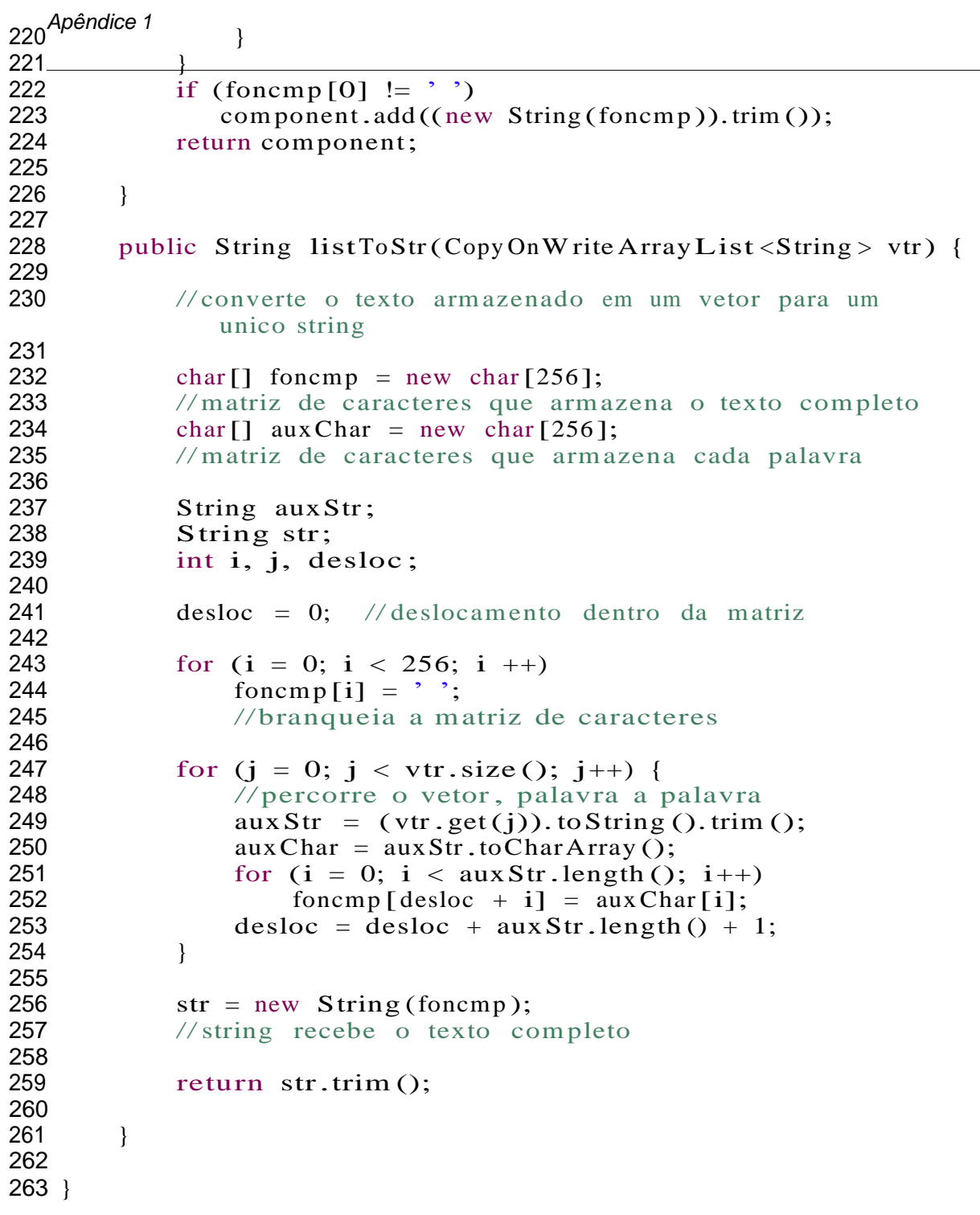